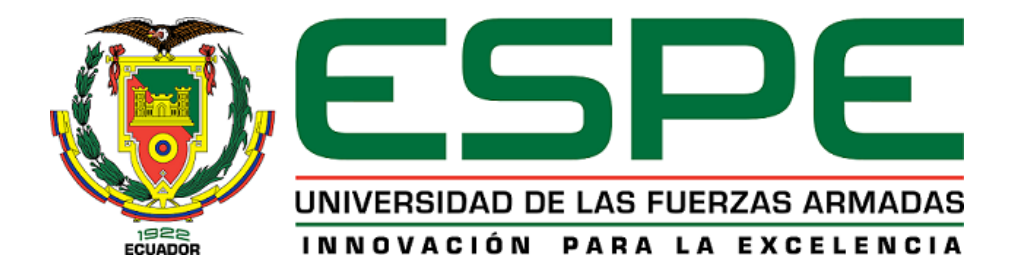

## DEPARTAMENTO DE ELÉCTRICA, ELECTRÓNICA Y TELECOMUNICACIONES

## CARRERA DE INGENIERÍA EN ELECTRÓNICA, AUTOMATIZACIÓN Y CONTROL

TRABAJO DE TITULACIÓN, PREVIO A LA OBTENCIÓN DEL TÍTULO DE INGENIERO EN ELECTRÓNICA, AUTOMATIZACIÓN Y CONTROL

TEMA: DISEÑO E IMPLEMENTACIÓN DE UN CONTROLADOR DIFUSO PARA EVASIÓN DE OBSTÁCULOS EN EMBARCACIONES NAVALES

AUTOR: GUALOTUÑA LEMA, MARCO JAVIER DIRECTOR: ING. AYALA TACO, JAIME PAÚL PhD.

SANGOLQUÍ

2018

<span id="page-1-0"></span>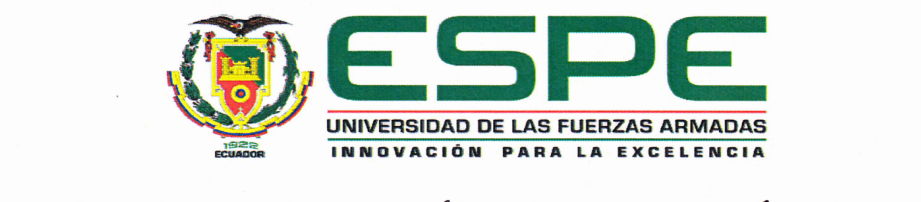

### DEPARTAMENTO DE ELÉCTRICA, ELECTRÓNICA Y TELECOMUNICACIONES CARRERA DE INGENIERÍA EN ELECTRÓNICA, AUTOMATIZACIÓN Y **CONTROL**

#### CERTIFICACIÓN

Certifico que el trabajo de titulación, "DISEÑO E IMPLEMENTACIÓN DE UN CONTROLADOR DIFUSO PARA LA EVASIÓN DE OBSTÁCULOS EN EM-BARCACIONES NAVALES" fue realizado por el señor MARCO JAVIER GUALO-BARCACIONES NAVALES fue realizado por el señor MARCO JAVIER GUALOde verificación de similitud de contenido; por lo tanto cumple con los requisitos teóricos, científicos, técnicos, metodológicos y legales establecidos por la Universidad de Fuerzas Armadas ESPE, razón por la cual me permito acreditar y autorizar para que lo sustente públicamente.

Sangolquí, Julio del 2018

ING. PAÚL AYALA, PhD C: 1709434243

i

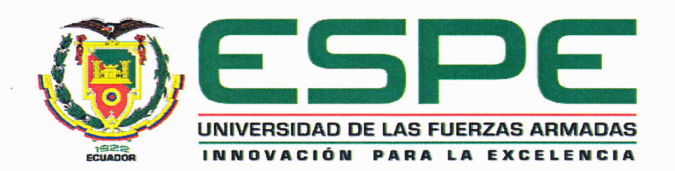

### <span id="page-2-0"></span>DEPARTAMENTO DE ELÉCTRICA, ELECTRÓNICA Y TELECOMUNICACIONES CARRERA DE INGENIERÍA EN ELECTRÓNICA, AUTOMATIZACIÓN Y CONTROL

#### AUTORÍA DE RESPONSABILIDAD

Yo, MARCO JAVIER GUALOTUÑA LEMA, declaro que el contenido, ideas y criterios del trabajo de titulación: "DISEÑO E IMPLEMENTACIÓN DE UN CON-TROLADOR DIFUSO PARA LA EVASIÓN DE OBSTÁCULOS EN EMBAR-CACIONES NAVALES" es de mi autoría y responsabilidad, cumpliendo con los requisitos teóricos, científicos, técnicos, metodológicos y legales establecidos por la Universidad de Fuerzas Armadas ESPE, respetando los derechos intelectuales de terceros y referenciando las  $\epsilon$ 

Consecuentemente el contenido de la investigación mencionada es veraz.

Consecuentemente el contenido de la investigación mencionada es veraz.

Marco Javier Gualotuña Lema C.C: 1719990325

ii

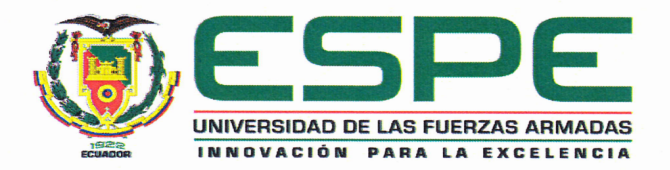

### <span id="page-3-0"></span>DEPARTAMENTO DE ELÉCTRICA, ELECTRÓNICA Y TELECOMUNICACIONES CARRERA DE INGENIERÍA EN ELECTRÓNICACIÓNES IN ELECIR

#### AUTORIZACIÓN

Yo, MARCO JAVIER GUALOTUÑA LEMA autorizó a la Universidad de las Fuerzas Armadas ESPE publicar el trabajo de titulación: "DISEÑO E IMPLEMENTACIÓN DE UN CONTROLADOR DIFUSO PARA LA EVASIÓN DE OBSTÁCULOS EN EMBARCACIONES NAVALES" en el Repositorio Institucional, cuyo contenido, ideas  $y$  criterios son de mi responsabilidad.

Sangolquí, Julio del 2018

atto Marco Javier Gualotuña Lema

C.C: 1719990325

### DEDICATORIA

A mi familia, por apoyarme y guiarme, por ser el pilar fundamental que me ayudaron a lleguar hasta aquí.

A mis sobrinos y hermanos, para que vean en mí un ejemplo a seguir.

A mis amigos, quienes me han apoyado y a todos los que me presentaron ayuda en este trabajo, les dedico este trabajo con mucho cariño.

#### AGRADECIMIENTO

A mis familia por haberme convertido en la persona que soy en la actualidad, me brindaron aportes invaluables que me servirán para toda mi vida y me motivaron a culminar mis sueños.

Especilamente a mi tutor que me apoyo durante la evolución y posterior desarrollo total de mi tesis.

A mis amigos que me apoyaron durante este trabajo, en especial a Gaby por sus ayudas y aportes que me motivaron a culminar este trabajo, les agradesco con creces.

A la universidad al brindarme una hermosa experiencia, a todos mis maestros y compañeros que me que me brindaron sus conocimientos.

Marco Javier Gualotuña Lema.

## Índice general

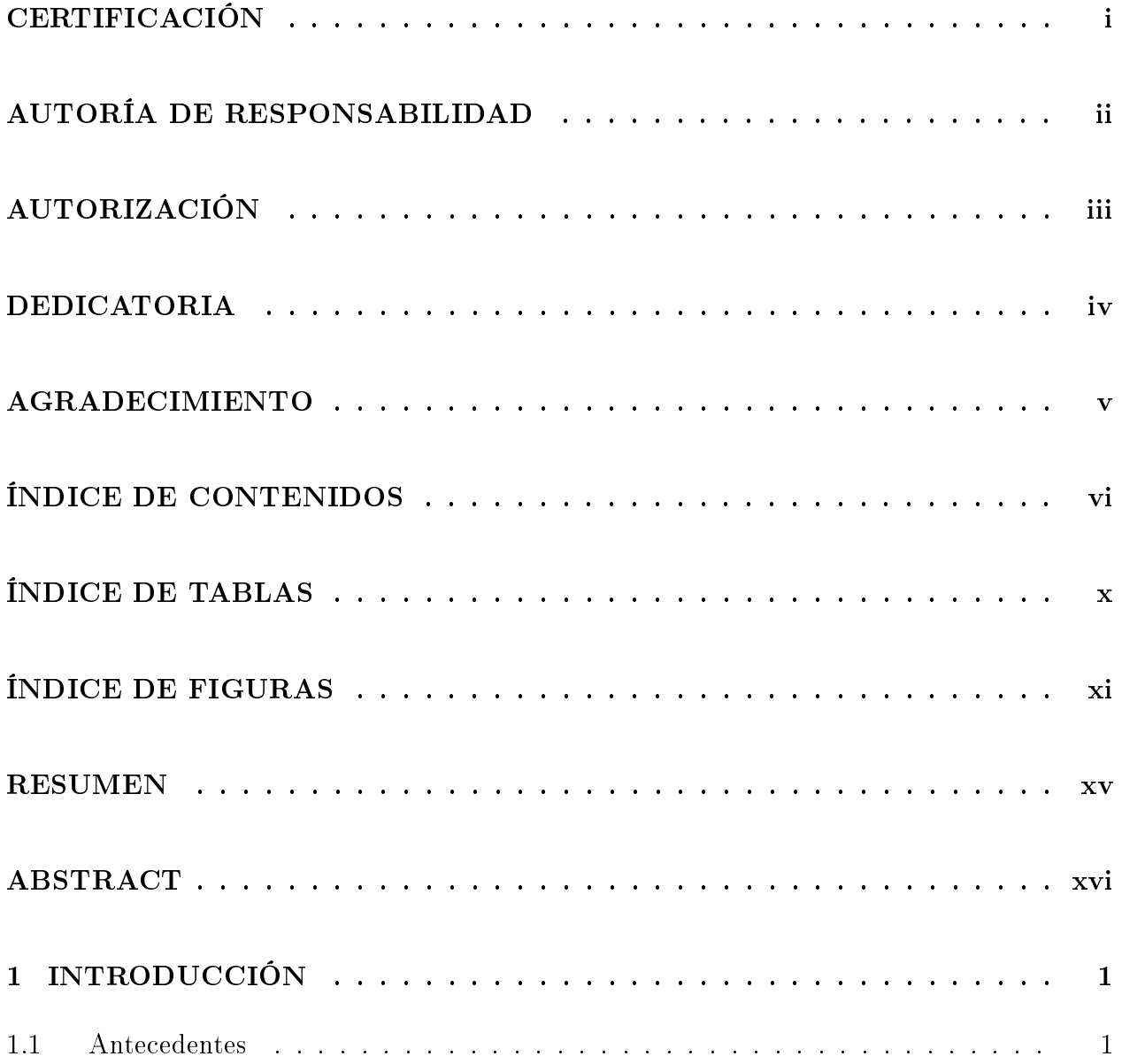

vii

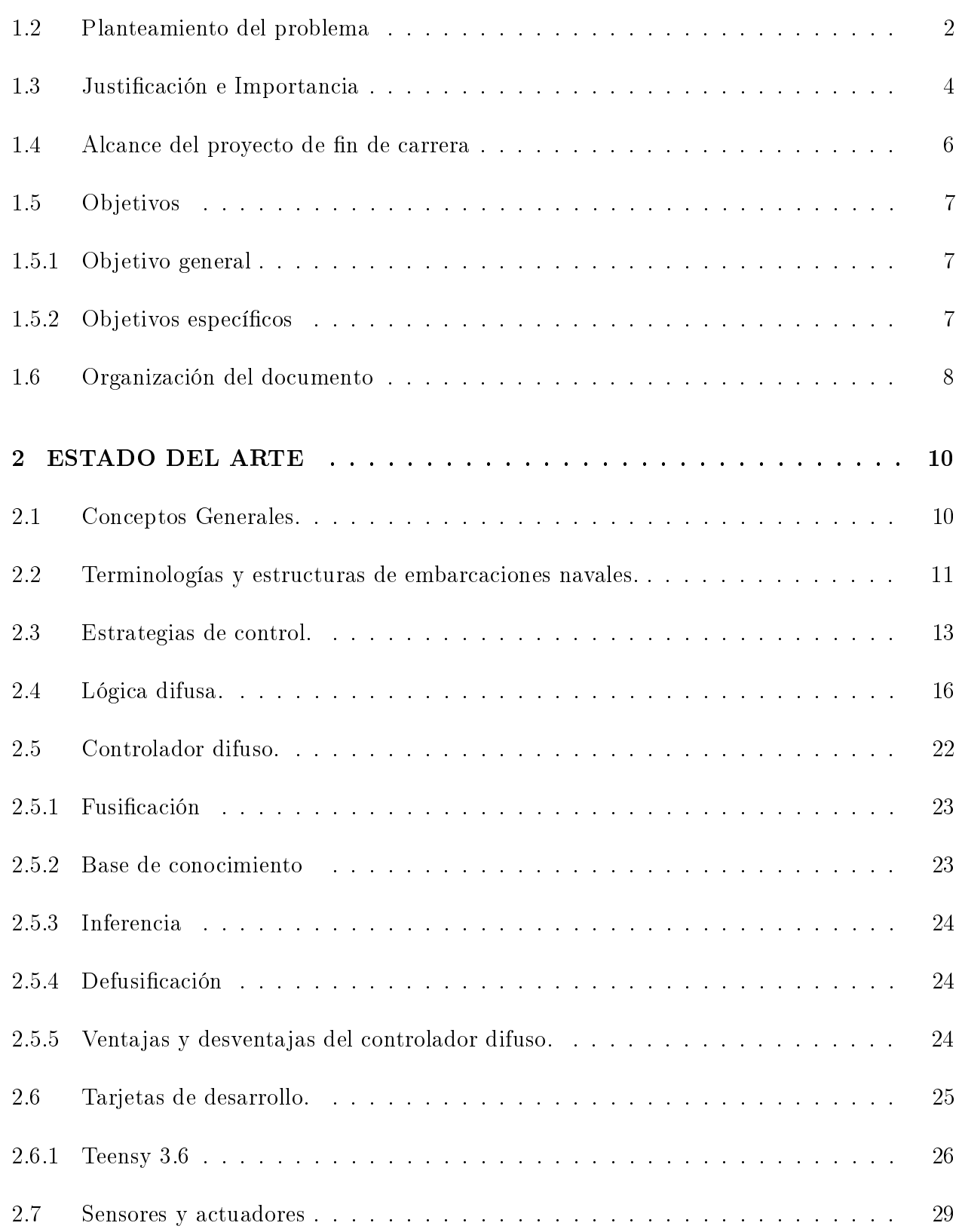

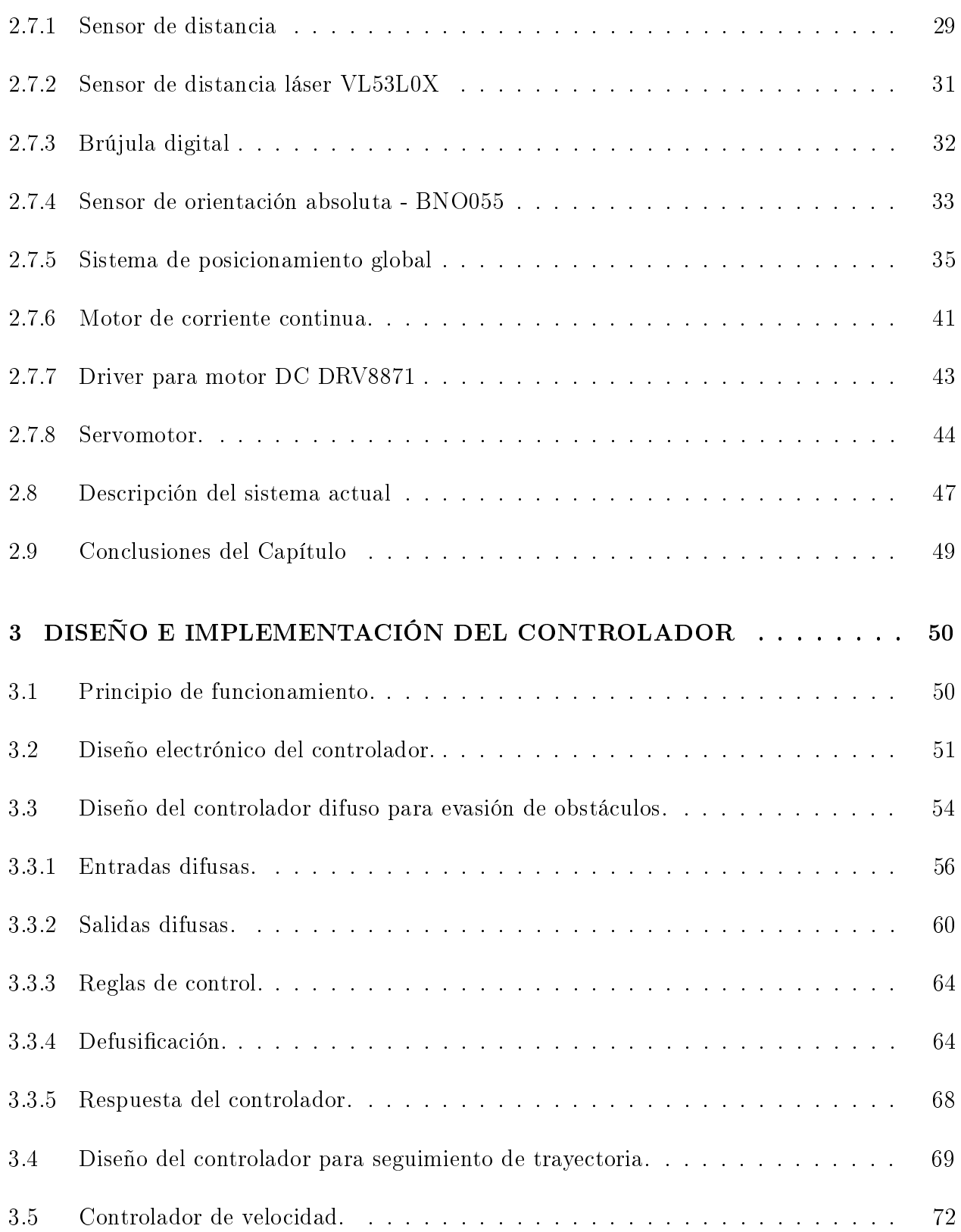

# [3.5.1 Entradas difusas.](#page-89-0) . . . . . . . . . . . . . . . . . . . . . . . . . . . . . . . . . . 73 [3.5.2 Salidas difusas para distancia.](#page-90-0) . . . . . . . . . . . . . . . . . . . . . . . . . . . 74 [3.5.3 Reglas de control.](#page-92-0) . . . . . . . . . . . . . . . . . . . . . . . . . . . . . . . . . . 76 [3.5.4 Controlador.](#page-92-1) . . . . . . . . . . . . . . . . . . . . . . . . . . . . . . . . . . . . . 76 [3.6 Controlador difuso de trayectoria.](#page-93-0) . . . . . . . . . . . . . . . . . . . . . . . . . 77 [3.6.1 Entradas difusas ángulo.](#page-93-1) . . . . . . . . . . . . . . . . . . . . . . . . . . . . . . 78 [3.6.2 Salidas difusas.](#page-95-0) . . . . . . . . . . . . . . . . . . . . . . . . . . . . . . . . . . . 79 [3.6.3 Reglas de control.](#page-97-0) . . . . . . . . . . . . . . . . . . . . . . . . . . . . . . . . . . 81 [3.6.4 Controlador.](#page-98-0) . . . . . . . . . . . . . . . . . . . . . . . . . . . . . . . . . . . . . 82 [3.7 Simulación y pruebas del controlador.](#page-99-0) . . . . . . . . . . . . . . . . . . . . . . . 83 [3.8 Implementación del controlador.](#page-103-0) . . . . . . . . . . . . . . . . . . . . . . . . . . 88 [3.9 Programación del microcontrolador.](#page-105-0) . . . . . . . . . . . . . . . . . . . . . . . . 89 [3.9.1 Librerías.](#page-105-1) . . . . . . . . . . . . . . . . . . . . . . . . . . . . . . . . . . . . . . 89 [3.9.2 Programa principal.](#page-108-0) . . . . . . . . . . . . . . . . . . . . . . . . . . . . . . . . . 92 [3.10 Ruta de la embarcación.](#page-113-0) . . . . . . . . . . . . . . . . . . . . . . . . . . . . . . 98 [3.11 Conclusiones del Capítulo](#page-115-0) . . . . . . . . . . . . . . . . . . . . . . . . . . . . . 99 [4 ANÁLISIS DE DESEMPEÑO DEL CONTROLADOR.](#page-116-0) . . . . . . . . . . 100 [4.1 Análisis de resultados.](#page-116-1) . . . . . . . . . . . . . . . . . . . . . . . . . . . . . . . 100 [4.1.1 Análisis del controlador de evasión de obstáculos.](#page-117-0) . . . . . . . . . . . . . . . . 101 [4.1.2 Análisis del controlador de velocidad.](#page-118-0) . . . . . . . . . . . . . . . . . . . . . . . 103

[4.1.3 Análisis del controlador de trayectoria.](#page-120-0) . . . . . . . . . . . . . . . . . . . . . . 104

[4.2 Análisis económico.](#page-121-0) . . . . . . . . . . . . . . . . . . . . . . . . . . . . . . . . . 105 [4.3 Pruebas y resultados.](#page-122-0) . . . . . . . . . . . . . . . . . . . . . . . . . . . . . . . . 107 [4.4 Conclusiones del capítulo](#page-127-0) . . . . . . . . . . . . . . . . . . . . . . . . . . . . . . 111 [CONCLUSIONES Y RECOMENDACIONES](#page-127-0) . . . . . . . . . . . . . . . . . . 112 [REFERENCIAS](#page-128-0) . . . . . . . . . . . . . . . . . . . . . . . . . . . . . . . . . . . 113 ANEXOS . . . . . . . . . . . . . . . . . . . . . . . . . . . . . . . . . . . . . . . . A.1 Anexo A Código de funciones usadas para simulación. . . . . . . . . . . . . A.1 Anexo B Código simulación de evasión de obstáculos con seguimiento de trayectoria. . . . . . . . . . . . . . . . . . . . . . . . . . . . . . . . . . . . . . B.3 Anexo C Código de reconocimiento de las entradas difusas. . . . . . . . . . C.3 Anexo D Código de la librería "Fuzzy" para los controladores de velocidad, trayectoria y evasión de obstáculos. . . . . . . . . . . . . . . . . . . . . . . D.6 Anexo E Código para obtención de resulatdos de los controladores. . . . . E.7 Anexo F Código principal del sistema de navegación. . . . . . . . . . . . . . F.3 Anexo G Diagrama electrónico de la implementación. . . . . . . . . . . . . . G.6 Anexo H Código para graficación y obtencion de resultados..........  $H.2$ 

## Índice de tablas

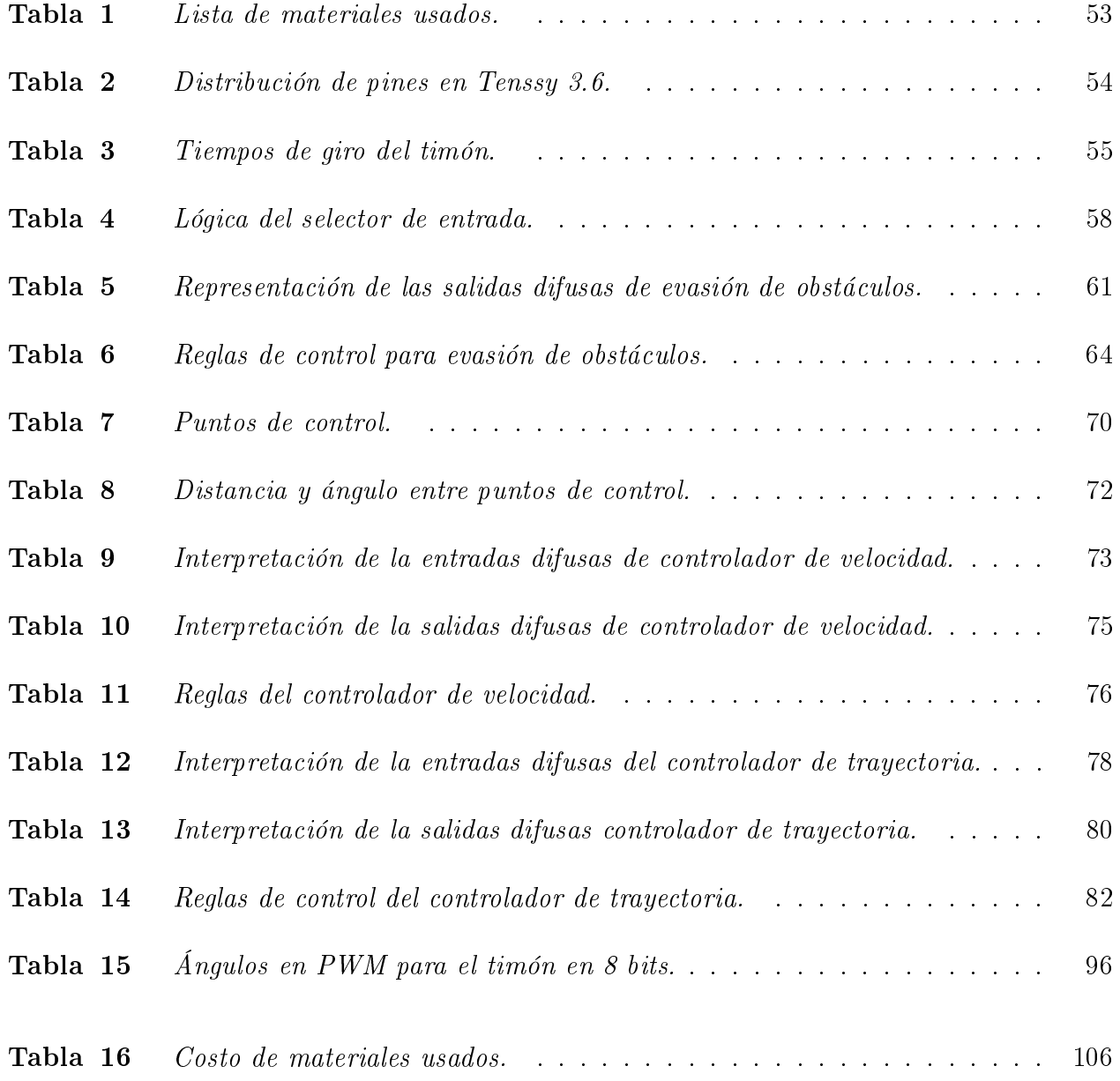

## Índice de figuras

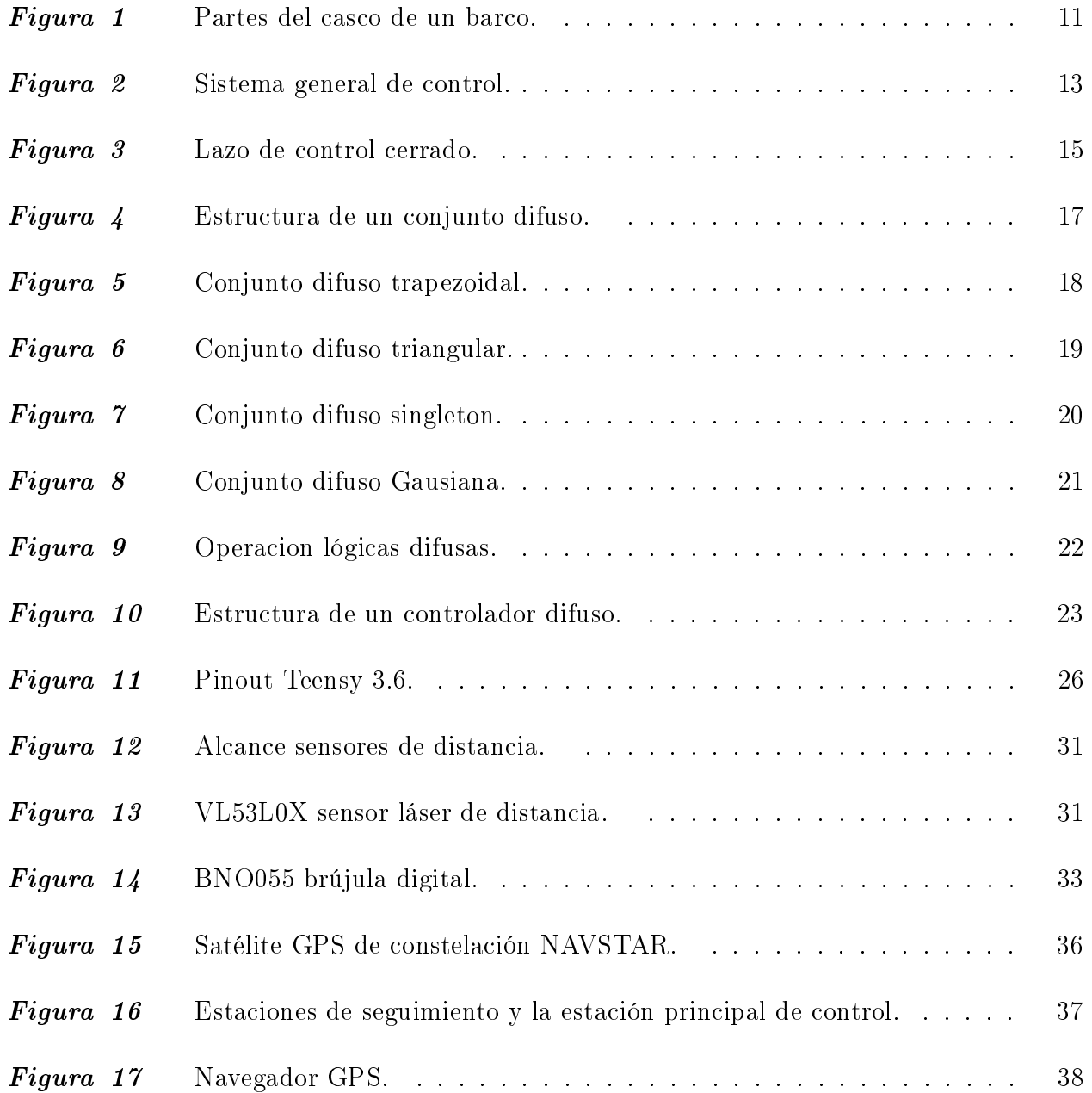

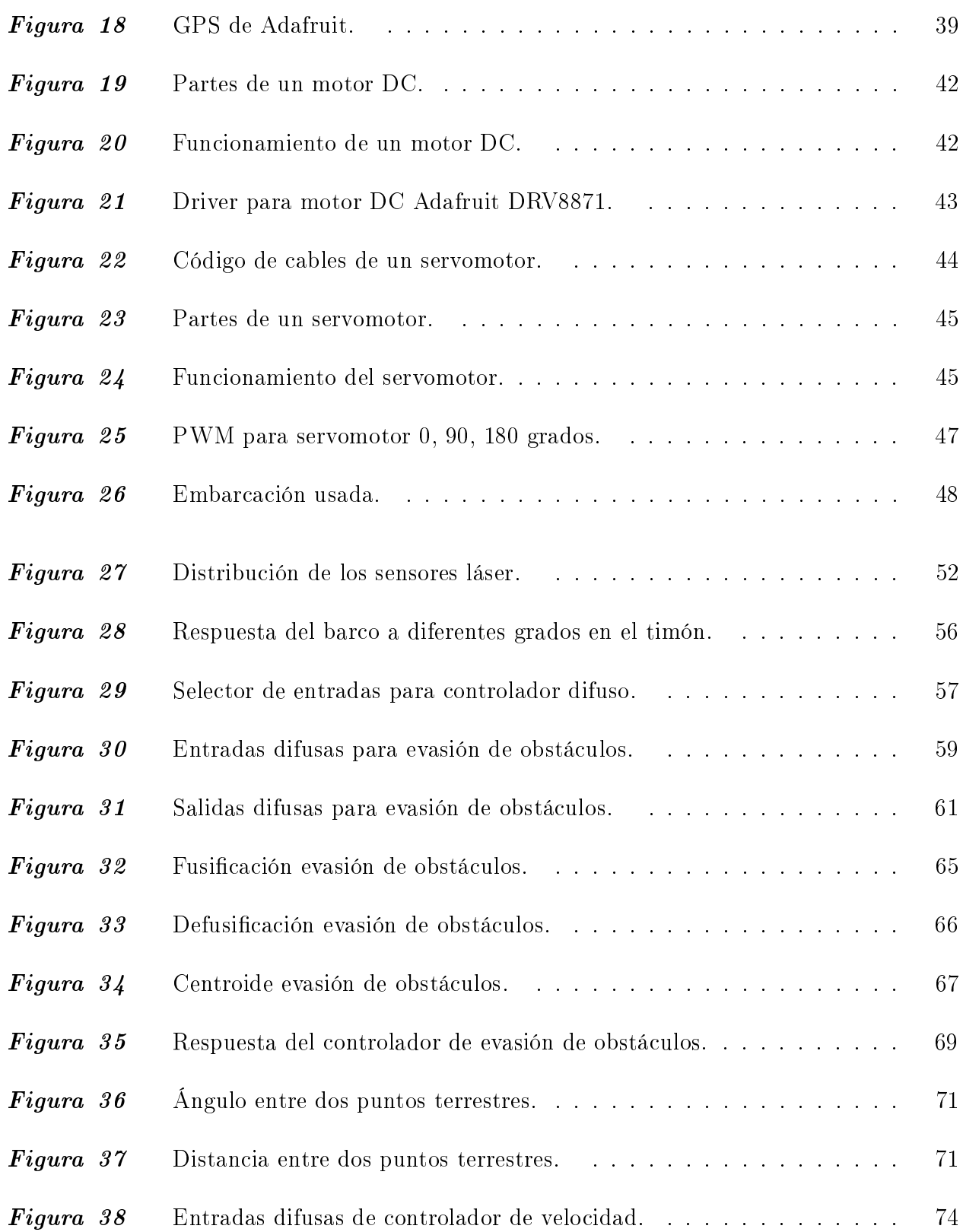

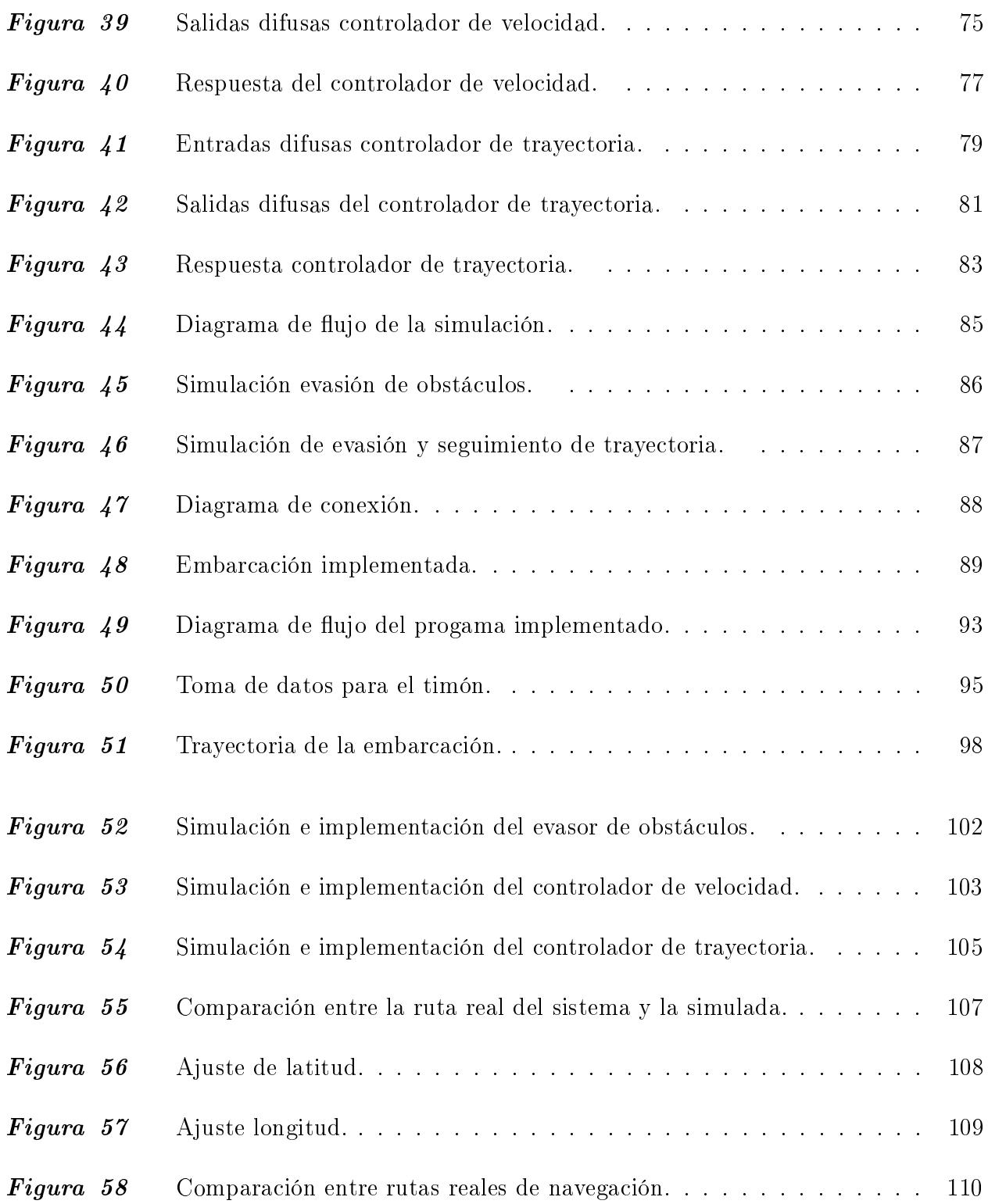

#### RESUMEN

En este trabajo de investigación se presenta el diseño, simulación e implementación de un controlador difuso, con el objetivo de evadir obstáculos y realizar seguimiento de trayectoria aplicado a embarcaciones navales. Para alcanzar este objetivo fue necesario implementar tres controladores difusos, el primero de evasión de obstáculos, el segundo de velocidad y el tercero de trayectoria de la embarcación. Se realiza una síntesis de la información necesaria para el desarrollo de la investigación, desde el estudio de las diferentes tecnologías y usos de sistemas inteligentes de navegación, el análisis de los sensores y actuadores óptimos para este tipo de sistema de navegación y que se adapten al ambiente en el que se desarrollan. El prototipo se probó en condiciones reales de operación, donde se verificó el funcionamiento del sistema, al considerar sus etapas de diseño, simulación e implementación. La planta presenta una dinámica compleja, por lo que se implementó una estrategia de control difusa.

#### PALABRAS CLAVE:

- CONTROLADOR DIFUSO.
- EMBARCACIONES NAVALES.
- EVASIÓN DE OBSTÁCULOS.
- SEGUIMIENTO DE TRAYECTORIA.
- BARCO.

#### ABSTRACT

In this research work we present the design, simulation and implementation of a fuzzy controller with the objective of evading obstacles and track trajectory applied to naval vessels. To achieve this goal it was necessary to implement three fuzzy controllers, the first to evade obstacles, the second to speed and the third to track the boat. A synthesis of the information necessary for the development of the research is made, from the study of the different technologies and uses of intelligent navigation systems, the analysis of the optimal sensors and actuators for this type of navigation system and that adapt to the environment in which they develop. The prototype was tested in real operating conditions, where the operation of the system was verified, considering its design, simulation and implementation stages. The plant has a complex dynamic, which is why a diffuse control strategy was implemented.

#### KEYWORDS:

- FUZZY CONTROLLER.
- · NAVAL VESSELS.
- EVASION OF OBSTACLES.
- TRAJECTORY FOLLOW UP.
- SHIP.

## <span id="page-17-0"></span>Capítulo 1

#### INTRODUCCIÓN

#### <span id="page-17-1"></span>1.1 Antecedentes

El presente documento recopila la información del desarrollo e implementación de un controlador difuso para la evasión de obstáculos con seguimiento de trayectoria en embarcaciones navales.

<span id="page-17-2"></span>Para lograr el objetivo de este proyecto de investigación, se necesitó un modelo a escala de una embarcación, en la cual se instalaron sensores electrónicos de: sistema de posicionamiento global GPS, brújula digital, sensores de proximidad. Estos sensores conectados a un microcontrolador, que procesaba los datos, y mediante la implementación de algoritmos difusos se obtuvieron acciones de control que actuaban en la hélice y el timón de la embarcación. Tanto el diseño de la parte electrónica, los algoritmos de la implementación como de la simulación se encuentran en este documento.

#### 1.2 Planteamiento del problema

Las diversas estrategias de control han permitido una importante evolución de los sistemas de navegación en vehículos como: terrestres, aéreos o acuáticos. Los adelantos en la tecnología de procesamiento de la información sugieren el potencial de diferentes estrategias de control para resolver problemas que se presentan en la navegación de embarcaciones oceánicas. Es razonable que con el paso del tiempo se desarrollen tecnologías innovadoras, las cuales solucionan diversos problemas en tiempo real (Porto, 2008).

Los buques controlados a distancia, desde tierra mediante señales satelitales, se están convirtiendo en una realidad cada vez más concisa. Estos envían datos a las estaciones en tierra donde son monitoreados por pilotos. Pero las embarcaciones todavía no son totalmente autónomas, ya que requieren de una persona que esté en continuo monitoreo de las variables asociadas a su comportamiento. El creciente avance en la tecnología digital e inteligencia artificial ayudará a que los buques se conviertan en sistemas autónomos capaces de resolver problemas, como por ejemplo la evasión de obstáculos o la prevención de colisiones (Levander, 2017).

Las técnicas de control tienen una importancia de gran magnitud en la ingeniería. La lógica difusa es una elección muy útil para implementar aplicaciones de control donde no se dispone de un modelo matemático que represente el comportamiento dinámico del sistema y es muy popular para el diseño de controladores tanto en hogares como en la industria (Ramakrishnan, 2017).

Cada vez se proponen nuevos métodos innovadores y eficaces para sistemas de control

difuso orientados a la navegación, y es de gran importancia para la ingeniería electrónica, ya que con este tipo de controlador se puede resolver problemas de trayectoria en un vehículo autónomo tipo barco (Fossen, 2004).

Una embarcación puede tener múltiples sistemas de control abordo, los cuales pueden gobernar convertidores electrónicos de potencia, fuentes de energía, cargas y actuadores, que forman parte del movimiento de la embarcación.

En el trabajo realizado por (Saucedo y Enríquez, 2009), que es "comparación de controladores en vehículos acuáticos tipo barcos" realizaron tres tipos de controladores aplicando diferentes leyes de control, técnica proporcional derivativa (PD), linealización por retroalimentación y control backstepping. Demostraron que al aplicar tres tipos de leyes de control cumplieron satisfactoriamente el seguimiento de trayectoria de un camino de puntos preestablecido. Este trabajo solo se realizó de manera simulada por lo que se considera abierta la validación experimental y práctica.

En la investigación (Shtay y Gharib, 2009), se utilizó un controlador difuso para gobernar la dirección de la nave. El sistema incorporó un barco en movimiento para evitar la colisión con otro objeto para alcanzar un destino. El sistema se estudió con perturbaciones (corrientes de agua y viento). El controlador difuso logró poner a la embarcación en la pista luego de evitar la colisión. Este trabajo recomienda como trabajo futuro hacer una embarcación que evite colisiones alterando la dirección y velocidad de la embarcación.

La colisión en embarcaciones fue investigada en (Lee y otros., 2004), donde se propone un algoritmo autónomo de navegación para vehículos marinos utilizando la lógica difusa bajo las directrices de COLREG. El método VFF (Virtual Force Field), ampliamente utilizado en el campo de la robótica móvil, se modifica para su aplicación a la navegación autónoma de vehículos marinos. El algoritmo tiene la capacidad de evitar colisiones con objetos estáticos como dinámicos. El algoritmo cuenta con doscientas reglas difusas con cuatro variables lingüísticas, por lo que es un reto computacional implementarla. Sin embargo, es concebible que esta pueda ser simplicada y optimizada, para reducir su complejidad y sea factible su implemetación.

Las investigaciones de este tipo de sistemas de navegación autónoma para vehículos marítimos, todavía no han sido implementadas en embarcación reales ni a escala, solamente han sido simuladas, y no permiten tener resultados reales de las características dinámicas de los sistemas ante perturbaciones y sin ellas.

#### <span id="page-20-0"></span>1.3 Justificación e Importancia

Para alimentos y mercancías, el medio de transporte es mediante buques de carga los cuales trasladan más de 100 millones de contenedores que cruzan océanos cada año. La mayoría de ellos llegan a su destino final previsto, pero existe un pequeño porcentaje que no logra llegar, que se pierde en el mar o se hunde en el mismo. Según el Consejo Mundial de Navegación, en 2013 se perdieron en el mar 5 578 buques, de los cuales 4 293 resultaron en hundimiento del barco (Shtay y Gharib, 2009).

Gran parte de las colisiones de los vehículos marinos están dados por errores de las personas que controlan a los mismos, al ser las razones aparentes por cansancio o jornadas largas de trabajo, por lo que es de gran importancia desarrollar sistemas que ayuden a los vehículos a tomar decisiones en condiciones de peligro para salvaguardar la vida de los

tripulantes, las cargas o su integridad propia.

Esta investigación tiene un aspecto muy importante para los sistemas de navegación de embarcaciones navales, ya que como se sabe estas no han tenido un desarrollo muy importante ante otros sistemas de navegación como los son terrestres o aéreos (M.Surekha y otros., 2014).

La comprensión y monitoreo de ambientes acuáticos es fundamental para el ecosistema en el que se va a realizar el proyecto. La navegación en grandes extensiones de agua es un desafío, debido a la limitada visibilidad que se puede tener en una cabina de mando. Esto debido a la existencia de sensores que solo pueden adquirir datos dentro de un rango limitado, la complejidad y dinámica de los ambientes en el mar, por lo que es de gran necesidad la implementación de sistemas de supervisión constante para los operadores.

Con el fin de lograr un monitoreo para embarcaciones que se encuentren en grandes extensiones de agua se necesitan que sistemas autónomos sean desarrollados. Estos sistemas deben ser de bajo costo, que proporcionen mediciones distribuidas del ambiente de la embarcación y en tiempo real, deben tener un amplio conjunto de adaptación para diferentes sistemas de navegación.

En la actualidad se necesitan sistemas de navegación, los cuales tengan una exactitud muy alta, optimización de tiempo de procesamiento, que funcionen en tiempo real y para esto existen numerosos sistemas de control. El control difuso es una muy adecuada opción para sistemas de navegación navales porque tiene un buen comportamiento dinámico con la embarcación, además que la estrategia de control compensa las imperfecciones de la dinámica del sistema y las perturbaciones tanto internas como externas.

#### <span id="page-22-0"></span>1.4 Alcance del proyecto de fin de carrera

Se va a desarrollar un controlador difuso que se colocará en una embarcación naval a escala. El controlador envia datos de la distancia de los obstáculos que se encuentran en su camino para seguir una trayectoria predeterminada, los mismos que serán procesados por el controlador para realizar la estrategia de control que permita el seguimiento de la trayectoria con evasión del obstáculo. La embarcación deberá alterar su trayectoria para evitar colisionar con los obstáculos que se le presente en su camino, por lo cual se actuará tanto en la propela como en el timón.

La embarcación tendrá que tener una autonomía total sobre el control para la evasión de los obstáculos para seguir una trayectoria predeterminada, el controlador difuso debe estar en la capacidad de actuar sobre la embarcación de acuerdo a los datos recibidos de los sensores para que cumpla su trayectoria evitando la colisión.

Para el equipamiento de los sensores, se realiza un estudio de cuáles son los dispositivos recomendados para este tipo de vehículos orientados a la detección de obstáculos para el seguimiento de trayectoria y que estén acorde al ambiente en el que se van a desempeñar, e identificar cuántos de estos van a ser necesarios en función de los parámetros del controlador.

Experimentalmente se establecerá el comportamiento dinámico de la embarcación a escala en un ambiente controlado para determinar las reglas difusas a ser implementadas.

Se realizará un estudio del controlador difuso para la embarcación y se diseñará e implementará el controlador para el seguimiento de trayectoria con evasión de obstáculos en una embarcación naval. La información recolectada ayudará al diseño del controlador, además

de entender como son las características dinámicas de una embarcación al encontrarse en el agua.

Una vez desarrollada la estrategia de control, la misma será simulada en Matlab para validar el comportamiento del sistema frente a obstáculos.

Superada la etapa de simulación, el controlador será programado en una tarjeta de desarrollo Teensy 3.6 que actuará sobre la propela y el timón de la embarcación.

Para la interacción controlador-actuadores se implementará la electrónica de potencia por medio de convertidores CD - CD.

Finalmente, se realiza pruebas del comportamiento del controlador difuso instalado en la embarcación en un ambiente lo más cercano al real.

#### <span id="page-23-0"></span>1.5 Objetivos

#### <span id="page-23-1"></span>1.5.1 Objetivo general

Diseñar e implementar un controlador difuso en una embarcación naval a escala para el seguimiento de trayectoria con evasión de obstáculos.

#### <span id="page-23-2"></span>1.5.2 Objetivos específicos

- Realizar un estudio del estado del arte de controladores orientados a la evasión de obstáculos para embarcaciones navales.
- Comprobar el comportamiento dinámico de la embarcación en un ambiente controlado.
- Implementar un controlador difuso que ayude a la embarcación naval al seguimiento de

trayectoria con evasión de obstáculos.

#### <span id="page-24-0"></span>1.6 Organización del documento

El trabajo de investigación aplicativa es presentado en los tres capítulos, que se describen de una manera resumida en esta sección para proporcionar al lector una visión general del mismo.

#### Capítulo 2

Se realiza una introducción donde se explica las terminologías más importantes acerca de navegación marítima, ciertas reseñas y apuntes sobre las tecnologías existentes, además que se conocerán los elementos electrónicos que serán usados para la implementación de la investigación y se dará un resumen acerca de los controladores más comunes y en particular del controlador difuso.

#### Capítulo 3

Se presenta el diseño de los contoladores necesarios para realizar las acciones que permiten la navegación de la embarcación, además que se realiza la simulación de los controladores que van a ser implementados en la tarjeta de desarrollo Teensy.

Se implementa la parte electrónica del proyecto de investigación, además que se presenta el algoritmo a ser programado en la tarjeta de desarrollo que por medio de sus sensores realiza acciones en sus actuadores.

#### Capítulo 4

Se analizan las respuestas de los controladores tanto en las simulaciones como en la implementación, se realiza un análisis económico del proyecto de investigación y se realizan las pruebas del controlador implementado y se exponen los resultados.

Finalmente se presentan las conclusiones de la Tesis.

### <span id="page-26-0"></span>Capítulo 2

#### ESTADO DEL ARTE

#### <span id="page-26-1"></span>2.1 Conceptos Generales.

Los sistemas de navegación cada vez se van convirtiendo en autónomos, y adquieren más relevancia en la actualidad. En el caso de vehículos marítimos autónomos las aplicaciones en las que se les podría dar una funcionalidad son en tareas como persecución, rescate, vigilancia, defensa y amarre. Los principales problemas con este tipo de vehículos es el ambiente de navegación, ya que el agua no permanece en un estado calmado y, dependiendo del clima, varía de manera diferente (Pereda, 2011) .

La ventaja de los sistemas autónomos es que no requieren de la intervención de personas, disminuye daños por fallas humanas y se realiza una navegación más eficiente.

Un sistema autónomo de navegación debe cumplir ciertas características de funcionamiento, como que el sistema sea seguro, robusto, y que este adecuado para el ambiente marino de un barco. Este sistema tiene que ser fácil de manejar, por lo que al realizar viajes que duran

largos periodos de tiempo se cambia el personal periódicamente.

Las embarcaciones deben tener sistemas de seguridad que brinden información sobre la embarcación, esta información deberá generarse de manera automática para poder hacer mantenimiento y sustitución de piezas dañadas, debe tener un sistema de diagnóstico claro (Ferrer, 2013).

#### <span id="page-27-0"></span>2.2 Terminologías y estructuras de embarcaciones navales.

<span id="page-27-1"></span>Se detalla la terminología habitual de la navegación para mayor entendimiento (Obarti, 2018).

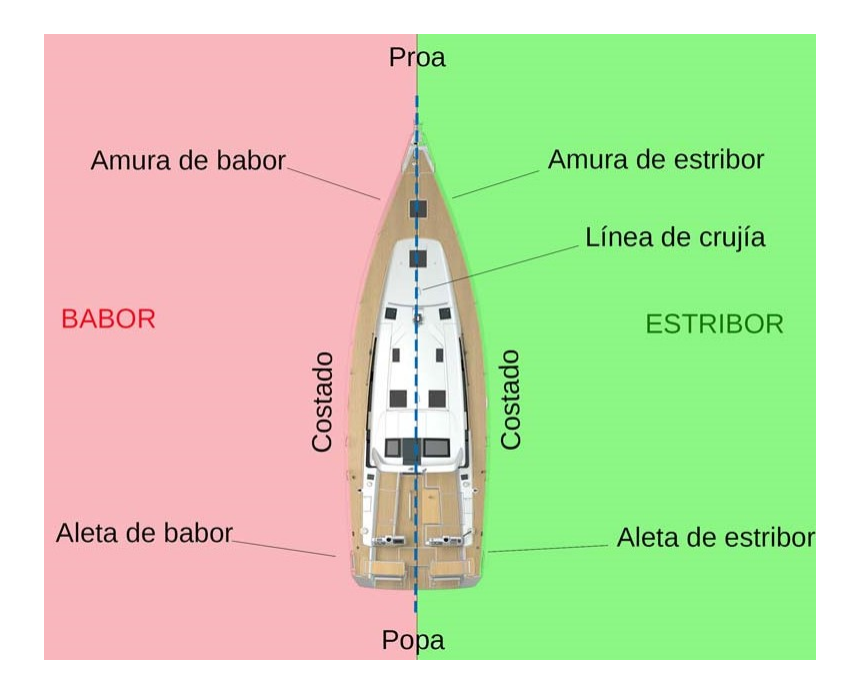

Figura 1. Partes del casco de un barco. Fuente: (Obarti, 2018).

 Casco: es la parte externa de una embarcación, esta estructura debe tener un peso mínimo y deben ser resistente, ya que de esto dependerá su velocidad. Esta estructura puede ser fabricada de madera, acero, goma, poliéster, fibra, entre otros materiales.

- Proa: es la parte delantera de una embarcación, es la encargada de cortar las aguas que navega.
- Popa: es la estructura posterior de una embarcación, aquí es donde se instalan las hélices y el timón.
- Estribor: parte o costado derecho de una embarcación.
- Babor: parte o costado izquierdo de una embarcación.
- Amuras: es la parte delantera donde el casco se estrecha formando la proa del barco. Existen dos amuras, de estribor y de babor.
- Aletas: es la parte posterior del barco donde el casco se estrecha para cerrar y formar la proa del barco. Existen dos aletas de estribor y de babor.
- Eslora: es la medida de la longitud de la embarcación, suele medirse en pies.
- Manga: es la medida de la anchura de la embarcación, suele ser la medida máxima.
- Puntual: es la medida vertical de la embarcación, medida desde la parte inferior del casco hasta la línea de cubierta.
- Cubierta: es la parte horizontal superior, es donde se puede pisar.
- Obra viva: es la parte sumergida del casco.
- · Obra muerta: es la parte por arriba de la línea de flotación.
- · Línea de flotación: es la línea imaginaria que se forma el casco con el agua.

Calados: es la medida de la parte sumergida del casco.

#### <span id="page-29-0"></span>2.3 Estrategias de control.

Para entender de mejor manera de que se trata el controlador se procede a dar ciertas terminologías sobre un sistema de control, así como las principales características y tipos que existen.

Un sistema de control automático es una agrupación de elementos físicos que tienen relación entre sí, además de una secuencia lógica. Estos reciben señales externas o variables de entrada y proporcionan una respuesta a dichas acciones, las cuales son denominadas variables de salida, sin la necesidad de elementos externos. Estos sistemas son capaces de eliminar posibles errores de funcionamiento, perturbaciones no previstas, que surgen en el proceso (Emelyanov, 1967).

El sistema automático se encuentra constituido por un sistema físico que realiza la parte de acción (parte actuadora), y una parte de mando (controlador), la cual mediante órdenes precisas ejecuta acciones, figura [2.](#page-29-1)

<span id="page-29-1"></span>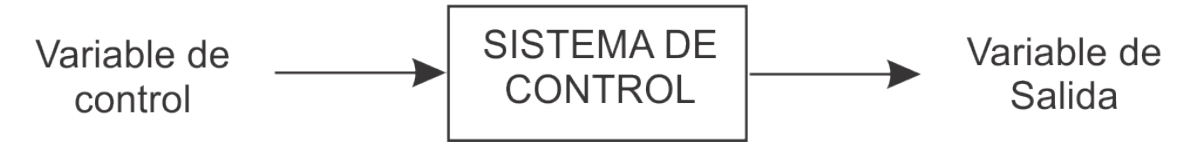

Figura 2. Sistema general de control.

El sistema de control se caracteriza por tener elementos en serie conectados de manera que pueden influir sobre una variable de salida. Este tiene la finalidad de conseguir, mediante variables de control, un dominio sobre la variable de salida de modo que la planta pueda alcanzar valores propuestos para su funcionamiento (Ogata, 2010).

Un sistema de control debe ser capaz de conseguir los siguientes objetivos (Roca, 2011):

- Alcanzar la estabilidad y ser robusto frente a perturbaciones.
- · Ser lo más eficiente posible.
- Según un criterio prestablecido, que las variables sean reales evitando acciones bruscas e irreales, observar los límites admisibles de la planta.
- Ser implementable y fácil de operar.
- Alcanzar tiempos de operación dados por el diseñador.

Las partes esenciales de un sistema de control, figura [3,](#page-31-1) que permiten su funcionamiento y operación son las siguientes:

- Sensores: Una de las variables de entrada suelen ser dispositivos que dan un valor sobre alguna variable física ejemplo temperatura.
- Controlador: Al emplear algoritmos matemáticos se calcula una variable de salida respecto a la entrada del sistema (sensor), es decir, calcula la acción que debe aplicarse para modificar la variable.
- Actuador: Variable de salida, la cual ejecutará alguna acción sobre un sistema. Por ejemplo una válvula de un horno realizará el cambio de temperatura en él.

<span id="page-31-1"></span>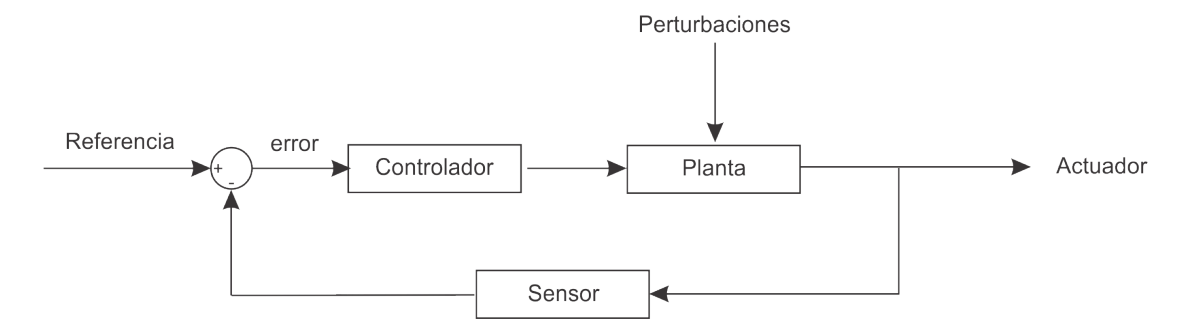

Figura 3. Lazo de control cerrado.

#### Variables consideradas para un sistema de control.

Las perturbaciones son generalmente desconocidas e imprevistas y no se pueden medir, pero su influencia en el error de salida de la planta permite detectar su presencia. Mediante un sistema de lazo cerrado (figura [3\)](#page-31-1) se puede corregir los problemas que trae su presencia en el sistema. (Ogata, 2010)

El error va a ser la diferencia que exista entre la referencia y la medida de la variable física entregada por el sensor, este valor será la entrada del controlador, el cual tiene que entregar una variable que será la entrada a la planta, en la cual se realiza una acción para conseguir llevar a valores prestablecidos por el usuario mediante la medición de un sensor.

#### Estrategias de control

<span id="page-31-0"></span>Para la implementación de un sistema de control existe una gran variedad de estrategias de control, entre las más comunes están PID y todas sus combinaciones, también están controladores inteligentes como: Fuzzy, Redes Neuronales, Deslizante, Predictivo. . .

#### 2.4 Lógica difusa.

La lógica de un controlador difuso funciona de manera similar a la toma de decisiones de una persona. El razonamiento humano funciona con información imprecisa, dando respuestas ambiguas por medio de reglas lógicas que se basan en experiencias a partir de preguntas.

La lógica difusa fue inventada en 1965 por el profesor Lotfi Asker, aumentando sus aplicaciones a partir de la década de los 80. En la actualidad la lógica difusa es utilizada ampliamente en el campo de automatización de procesos industriales y en muchos algoritmos de la vida cotidiana como reconocimiento de imágenes y sonidos, al procesar datos económicos de análisis cuantitativos y toma de decisiones, sistemas de diagnóstico, planicación y prevención, etc (Lee y otros., 2004).

La lógica difusa, a diferencia de la lógica booleana que sigue un principio binario que solo admite dos posibles estados (verdadero y falso), puede tener infinitas degradaciones entre dos valores. Lo que no hace precisar un valor de una variable, sino conocer el grado de pertenencia que ostenta sobre conjuntos con los que tiene una relación lógica en un universo de discurso (rango de salida).

Los conjuntos difusos se definen sobre un universo de discurso, el cual contiene los valores reales de los sensores sobre los que va actuar la planta. Cada conjunto es una variable difusa que tiene un valor de pertenencia o membresía denominada  $\mu_{A(x)},$  e indica el grado en que la variable $x$ está incluida en el conjunto difuso. La membresía puede tomar valores  $0<\mu_x<1,$ si esta función toma el valor de cero significa que el valor no está incluido en ese conjunto y si toma el valor de uno quiere decir que está totalmente incluido (Ramakrishnan, 2017).

<span id="page-33-0"></span>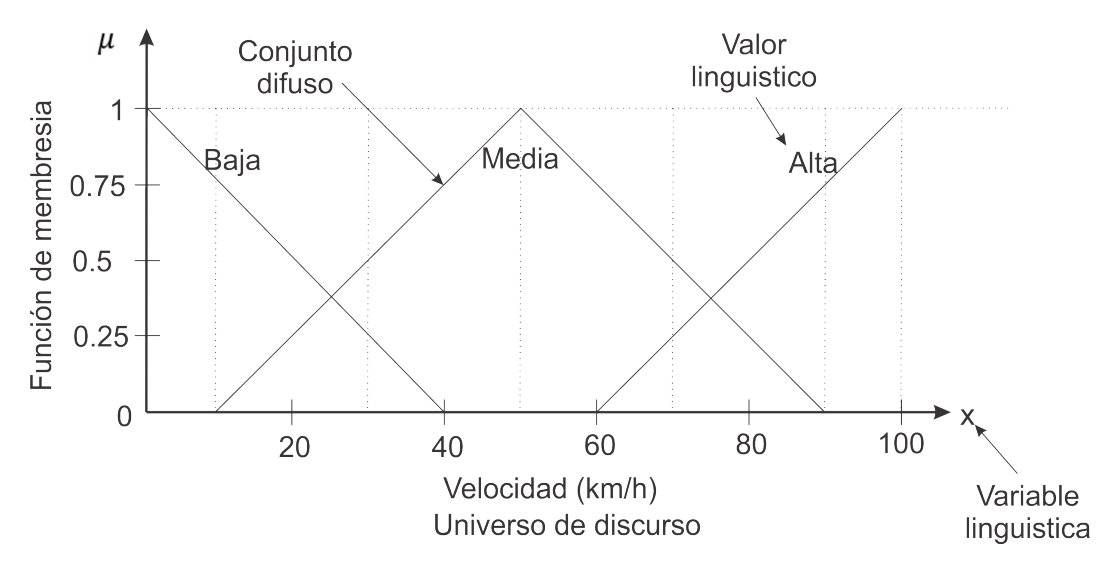

Figura 4. Estructura de un conjunto difuso.

En la figura [4](#page-33-0) se ilustra un ejemplo donde el conjunto de velocidad (con variable x) tiene 3 subconjuntos o variables lingüísticas (baja, media, alta), las cuales al depender de un valor de velocidad tendrán una función de membresía  $\{\mu_{Baja(x)} \mu_{Media(x)} \mu_{Alta(x)}\}$ 

#### Funciones de membresía.

Las funciones de membresía nos indican el grado de pertenencia de una variable difusa, la función tiene que ver con el grado de ambigüedad sobre la característica de la variable que se está midiendo, pero no es una probabilidad (Vidal, 2014). Hay muchas posibilidades de representar a una variable lingüística, a continuación representaremos algunas de las más comunes.

#### Función de pertenencia tipo trapezoidal:

La función de pertenencia de tipo trapezoidal a partir de su límite inferior aumenta rápidamente hasta llegar a un punto máximo donde la membresía llegará a ser 1, aquí tendrá un límite donde permanecerá con este valor y después disminuirá hasta llegar a cero, tiene la ventaja de su fácil definición, representación y simplicidad de cálculos para su implementación.

La función de pertenencia trapezoidal viene dada por la siguiente ecuación:

$$
\mu_{trapezoidal}(x, a, b, c, d) = \begin{cases} 0, & x \le a \\ \frac{x-a}{b-a}, & a \le x \le b \\ 1, & b \le x \le c \\ \frac{d-x}{d-c}, & c \le x \le d \\ 0, & d \le x \end{cases}
$$

<span id="page-34-0"></span>y es representada por la figura [5:](#page-34-0)

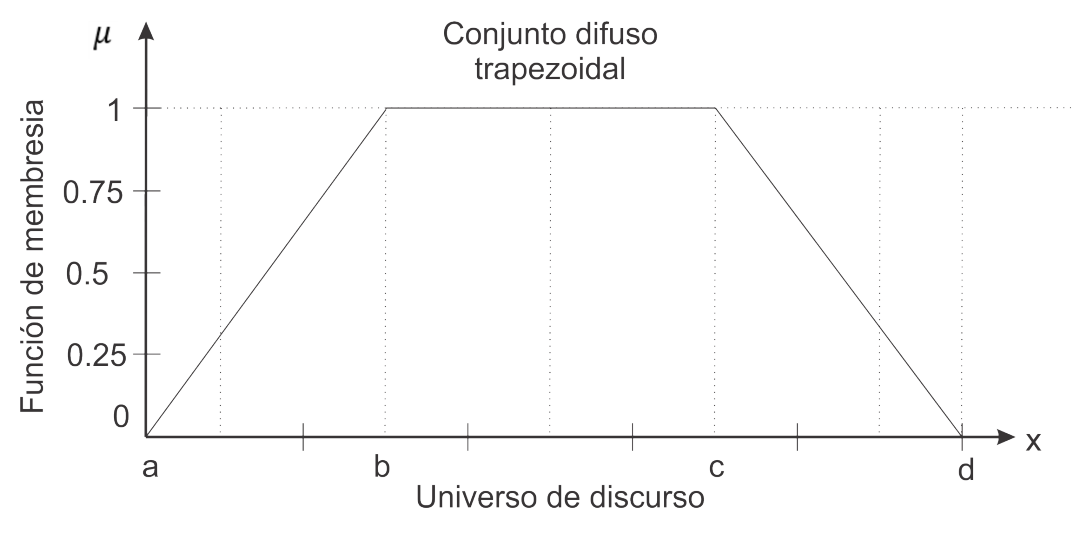

Figura 5. Conjunto difuso trapezoidal.

#### Función de pertenencia tipo triangular

La función difusa tipo triangular se caracteriza por un rápido crecimiento a partir de su límite inferior hasta llegar a su máximo valor, a partir de este punto disminuir rápidamente hasta llegar a cero. Su desplazamiento es lineal, por lo que es ampliamente usada por su facilidad de implementación.

La función de pertenencia triangular viene dada por la siguiente ecuación:

$$
\mu_{triangular}(x, a, b, c) = \begin{cases} 0, & x \le a \\ \frac{x-a}{b-a}, & a \le x \le b \\ \frac{c-x}{c-b}, & b \le x \le c \\ 0, & c \le x \end{cases}
$$

<span id="page-35-0"></span>y es representada por la figura [6](#page-35-0) :

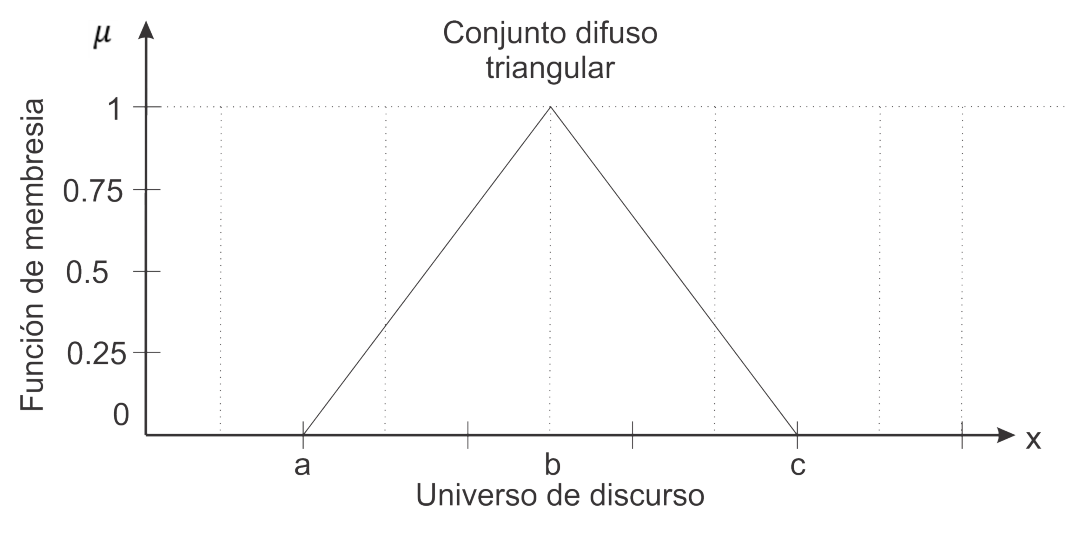

Figura  $6.$  Conjunto difuso triangular.
## Función de pertenencia tipo singleton

Es un conjunto difuso el cual contiene un único valor, es denominado una singularidad difusa, el uso de una función difusa tipo singleton simplifica considerablemente el proceso de inferencia.

Esta función tiene un único valor  $x = a$  (es como una función delta de Dirac)

$$
\mu_s(x, a) = \begin{cases} 0, & x \neq a \\ 1, & x = a \end{cases}
$$

y es representada por la figura [7:](#page-36-0)

<span id="page-36-0"></span>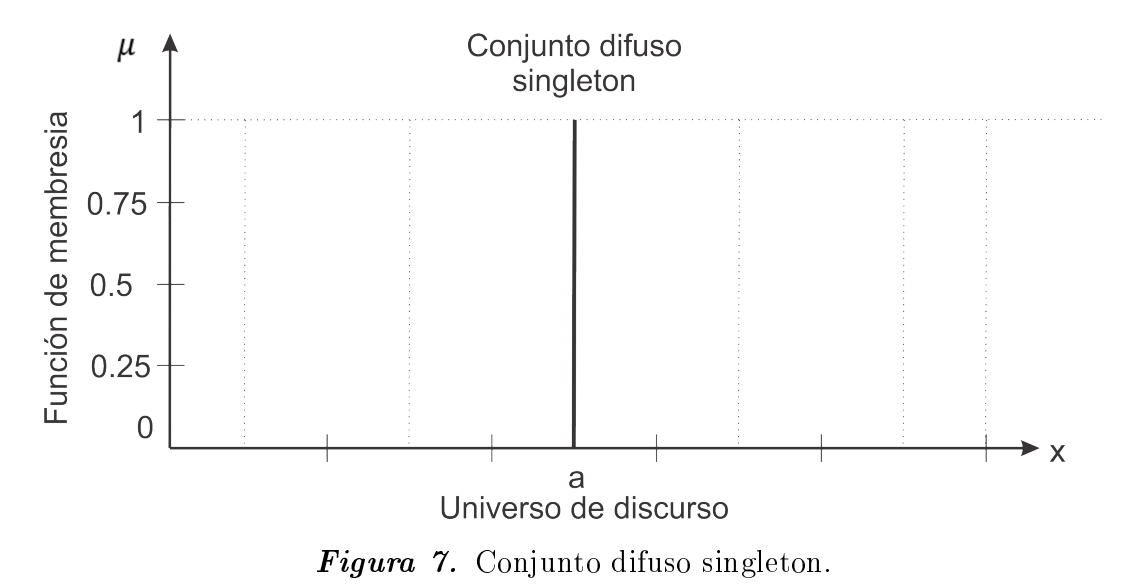

# Función de pertenencia tipo Gaussiana

La función de tipo Gaussiana, en el punto medio se determina como una función ideal, ya que es el único punto donde la función toma un valor de pertenencia de 1, en el resto de los valores disminuyen a medida que se alejan del punto medio, tanto a la izquierda como a derecha, cuando se aleja considerablemente del punto medio el valor llega a ser tan pequeño que se les asigna un valor de pertenencia de cero.

La modificación en los parámetros de entrada en su ecuación, cambian el ancho y la zona de transición.

La función de pertenencia Gausiana viene dada por la siguiente ecuación:

$$
\mu_{Gaussian}(x, c, \sigma) = e^{-\frac{1}{2}(\frac{x-c}{\sigma})^2}
$$
\n(2.1)

<span id="page-37-0"></span>y es representada por la figura [8:](#page-37-0)

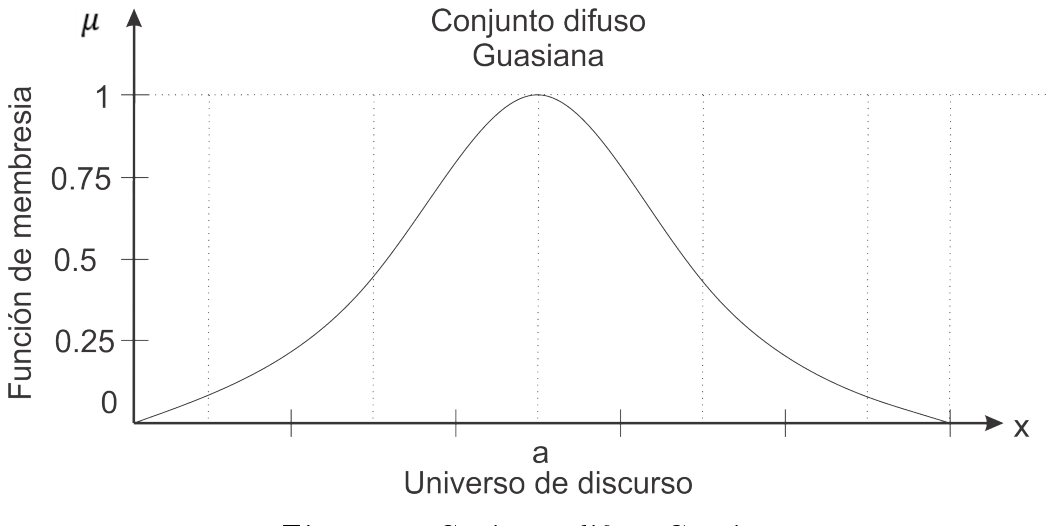

Figura 8. Conjunto difuso Gausiana.

## Operaciones lógicas difusas

Es posible realizar operaciones matemáticas entre conjuntos difusos. Las operaciones lógicas suelen ser usadas en controladores y modelos difusos, son etapas de diseño de controladores.

Existen 3 operaciones básicas a realizar sobre estos conjuntos, estas operaciones son el

complemento, unión e intersección. Las operaciones se definen como en la figura [9,](#page-38-0) (Reina, 2008):

Complemento Operador lógico NOT

$$
\mu_{\overline{A}}(x) = 1 - \mu_A(x)
$$

Unión. Operador lógico OR

$$
\mu_{A \bigcup B}(x) = max[\mu_A(x), \mu_B(x)]
$$

Intersección Operador lógico AND

$$
\mu_{A \bigcap B}(x) = min[\mu_A(x), \mu_B(x)]
$$

<span id="page-38-0"></span>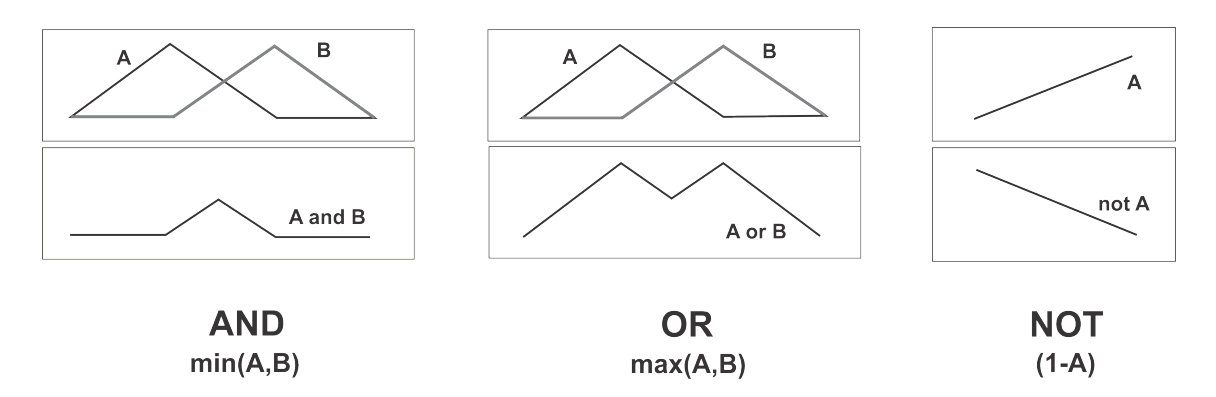

Figura 9. Operacion lógicas difusas.

# 2.5 Controlador difuso.

La lógica difusa se emplea en sistemas que son de difícil modelación matemática, por lo que se generan reglas que controlen el sistema. Estos sistemas trabajan de manera diferente a los sistemas de control clásicos. Los controladores difusos permiten describir un conjunto de

reglas que utilizaría una persona para controlar el proceso y a partir de esas reglas generan acciones de control, se puede aplicar en sistemas muy complejos como en sistemas sencillos. A continuación, figura [10,](#page-39-0) se presenta la estructura de un controlador difuso y que consta de las siguientes partes estructurales (Kouro y Musalem, 2013).

<span id="page-39-0"></span>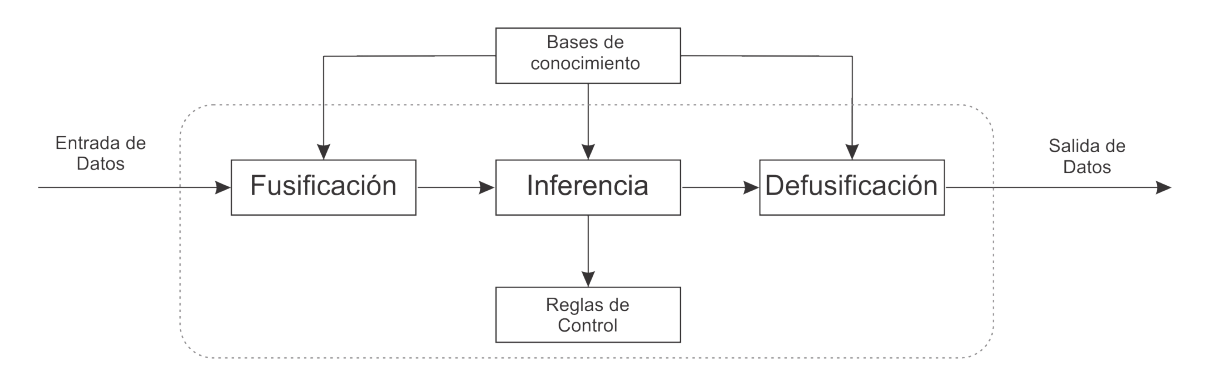

Figura 10. Estructura de un controlador difuso.

## 2.5.1 Fusificación

La fusificación tiene como objetivo convertir valores de entrada o valores reales en valores difusos. En la fusificación se asignan grados de pertenecía a cada una de las funciones de membresía previamente definidos (Kouro y Musalem, 2013).

## 2.5.2 Base de conocimiento

La base de conocimiento contiene el saber asociado con el funcionamiento de la aplicación y las reglas de control. En esta etapa se deben denir las reglas lingüísticas de control que realiza la toma de decisiones que proveerá la forma en la que debe actuar el sistema (Kouro y Musalem, 2013).

## 2.5.3 Inferencia

El mecanismo de inferencia relaciona los conjuntos difusos de entrada con los de salida mediante reglas de control, las cuales serán gobernadas por condiciones (Kouro y Musalem, 2013).

## 2.5.4 Defusificación

Esta parte del controlador es la encargada de adecuar los valores difusos a valores de salida reales, que serán empleadas en el proceso. En la defusificación se utilizan métodos matemáticos para encontrar la variable de salida como el método de la centroide, método del promedio ponderado y método de membresía del medio del máximo (Ramos, 2008).

Para la defusificacion se cuenta con varios métodos, y los más empleados son:

- Centroide o Centro de las Áreas (COA o Center of Areas)
- Centro de las Sumas (COS o Center of Sums)
- Media de los Máximos (MOM o Mean of Maxima)
- Promedio de los Centros (CA o Center Average)

# 2.5.5 Ventajas y desventajas del controlador difuso.

#### VENTAJAS

- Su facilidad de implementación.
- Es una buena opción para sistemas no lineales y de difícil modelación.
- El funcionamiento es similar al razonamiento de una persona.
- Su modelamiento es rápido para resolver un problema.
- No necesita un modelo matemático para su diseño e implementación.
- No contiene ecuaciones matemáticas complejas ni extensas.

#### DESVENTAJAS

- Dicultad de interpretación de valores difusos.
- Al no tener un modelo matemático, se requiere hacer varias pruebas antes que funcione correctamente.
- Se requiere una experiencia previa del funcionamiento del proceso.

## 2.6 Tarjetas de desarrollo.

Una tarjeta de desarrollo es un elemento electrónico que consta de una placa, donde se encuentra un microcontrolador y elementos de comunicación incorporados. Por lo tanto esas tarjetas no necesitan grabadores y son de gran importancia al momento de realizar algún prototipo en ingeniería, ya que brinda una herramienta de diseño y prototipado rápido de sistemas digitales y análogos (PJRC, 2017). En función del problema motivo de la investigación se puede escoger de entre una gran variedad de marcas y modelos.

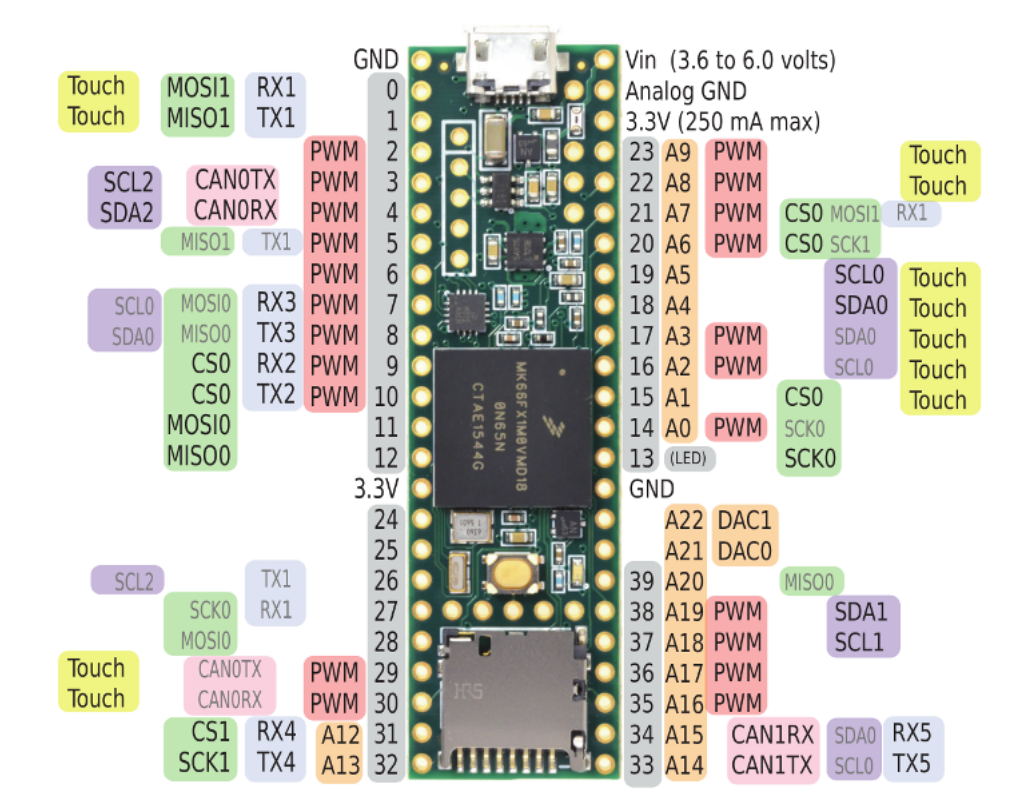

Figura 11. Pinout Teensy 3.6.

Teensy es una tarjeta de desarrollo basada en un microcontrolador ARM Cortex, cuenta con elementos para una fácil conexión y además comunicación USB con el computador para la programación de la misma. Dispone de características muy buenas y es de un tamaño reducido comparadas con otras tarjetas de desarrollo con similares características. La tarjeta viene con un sistema de arranque pre-flasheado lo que permite a la tarjeta ser programada por medio de una conexión USB. Por lo cual esta tarjeta no necesita de un grabador para su programación. Esta tarjeta viene con dos opciones de programación recomendadas por el fabricante, una de estas es programación en lenguaje C o se puede usar los complementos

Teensyduino, el cual instala todos los elementos necesarios para poder usar en el editor de Arduino. Este complemento instala varios ejemplos en el IDE de Arduino por lo que su utilización se vuelve más sencilla al momento de utilizar los recursos de la tarjeta, la programación de la tarjeta se la puede realizar en cualquier sistema operativo.

La tarjeta de desarrollo Teensy cuenta con un procesador de 32 bits y 180 MHz de velocidad, lo que la hace una buena opción al momento de desarrollar algoritmos que ocupen gran cantidad de procesamiento. Cuenta con otras características especiales, como múltiples canales de acceso a la memoria, dos salidas analógicas DAC (Coversor digital-analógo) de alta resolución así también con múltiples entradas analógicas e incluso interfaz de audio I2S. También cuenta con temporizadores por hardware de intervalos separados más un temporizador de retardo, además de los pines básicos de cualquier controlador.

El controlador cuenta con pines de entradas y salidas que funcionan a 3.3 V, la alimentación se puede realizar mediante el puerto USB o por medio de un regulador de entrada, el cual soporta una tensión de alimentación de 6 a 3.6 voltios.

Todas las funcionalidades de Teensy están embebidas en una placa de 62.3 mm x 18.0 mm, lo que constituye una tarjeta pequeña que se puede usar en lugares que dispongan poco espacio. Estas características hacen una placa capaz de ponerse a trabajar en proyectos complejos con poco espacio físico. Esta placa cuenta con un puerto para tarjeta micro SD en la cual se pueden almacenar datos directamente sin ninguna interfaz. Tiene incorporado un ARM Cortex mejorado que funciona de 72 MHz hasta 180 MHz, con una memoria que va desde 256 K a 1 M, además de una mayor cantidad de RAM y EEPROM que sus antecesoras la Teensy 3.5. La tarjeta Teensy 3.6 es ligeramente mejor que Teensy 3.5 .

Especificaciones técnicas:

- Dimensiones: 62.3 mm x 18.0 mm x 4.2 mm
- · Características: ARM Cortex-M4 de 180 MHz con unidad de punto flotante
- 1M Flash, 256K RAM, 4K EEPROM
- Microcontrolador Chip MK66FX1M0VMD18
- $\bullet$  Puerto USB de alta velocidad ( $\frac{480 Mbit}{s}$  $\frac{Mbit}{s})$
- 2 puertos de bus CAN
- 32 Canales DMA de propósito general
- 22 salidas PWM
- 4 puertos I2C
- 11 Entradas de detección táctil
- $\bullet$  62 Pines de E / S (42 compatibles con la placa de prueba)
- 25 entradas analógicas
- 2 ADCs con resolución de 13 bits
- 2 salidas analógicas (DAC) con resolución de 12 bits
- Puerto USB de velocidad completa  $\left(\frac{12 Mbit}{s}\right)$  $\frac{Mbit}{s})$
- Ethernet mac, capaz de velocidad completa de  $\left(\frac{100 Mbit}{s}\right)$  $\frac{Mbit}{s})$
- Puerto de tarjeta micro SD nativo (SDIO de 4 bits)
- Puerto de audio I2S, entrada y salida de audio digital de 4 canales
- 14 temporizadores de hardware
- $\bullet$  Unidad de aceleración criptográfica
- Generador de números aleatorios
- Unidad de Computación CRC
- 6 puerto serie (2 con velocidades FIFO y Baudios rápidos)
- 3 puertos SPI (1 con FIFO)
- Reloj en tiempo real.

## 2.7 Sensores y actuadores

# 2.7.1 Sensor de distancia

En la actualidad existe una gran cantidad de sensores de distancia, los cuales tienen diferentes características de funcionamiento para diferentes aplicaciones, son muy usados en el campo de la automatización.

Los sensores de distancia, están fabricados para medir desplazamiento lineal de forma electrónica, ya que este tipo de elementos entrega una señal eléctrica a su salida en función de la distancia a un cierto objeto. Dependiendo del tipo de sensor se puede medir desde micras hasta metros. En función del requerimiento se puede elegir uno de estos sensores.

Tipos de sensores de distancia:

- Distancias grandes:
	- Radar
	- Ultrasónico
	- Láser de larga distancia
	- Por cable
	- Magneto resistivo
- Distancias pequeñas:
	- LVDT
	- Láser de triangulación
	- Láser escáner de perfil
	- Potenciométrico
	- Magneto resistivo
	- Digital
	- Infrarrojo

En la figura [12,](#page-47-0) se muestran las distancias de operación que poseen ciertos sensores de desplazamiento lineal.

<span id="page-47-0"></span>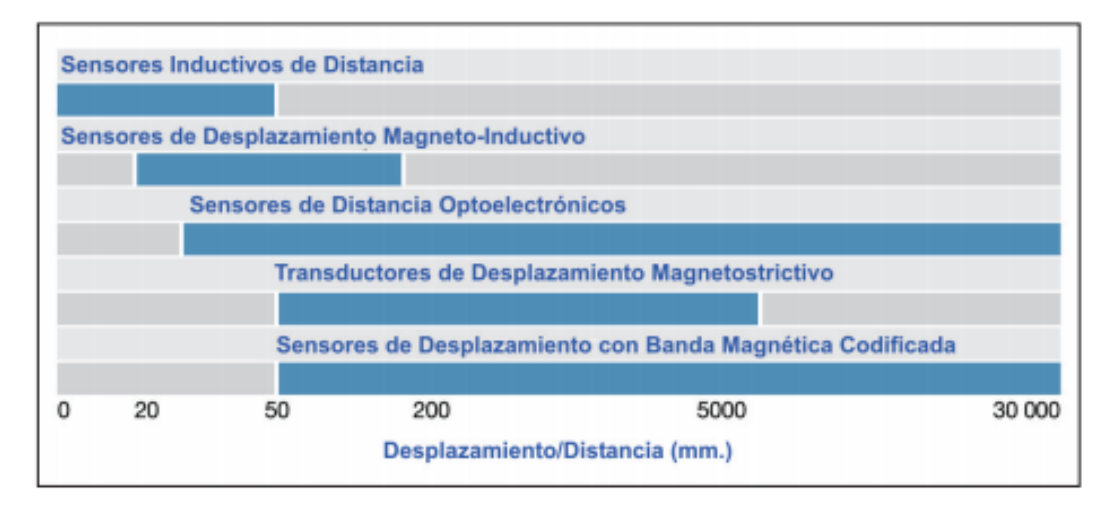

Figura 12. Alcance sensores de distancia.

En esta investigación se utiliza un sensor de distancia tipo láser, ya que este tipo de sensores presentan una sensibilidad de 1mm aproximadamente. Además de presentar un rango de operación muy amplio dependiendo del sensor. A continuación se detallan las características de este sensor.

# <span id="page-47-1"></span>2.7.2 Sensor de distancia láser VL53L0X

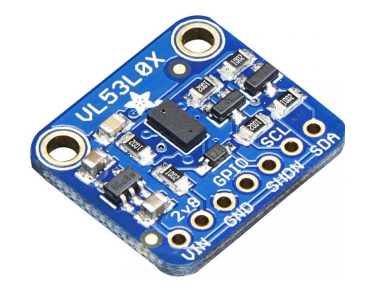

Figura 13. VL53L0X sensor láser de distancia.

Este es un sensor láser (figura [13\)](#page-47-1) de un tamaño reducido, y es uno de los más pequeños del mercado, el cual resulta útil en proyectos que se desee optimizar el espacio. Este funciona mediante la medición del tiempo de vuelo de la luz láser. Proporciona mediciones precisas de distancias independientemente de la reflectancia del objeto (STMicroelectronics, 2016).

El sensor contiene una fuente láser invisible al ojo humano y un sensor correspondiente para su lectura, puede detectar el tiempo que el láser demora en rebotar hacia el sensor. Como usa una señal de salida muy estrecha, es buena para distancias que estén directamente al frente de ella. No tiene un lóbulo a los lados del sensor como sería con un sensor ultrasónico en forma de cono. Este sensor es más preciso que los sensores convencionales por el hecho descrito y no tiene problemas de linealidad.

Este sensor puede manejar distancias entre 30 mm hasta 1200 mm de alcance, y tiene una cantidad muy amplia de familias, por lo que si se requiere otro rango de distancias solo se consigue uno de acuerdo a las necesidades(STMicroelectronics, 2016).

# DETALLES TÉCNICOS

Capacidades de detección: el sensor puede medir aproximadamente 30 mm a 1.2 metros en modo predeterminado.

En función de la iluminación ambiental y la distancia, obtendrá una precisión de 3 a 12% (una mejor iluminación y superficies brillantes provee mejores resultados). Será necesaria cierta experimentación ya que si el objeto absorbe la luz del láser no obtendrá buenas lecturas.

# 2.7.3 Brújula digital

La brújula es un instrumento usado para la orientación. Las primeras brújulas usan una aguja imantada que señala el norte magnético terrestre. Su funcionamiento se basa en el campo magnético que produce el planeta Tierra, por lo que los elementos magnéticos pueden ser movidos en dirección del polo norte del planeta (Lane, 1963).

Hoy en día mediante el desarrollo de la tecnología, brújulas convencionales han sido remplazadas por otros elementos como GPS (Sistema de posicionamiento global) y encapsulado digitales que tienen un tamaño reducido, lo que hacen posible su empleo en muchos dispositivos.

En el proyecto, como los datos necesitan ser enviados a un microcontrolador, se requiere un elemento digital que transmita señales eléctricas sobre su posición angular respecto al norte del planeta. Por lo que se buscó un elemento viable y de gran exactitud que se va a describir a continuación.

## <span id="page-49-0"></span>2.7.4 Sensor de orientación absoluta - BNO055

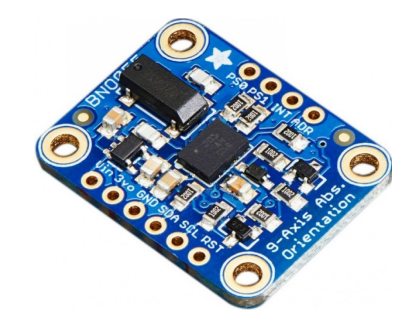

Figura 14. BNO055 brújula digital.

La figura [14](#page-49-0) es un elemento de orientación respecto al planeta Tierra que cuenta con sensores como acelerómetro, giroscopio y magnetómetro, con lo cual es posible tener una orientación espacial 3D real. Este al ser un encapsulado con los tres sensores, fusiona todas las magnitudes con lo que corrige los datos de salida mediante un sistema de bajo costo teniendo un sistema estable de orientación de tres ejes (Sensortec, 2016).

Este es un sensor capaz de entregar datos precisos y complejos ya que realiza fusiones de datos por sí mismo dentro del encapsulado. Sus datos pueden ser leídos mediante comunicación I2C.

El BNO055 puede generar los siguientes datos (Sensortec, 2016):

- Orientación absoluta (Vector de Euler, 100 Hz). Datos de orientación de tres ejes basados en una esfera de 360 °
- Orientación absoluta (Quaterion, 100 Hz). Salida de cuaternión de cuatro puntos para una manipulación de datos más precisa
- Vector de velocidad angular (100 Hz)
- Tres ejes de velocidad de rotación en  $\frac{rad}{s}$
- Vector de aceleración (100Hz)
- Tres ejes de aceleración (gravedad + movimiento lineal) en  $\frac{m}{s^2}$
- Vector de fuerza de campo magnético (20 Hz)
- Tres ejes de detección de campo magnético en micro Tesla (uT)
- Vector de aceleración lineal (100 Hz)
- Tres ejes de datos de aceleración lineal (aceleración menos gravedad) en  $\frac{m}{s^2}$
- Vector gravitacional (100 Hz)
- Tres ejes de aceleración gravitacional (menos cualquier movimiento) en  $\frac{m}{s^2}$
- Temperatura (tasa de muestreo 1 Hz) ambiente en grados centígrados

#### 2.7.5 Sistema de posicionamiento global

Sistema de posicionamiento global, más conocido por sus siglas en ingles GPS (Global Positioning System), es un sistema de navegación completamente gratis para cualquier persona que posea un receptor GPS. Permite obtener información sobre posicionamiento, navegación y cronometría. Proporciona la localización y hora de un receptor en cualquier condición atmosférica, sea día o noche, en cualquier lugar del mundo y sin ningún límite de usuarios conectados simultáneamente (GPS.gov, 2015).

El sistema se encuentra constituido por tres segmentos:

- Segmento espacial
- Segmento de control
- Segmento del usuario

#### Segmento Espacial

Son los satélites ubicados alrededor del planeta Tierra, y en su mayoría son de propiedad de los Estados Unidos, consta de 24 satélites que forman una constelación. Estos orbitan el planeta a una altitud de 20 kilómetros. Originalmente fue diseñado para aplicaciones militares por el departamento de defensa de los Estados Unidos, este gobierno federal hizo el sistema disponible para los civiles, levantado las seguridades (GPS.gov, 2015).

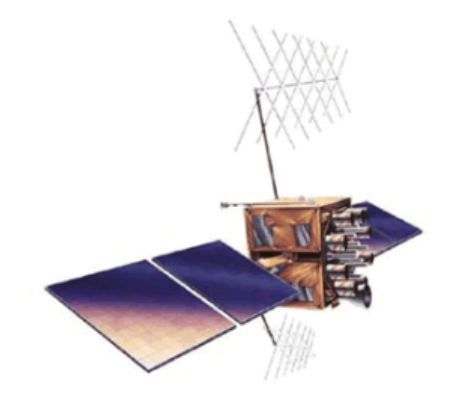

Figura 15. Satélite GPS de constelación NAVSTAR.

Señales GPS Los satélites del GPS transmiten dos señales de radio de baja potencia que son conocidas como "L1" y "L2". Cada una de estas señales del GPS contiene tres componentes de información:

- $\bullet$  Código pseudoaleatorio: Identifica el satélite que envía la señal.
- Efemérides de satélite: Proporciona información sobre la ubicación del satélite en todo momento.
- $\bullet$  Datos de almanaque: identifica el estado actual del satélite, además de proporcionar la fecha y hora. Por cada satélite se tiene un reloj atómico a bordo lo que es crucial para conocer su posición exacta.

Determinación de Posiciones mediante GPS La ubicación de la posición se la realiza mediante la determinación de las distancias de los satélites disponibles. A este proceso se lo conoce como trilateración. La transmisión de la señal desde el satélite se compara con el momento de la recepción de la señal en el receptor. La diferencia de estos tiempos permite determinar la distancia entre satélites y el objetivo que se desea localizar. Esto se debe repetir al menos con tres satélites diferentes para tener una posición en dos dimensiones (longitud y latitud). Un cuarto satélite será necesario para obtener una tercera dimensión que será la altitud. Si el receptor GPS se encuentra conectado a más satélites, más precisa será la posición del punto a determinar (GPS.gov, 2015).

Segmento de control Está conformado por un conjunto de estaciones de rastreo, distribuidas en la superficie terrestre, las cuales continuamente monitorean las señales enviadas desde cada uno de los satélites. Actualiza los datos de los satélites, así como las correcciones del reloj (GPS.gov, 2015).

Cada una de las estaciones están ubicadas estratégicamente cercanas a la línea ecuatorial y en cada una de las estaciones de la figura [16](#page-53-0) se cuenta con receptores con relojes de muy alta precisión.

<span id="page-53-0"></span>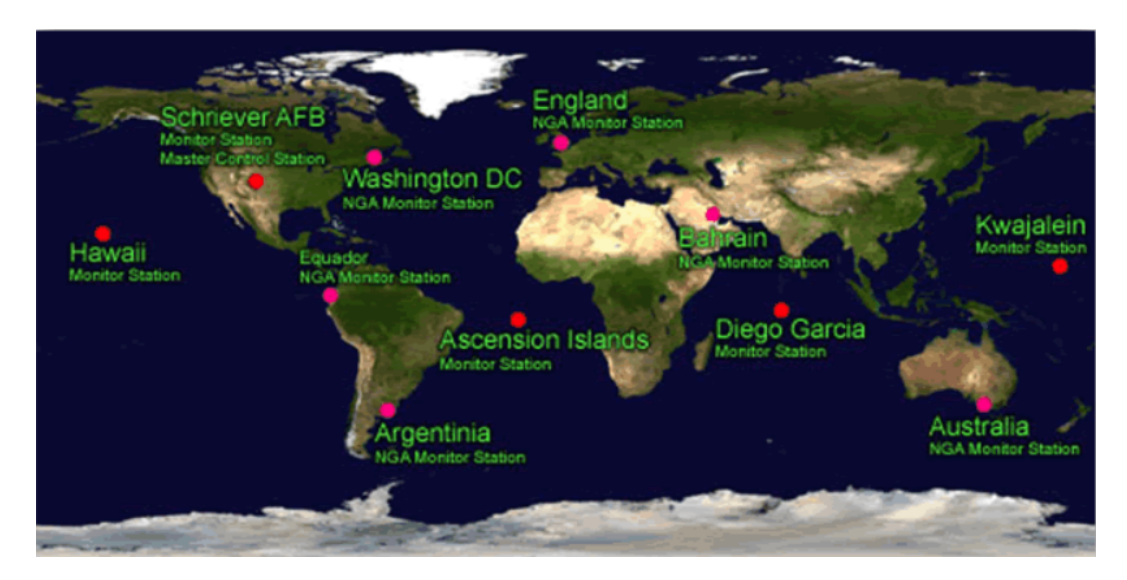

Figura 16. Estaciones de seguimiento y la estación principal de control.

# Segmento de usuario

Los integran todos los dispositivos que cuenten con receptores GPS que registran la señal que transmiten los satélites para el cálculo de su posición, al tomar como base la velocidad de la luz y el tiempo de transmisión de la señal al receptor. El receptor mediante una interfaz de procesamiento entrega al usuario información sobre su posición mediante datos de longitud, latitud, hora y fecha. En la figura [17](#page-54-0) se muestra un ejemplo de segmento de usuario usado comunmente en la actualidad (INEGI, 2012).

<span id="page-54-0"></span>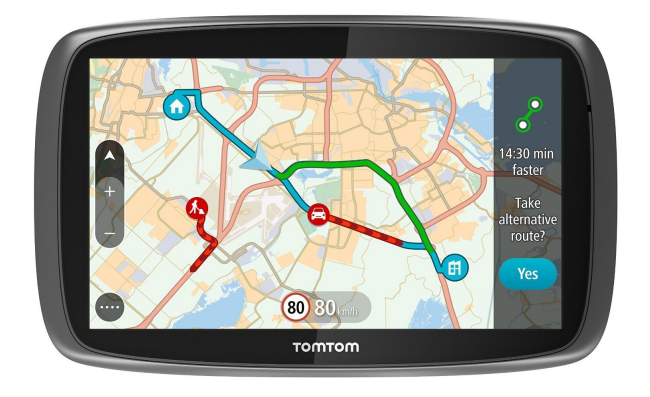

Figura 17. Navegador GPS.

# MODULO GPS ADAFRUIT

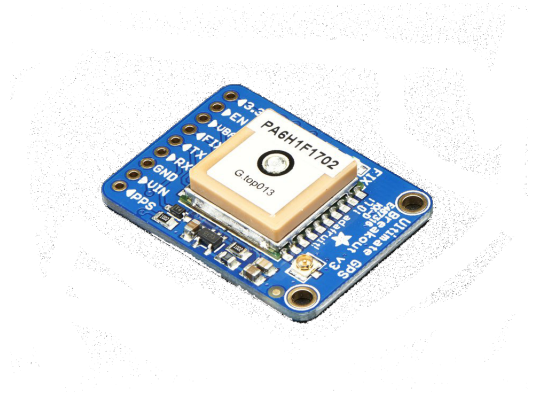

Figura 18. GPS de Adafruit.

Para esta investigación se selecionó un dispositivo GPS que brinde datos precisos sobre la ubicación de la embarcación, en la tienda de Adafriut se encontró un dispositivo de tamaño reducido y funcional.

La placa se encuentra basada en el chipset MTK3339, este es un módulo GPS de alta calidad que puede rastrear hasta 22 satélites en 66 canales, con una antena incorporada y un puerto externo para una antena activa. Puede hacer hasta 10 actualizaciones de ubicación por segundo para el seguimiento de trayectoria, de alta velocidad y alta sensibilidad. El consumo de energía es bajo, solo 20 mA durante la navegación.

Este módulo posee funcionalidades como, un regulador de tensión de 3.3V para que pueda ser alimentado con 3.3 - 5 VDC, pin ENABLE para que pueda ser apagado el módulo, un puerto para la pila tipo CR1220 opcional para mantener el módulo en funcionamiento y un pequeño indicador rojo. El indicador es un LED que parpadea a aproximadamente 1Hz mientras busca satélites y parpadea una vez cada 15 segundos cuando encuentra una solución para ahorrar energía.

Dos características que realmente destacan del módulo es la funcionalidad de la antena externa y la capacidad integrada de registro de datos en el microcontrolador interno. El módulo tiene una antena de cerámica estándar que le da una sensibilidad de -165 dB, pero cuando se requiere tener una antena más grande, se puede acoplar cualquier antena de GPS activa de 3V a través del conector uFL. El módulo detectará automáticamente la antena activa y cambiará (GlobalTop., 2011).

# DETALLES TÉCNICOS

- Satélites: 22 de seguimiento, 66 de búsqueda
- Tamaño de la antena de parche: 15 mm x 15 mm x 4 mm
- Velocidad de actualización: 1 a 10 Hz
- Precisión de posición: <3 metros (toda la tecnología GPS tiene una precisión de aproximadamente 3 m)
- Exactitud de velocidad: 0.1 $\frac{m}{s}$
- Comienzo cálido/frío: 34 segundos
- Sensibilidad de adquisición: -145 dBm
- Sensibilidad de seguimiento: -165 dBm
- Velocidad máxima: 515  $\frac{m}{s}$
- Rango de Vin: 3.0 5.5VDC
- MTK3339 Corriente de funcionamiento: seguimiento de 25mA, consumo de corriente de 20 mA durante la navegación
- Salida: NMEA 0183, 9600 baud por defecto, 3V nivel lógico de salida, 5V de entrada segura
- Admite DGPS / WAAS / EGNOS
- Compatibilidad con FCC E911 y AGPS (modo fuera de línea: EPO válido hasta 14 días)
- Hasta 210 canales PRN
- Detección y reducción de Jammer
- Detección y compensación de trayectorias múltiples

# 2.7.6 Motor de corriente continua.

Un motor de corriente continua (DC) es una máquina eléctrica que convierte la energía eléctrica en energía mecánica, provoca un movimiento rotatorio mediante la acción de campos magnéticos (Dea, 2018).

El motor DC de la figura [19,](#page-58-0) se encuentra compuesto por dos partes esenciales, una parte ja llamada estator el cual brinda soporte al motor y generalmente en motores DC de pequeño tamaño esta parte se encuentra constituida de imanes permanentes. En motores de gran tamaño poseen devanados en un núcleo de hierro, y una parte móvil llamada rotor la <span id="page-58-0"></span>cual está sobre un eje que gira dependiendo del sentido de la corriente y está formado por devanados que son alimentados por la fuente DC mediante escobillas (Dea, 2018).

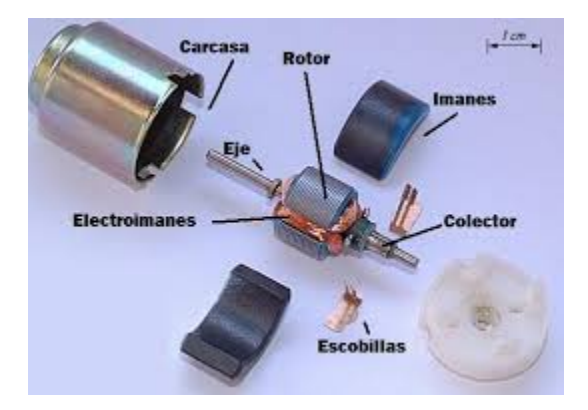

Figura 19. Partes de un motor DC.

# Funcionamiento

<span id="page-58-1"></span>En un motor DC se puede controlar el sentido de giro mediante las corrientes circulantes por el devanado del inductor ubicado en el rotor. La inversión de giro del motor de corriente continua se lo realiza invirtiendo la polaridad de la fuente en sus terminales con lo que cambia el campo magnético como se observa en la figura [20.](#page-58-1)

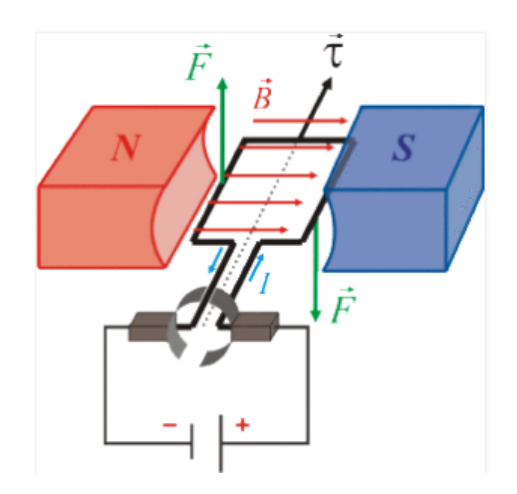

Figura 20. Funcionamiento de un motor DC.

# 2.7.7 Driver para motor DC DRV8871

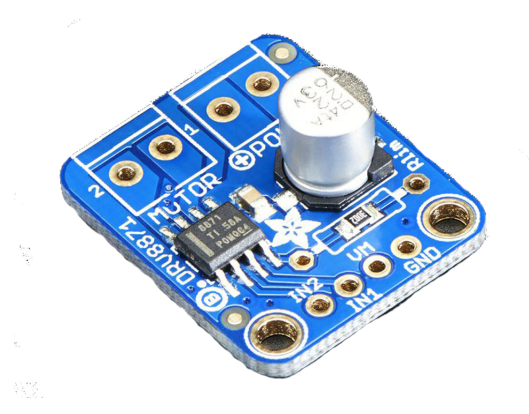

Figura 21. Driver para motor DC Adafruit DRV8871.

Este es un dispositivo electrónico de potencia, que ayuda a que las señales de control emitidas por el microcontrolador sean enviadas al motor, el cual requiere una cantidad de corriente considerable para su funcionamiento.

El dispositivo posee dos puertos para alimentación de energía uno será para el funcionamiento de sí mismo y el otro puerto será para la alimentación del motor. Este dispositivo cuenta con un puerto para hacer un cambio de giro del motor y otro para la señal de entrada PWM, la cual controlará la velocidad del motor.

Especificaciones:

- Voltaje del motor de 6.5V a 45V
- Hasta 5V de nivel lógico
- Corriente máxima 3.6A
- Modulación de PWM
- Bloqueo de baja tensión
- Protección contra la sobretensión
- Apagado térmico

# 2.7.8 Servomotor.

<span id="page-60-0"></span>Un servomotor es un motor DC especial, el cual permite controlar su desplazamiento angular en un momento dado. Está diseñado para moverse una cantidad de grados. En función del servomotor se puede tener un rango de desplazamiento angular de 180 y 360 grados.

| Voltaje positivo | Tierra (ground) | Señal de control |
|------------------|-----------------|------------------|
|                  |                 |                  |

Figura 22. Código de cables de un servomotor. Fuente: (Garcia, 2016)

Este dispositivo está compuesto por elementos mecánicos y electrónicos que permiten su movimiento. Está compuesto por un motor DC convencional, se le agrega una caja de engranajes para mejorar el torque del motor y permitir tener una posición fija cuando se lo requiera. Además, cuenta con un circuito electrónico que permite controlar el ángulo del servomotor, figura [23.](#page-61-0)

<span id="page-61-0"></span>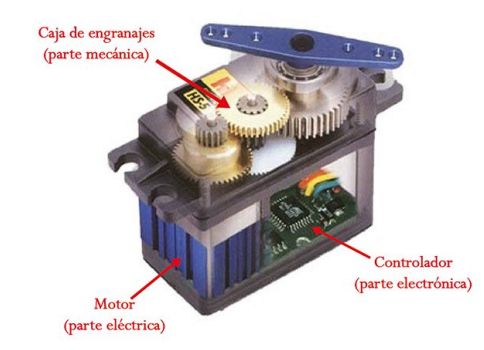

Figura 23. Partes de un servomotor. Fuente: (Garcia, 2016)

# Funcionamiento de un servomotor

Los servomotores tieneN tres cables de conexión, figura [22,](#page-60-0) a diferencia de los motores comunes que solo tienen dos. Dos de estos cables son para alimentación y el que queda es para la señal de control del ángulo del servomotor. El circuito electrónico interno hace que se controle el ángulo mediante una señal de modulación de ancho de pulso más conocido como PWM.

<span id="page-61-1"></span>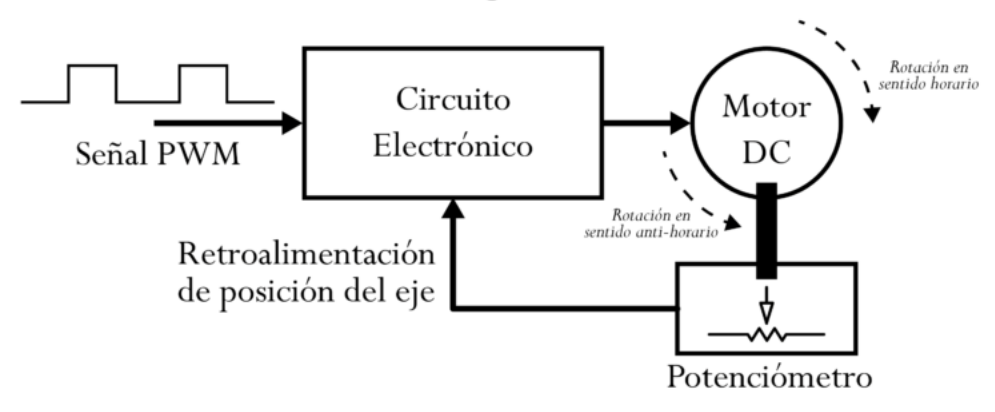

DIAGRAMA DE BLOQUE DEL SERVOMOTOR

Figura 24. Funcionamiento del servomotor. Fuente: (Garcia, 2016)

El diagrama de bloque del servomotor de la figura [24](#page-61-1) presenta de manera gráfica cómo funciona el sistema de un servomotor. El sistema tiene una señal de entrada PWM que alimenta el circuito electrónico, el cual se encarga de mover el motor DC. El eje del motor esta acoplado a un potenciómetro que mediante la variación de voltaje indica el ángulo de rotación que povee una retroalimentación al circuito para llegar al valor deseado mediante un sistema de control en lazo cerrado.

Las señales PWM requeridas para el circuito de control son las mismas en la mayoría de servomotores. Esta señal es una onda cuadrada de frecuencia fija para variar el ángulo del servomotor se altera el ciclo de trabajo de la onda cuadrada, figura [25.](#page-63-0)

<span id="page-63-0"></span>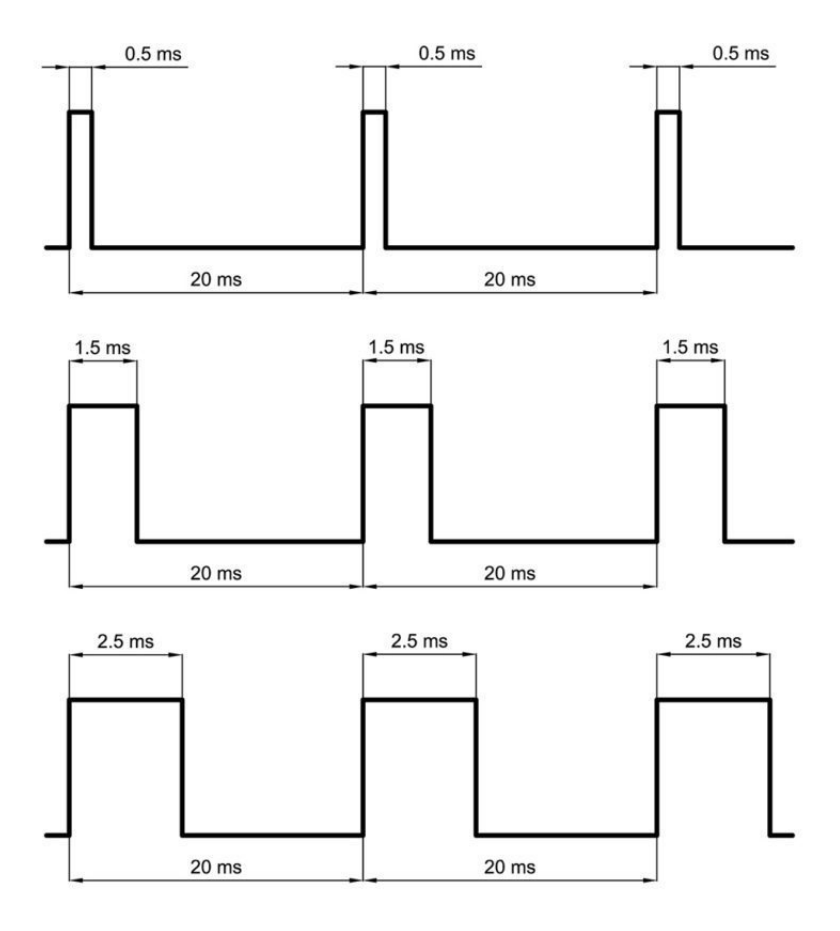

Figura 25. PWM para servomotor 0, 90, 180 grados. Fuente: (Garcia, 2016)

La duración del ciclo de trabajo puede variar entre 15 y 25 milisegundos a una frecuencia de 50 Hz. Estas ondas se las puede conseguir mediante osciladores y microcontroladores. En la mayoría de programas existen librerías que permiten una fácil programación (Garcia, 2016).

#### 2.8 Descripción del sistema actual

Para el desarrollo de la investigación se buscó un barco a escala, el cual es controlado por radio control. Este último dispositivo maneja la dirección de la embarcación, la velocidad <span id="page-64-0"></span>del motor y el sentido de la trayectoria.

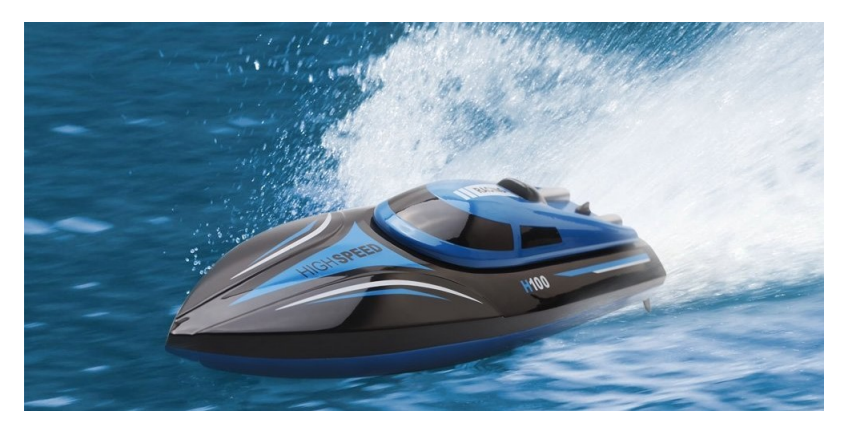

Figura 26. Embarcación usada.

Se probó el barco de la figura [26](#page-64-0) para tener un conocimiento sobre las acciones que tiene la embarcación a diferentes parámetros como son la velocidad y dirección. Para el desarrollo de esta investigación se retiró todo el sistema de control original y se dejó únicamente los actuadores, el motor DC y el servomotor, los que sirven para la velocidad de la propela y la dirección del timón.

Caracteristicas:

- Material: Plástico
- Tipo de batería: batería de iones de litio de 7.4V 600mAh
- $\bullet$  Tiempo de carga: 40  $\degree$  50 minutos
- $\bullet$  Tiempo de operación: 7  $\degree$  8 minutos
- Velocidad máxima: 25 km / hora
- $\bullet$  Peso: 0.90 KG  $/$  1.11 KG

## 2.9 Conclusiones del Capítulo

En este capítulo se analizaron conceptos sobre sistemas de control, controlador difuso en su estructura de bloques, así como las funciones de cada uno de ellos. De esta forma, el controlador difuso tiene una parte de fusificación, en la cual las variables de entrada se convierten en variables difusas. En la máquina de inferencia, en base a reglas de control y base de conocimientos, se relaciona las entradas con las salidas. La interfaz de defusificación transforma valores difusos en salidas concretas que sean usadas para controlar.

Se conocieron las características de los elementos que se van a usar, tanto en los actuadores, sensores y controlador. Estos elementos en el siguiente capítulo se realiza su selección y diseño.

# Capítulo 3

# DISEÑO E IMPLEMENTACIÓN DEL CONTROLADOR

# 3.1 Principio de funcionamiento.

Para el correcto funcionamiento de este proyecto de investigación se van a diseñar dos controladores generales uno que va a ser para velocidad de la hélice y otro que será para el ángulo del timón.

A la embarcación se le dará un número de puntos definidos a seguir los cuales van a ser coordenadas de GPS. La embarcación tendrá que ir a dichos puntos de manera secuencial uno a uno. Si en la trayectoria se presenta un obstáculo la embarcación será capaz de evitarlos para llegar a su destino.

Las variables de salida que se manejan para el funcionamiento son el ángulo del timón y la velocidad de la propela de la embarcación.

Como variables de entrada se disponen señales de los sensores, los cuales van a ser coordenadas del GPS (latitud y longitud), brújula digital (ángulo) y sensores de distancia, los cuales permiten el funcionamiento del controlador.

Se van a emplear tres sensores de distancia para la evasión de obstáculos, el primero se encuentra direccionado en el centro, el segundo a la izquierda y el tercero a la derecha, para abarcar todo el rango posible de colisiones.

#### 3.2 Diseño electrónico del controlador.

La embarcación original requiere de algunos cambios para poder trabajar sobre ella y lograr nuestros objetivos, por lo que se retiró la parte que era controlada por radiocontrol para tener un poco más de espacio en el interior de la embarcación, se dejó únicamente el motor DC que venía de fábrica y el servomotor.

Para la evasión de obstáculos se vió la necesidad de usar tres sensores los cuales no tenían que tener un ancho de haz de alto valor, ya que si se tenía un valor alto el agua podría tomarse con un valor verdadero de choque y se iba a tener errores en la navegación. Por lo cual se seleccionó un sensor láser, el cual cumplía esta caracteristica muy bien. Como tenía que cubrir todo el ancho de la embarcación, se usaron tres sensores iguales y se los ubicó con un ángulo de manera que cubra toda la embarcación.

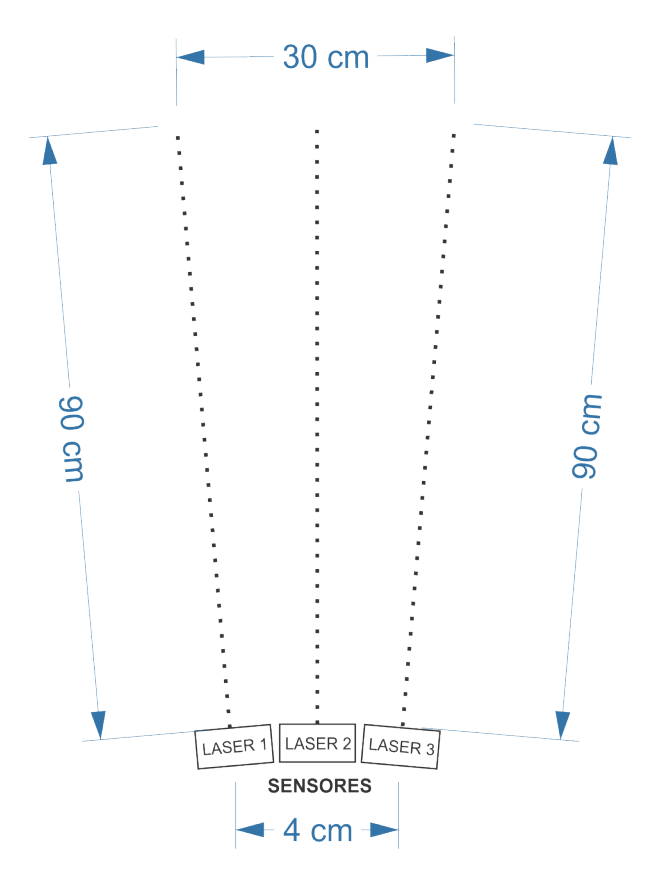

Figura 27. Distribución de los sensores láser.

Para la parte de navegación se necesitó usar un GPS para conocer la posición de la embarcación en todo momento, ya que esto permite dar una pauta de distancia y ángulo del punto al que tenía que llegar.

El diagrama de las conexiones se encuentra en el Anexo G, donde se encuentran como los elementos fueron conectados entre sí.

Los sensores láser y la brújula digital utilizan comunicación I2C, el cual está diseñado como un bus maestro-esclavo en este caso el maestro será el microcontrolador Teensy y los esclavos van a ser los sensores, los cuales utilizan un solo bus de comunicación compuesto por dos hilos. El primero es para transmitir los datos SDA y el otro es un reloj asíncrono, el cual indica cuando leer los datos SLC. Cada dispositivo posee una dirección compuesta de 7 bits diferentes dependiendo del dispositivo.

La brújula digital posee la dirección de comunicación I2C 0x28, los sensores láser al ser tres de los mismos tienen la misma dirección de comunicación la 0x28 para lo cual el dispositivo posee una entrada física de habilitación, por lo que se utilizó esos pines para el manejo de los tres sensores.

Tomando en cuenta todas las necesidades del proyecto se realizó la lista de materiales que fueron usados y que se encuentran en la tabla [1.](#page-69-0)

## <span id="page-69-0"></span>Tabla 1

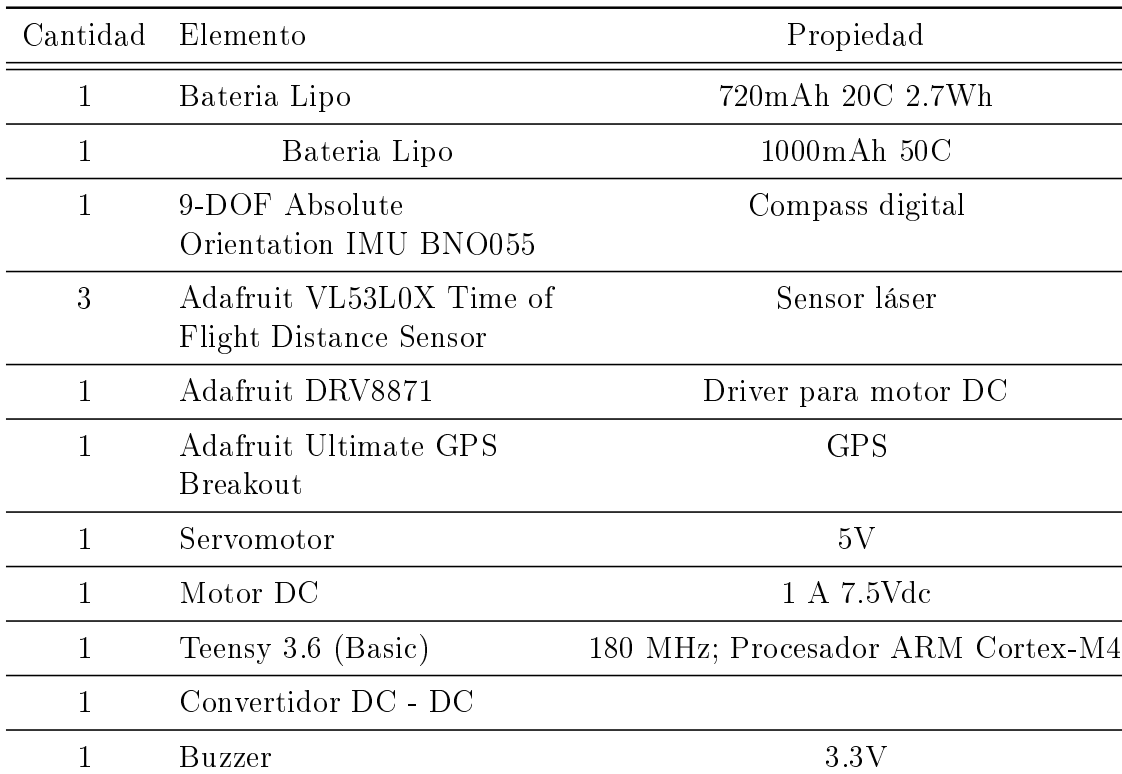

Lista de materiales usados.

Los elementos fueron conectados a la tarjeta Teensy tabla [2.](#page-70-0)

| Pines          | Función                           | Propiedad        |
|----------------|-----------------------------------|------------------|
| $\overline{2}$ | Servomotor                        | PWM del timón    |
| 9              | Tx del GPS                        | Serial RX2       |
| 10             | Rx del GPS                        | Serial TX2       |
| 13             | Led de Teensy                     | Indicador        |
| 18             | Láser1, láser2, láser 3, brújula  | SDA0             |
| 19             | Láser1, láser2, láser 3, brújula  | SCL0             |
| 29             | Motor                             | PWM de la hélice |
| 34             | Habilitación sel sensor izquierdo | Pin digital      |
| 35             | Habilitación sel sensor central   | Pin digital      |
| 36             | Habilitación sel sensor derecho   | Pin digital      |
| 39             | Buzzer                            | Indicador sonoro |

<span id="page-70-0"></span>Tabla 2 Distribución de pines en Tenssy 3.6.

## 3.3 Diseño del controlador difuso para evasión de obstáculos.

Para el diseño del controlador difuso lo primero que se hizo fue tener una idea del funcionamiento del barco, para lo cual se partió de los límites y rangos de funcionamiento para poder sacar las variables de control. Para esto, mediante la ayuda de un graduador se midieron los valores máximos que puede moverse el timón, con lo cual se obtuvo una variación desde -20 grados a 20 grados. Este será el universo de discurso para las salidas y los controladores se diseñaran para estos valores.

Se calcularon los tiempos de giro de la embarcación para lo cual se usó el algoritmo que se encuentra en los Anexo C como código de reconocimiento de las entradas difusas. Este algoritmo permite capturar datos de los tiempos que se demora la embarcación en realizar un giro de 90 grados. Posteriormente se dividió el ángulo del timón en tres valores tanto como para babor como para estribor. De cada uno de estos se tomó 10 datos, para lo cual se realizó un análisis estadístico y quedó como promedio la tabla [3.](#page-71-0)

<span id="page-71-0"></span>Tabla 3

Tiempos de giro del timón.

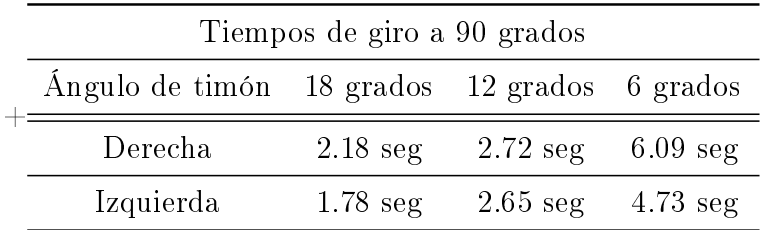

En la tabla [3](#page-71-0) se pueden visualizar los tiempos de respuesta de giro, con lo que se tiene una idea de cómo diseñar las entradas difusas de acuerdo a esos tiempos. Se puede observar que los tiempos son pequeños. Los datos al girar a la izquierda son mucho más rápidos que al girar a la derecha, esto se debe a que la hélice gira en el sentido anti horario cuando avanza por lo que le da un cierto impulso extra.
<span id="page-72-0"></span>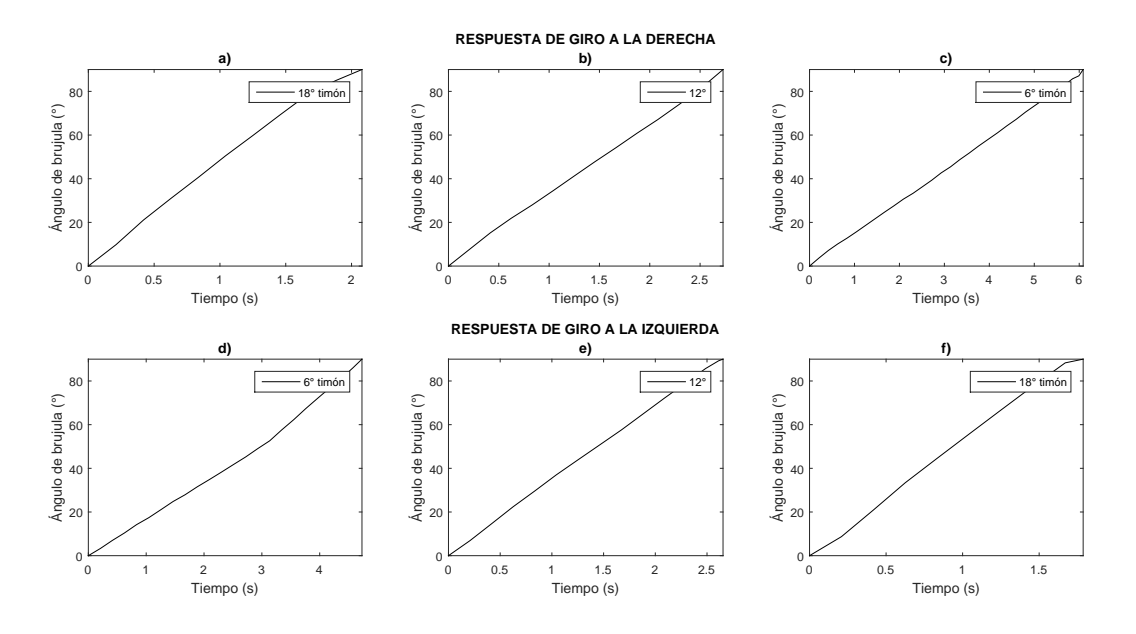

Figura 28. Respuesta del barco a diferentes grados en el timón.

Para cada una de las respuesta de la figura [28](#page-72-0) se puede ver que tienen respuestas lineales. Como se puede observar que los giros a la izquierda son un tanto más rápidos que los giros a la derecha se le va a dar una cierta prioridad. Los tiempos de giro son un dato importante para saber la velocidad necesaria a la que funciona el controlador evasor de obstáculos.

La base de conocimiento para el diseño del controlador difuso es esencial, lo primero que se hizo fue tener una idea del funcionamiento del barco, para lo cual se observaron los límites y rangos de funcionamiento para poder obtener las variables de control.

## 3.3.1 Entradas difusas.

Los sensores láser tienen un alcance de 3 cm a 120 cm, por lo que ese va a ser el universo de discurso para el controlador evasor de obstáculos. Mediante pruebas se obtuvo que la embarcación respondía bien a partir de los 90 cm ante obstáculos, por lo cual se consideraron

los valores de distancia de 0 a 100 cm para el universo de discurso y así cubrir las capacidades del sensor.

La embarcación cuenta con tres sensores laser de distancia, por lo que se decidió usar un solo controlador para las tres entradas. Pero se instaló un selector antes del controlador para saber que distancia es la que tiene mayor prioridad figura [29.](#page-73-0)

<span id="page-73-0"></span>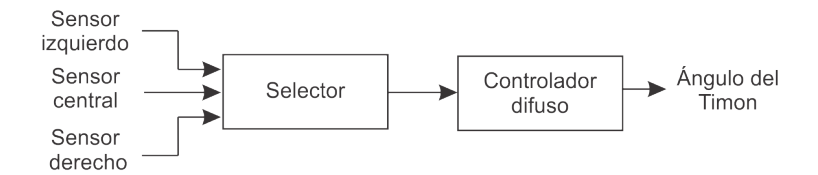

Figura 29. Selector de entradas para controlador difuso.

Como lógica de selección de la salida de los sensores se realizó lo siguiente:

- Tiene prioridad el sensor que tenga el menor valor para izquierda o derecha, si no existe ninguna distancia de colisión se envía el menor valor de cualquiera de los dos valores.
- Cuando el sensor central es el que tiene menor valor tendrá que ver cuál de los sensores de izquierda o derecha es el que tiene menor valor para saber al lado que tendrá que girar.

Se realizó una tabla donde se puede ver las acciones del selector:

En la tabla [4,](#page-74-0) un cero va a significar un valor fuera del rango de colisión e I, C,y D son valores enteros de distancia dentro del rango de colisión de los sensores de izquierda, centro y derecha.

|     |  | Izquierda Centro Derecha Movimiento |  |
|-----|--|-------------------------------------|--|
|     |  |                                     |  |
|     |  |                                     |  |
| 0   |  |                                     |  |
| €   |  |                                     |  |
|     |  |                                     |  |
|     |  | Min(I, D)                           |  |
| ( ) |  |                                     |  |
|     |  | Min(I, D)                           |  |

<span id="page-74-0"></span>Tabla 4 Lógica del selector de entrada.

El selector envía dos variables al controlador, una variable de distancia y otra variable del lado al que va a girar y de aquí se plantean dos controladores, pero dependiendo del lado de giro solo funciona uno a la vez.

Los dos controladores son casi idénticos, lo único que cambia es que dependiendo del lado en que se encuentre el obstáculo este gira a la izquierda o derecha. Como se hizo que el centro del timón sea cero va a tener valores positivos para la derecha y valores negativos para la izquierda.

Como se requiere una acción de control máxima a distancias cortas, la variable difusa `MUY CERCA' tiene el máximo valor de giro, ya que no se quiere que la embarcación se choque. El resto de variables difusas están distribuidas de manera que se provea una acción de control proporcional a las distancias.

Se decidió tomar variables difusas triangulares y trapezoidales ya que estas son mucho más fáciles de procesar y entender.

Como se emplean tres sensores se decidió usar dos controladores difusos que van a ser los mismos, solo con una pequeña variación para saber a qué lado se moverá la embarcación. Así que solo se explicará para uno de ellos.

La entrada difusa tiene 4 variables difusas (MUY CERCA, CERCA, LEJOS, MUY LEJOS) las cuales no son proporcionales, ya que en ciertas distancias el controlador pro-duce diferentes acciones de control, figura [30.](#page-75-0)

<span id="page-75-0"></span>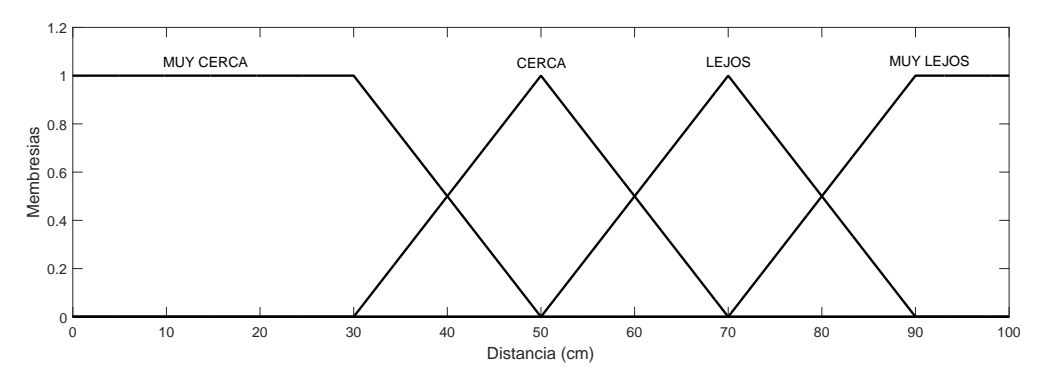

Figura 30. Entradas difusas para evasión de obstáculos.

La representación matemática de las variables difusas de las entradas del controlador de evasión de obstáculos son las ecuaciones [3.1,](#page-75-1) [3.2,](#page-76-0) [3.3,](#page-76-1) [3.4.](#page-76-2)

<span id="page-75-1"></span>
$$
\mu_{MUY-CERCA}(x) = \begin{cases} 0, & x \le 0 \\ 1, & 0 < x \le 30 \\ \frac{50-x}{20}, & 30 < x \le 50 \\ 0, & x > 50 \end{cases}
$$
(3.1)

<span id="page-76-1"></span><span id="page-76-0"></span>
$$
\mu_{CERCA}(x) = \begin{cases}\n0, & x \le 30 \\
\frac{x-30}{20}, & 30 < x \le 50 \\
\frac{70-x}{20}, & 50 < x \le 70 \\
0, & x > 70\n\end{cases}
$$
\n(3.2)  
\n
$$
\mu_{LEJOS}(x) = \begin{cases}\n0, & x \le 50 \\
\frac{x-50}{20}, & 50 < x \le 70 \\
\frac{90-x}{20}, & 70 < x \le 90 \\
0, & x > 90\n\end{cases}
$$
\n(3.3)  
\n
$$
\mu_{MUY-LEJOS}(x) = \begin{cases}\n0, & x \le 70 \\
\frac{x-70}{20}, & 70 < x \le 90 \\
\frac{x-70}{20}, & 70 < x \le 90 \\
1, & x > 90\n\end{cases}
$$
\n(3.4)

# <span id="page-76-2"></span>3.3.2 Salidas difusas.

Para las salidas difusas se tuvo en cuenta el movimiento del timón, para lo cual se tomó un universo de discurso de -20 grados a 20 grados, por limitación fisca de la embarcación, además que se tomó 7 variables difusas, para que tengan una relación con las variables difusas de las entradas, las cuales están distribuidas de la siguiente manera:

Cuando el sensor izquierdo es el que detecta una distancia dentro del rango de colisión se

activará la parte izquierda de la salida, con las 4 variables difusas (gi, mi,pi,z), ya que estas fueron las variables que dan el movimiento para la evasión del obstáculos.

Cuando el sensor derecho es el que detecta una distancia de colisión se activará la parte derecha de la salida, con las variables difusas (z, pd, md, gd).

Mediante pruebas se obtuvo los límites de las salidas difusas los cuales se encuentran representados en la figura [31.](#page-77-0)

<span id="page-77-0"></span>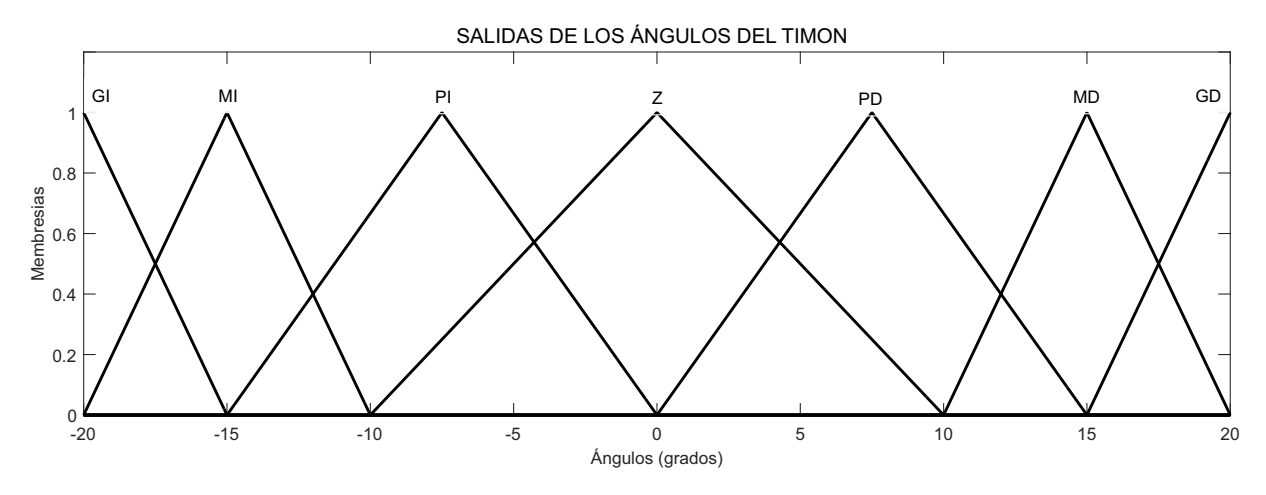

Figura 31. Salidas difusas para evasión de obstáculos.

Las abreviaturas de las salidas difusas se encuentran presentadas en la tabla [5.](#page-77-1)

## <span id="page-77-1"></span>Tabla 5

Representación de las salidas difusas de evasión de obstáculos.

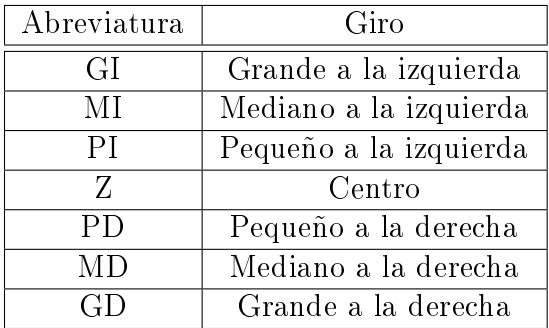

La representación matemática de las salidas difusas se encuentran expresadas en las ecuaciones [3.5,](#page-78-0) [3.6,](#page-78-1) [3.7,](#page-78-2) [3.8,](#page-79-0) [3.9,](#page-79-1) [3.10,](#page-79-2) [3.11](#page-79-3) .

<span id="page-78-2"></span><span id="page-78-1"></span><span id="page-78-0"></span>
$$
\mu_{GI}(x) = \begin{cases}\n0, & x \le -25 \\
\frac{x+25}{5}, & -25 < x \le -20 \\
\frac{-15-x}{5}, & -20 < x \le -15 \\
0, & x > -15\n\end{cases}
$$
\n(3.5)\n
$$
\mu_{MI}(x) = \begin{cases}\n0, & x \le -20 \\
\frac{x+20}{5}, & -20 < x \le -15 \\
\frac{-10-x}{5}, & -15 < x \le -10 \\
0, & x > -10\n\end{cases}
$$
\n(3.6)\n
$$
\mu_{PI}(x) = \begin{cases}\n0, & x \le -15 \\
\frac{x+15}{7.5}, & -15 < x \le -7.5 \\
\frac{x+15}{7.5}, & -15 < x \le -7.5 \\
0, & x > -0\n\end{cases}
$$
\n(3.7)

<span id="page-79-3"></span><span id="page-79-2"></span><span id="page-79-1"></span><span id="page-79-0"></span>
$$
\mu_Z(x) = \begin{cases}\n0, & x \le -10 \\
\frac{x+10}{10}, & -10 < x \le 0 \\
\frac{10-x}{10}, & 0 < x \le 10\n\end{cases} \tag{3.8}
$$
\n
$$
\mu_{PD}(x) = \begin{cases}\n0, & x \le 0 \\
\frac{x}{7.5}, & 0 < x \le 7.5 \\
\frac{15-x}{7.5}, & 7.5 < x \le 15 \\
0, & x > 15\n\end{cases} \tag{3.9}
$$
\n
$$
\mu_{MD}(x) = \begin{cases}\n0, & x \le 10 \\
0, & x > 15 \\
\frac{20-x}{5}, & 10 < x \le 15 \\
0, & x > 20\n\end{cases} \tag{3.10}
$$
\n
$$
\mu_{GD}(x) = \begin{cases}\n0, & x \le 15 \\
0, & x > 20 \\
0, & x > 20\n\end{cases} \tag{3.11}
$$
\n
$$
\mu_{GD}(x) = \begin{cases}\n\frac{x-15}{5}, & 15 < x \le 20 \\
\frac{x-15}{5}, & 15 < x \le 20 \\
0, & x > 25\n\end{cases} \tag{3.11}
$$

## 3.3.3 Reglas de control.

## Tabla 6

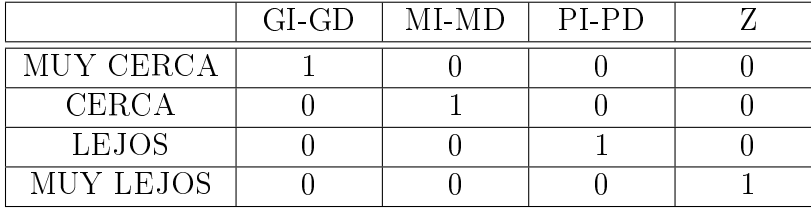

Reglas de control para evasión de obstáculos.

De este modo se puede interpretar que cuando la distancia de colisión sea muy cercana a la embarcación tiene que realizar un giro grande. Esto implica que realiza un giro lo bastante veloz para realizar la evasión, mientras que para los demás valores su acción será un poco más lenta ya que tendrá mayor distancia para poder realizar la evasión.

## 3.3.4 Defusificación.

Para la fusificación de utilizó el método Mandami, que para obtener una salida real se aplicó el método de la centroide. Se va a realizar un ejemplo de defusificación para poder entenderlo mejor.

Primero el controlador va a tener un valor de entrada proveniente del sensor, este valor va a tener un valor de membresía por cada conjunto difuso, en este diseño puede tener dos valores de membresía distintos de cero, figura [32.](#page-81-0)

<span id="page-81-0"></span>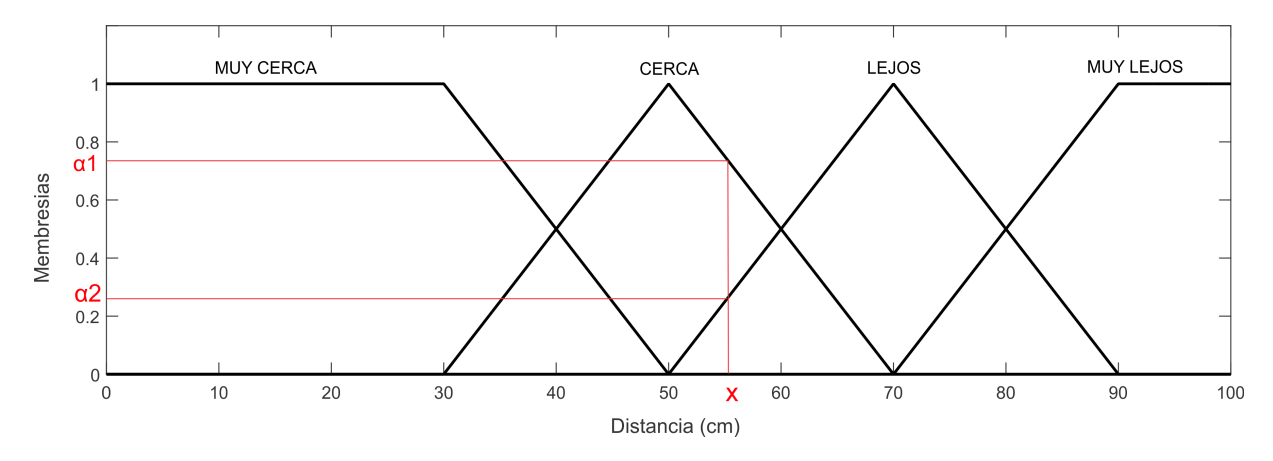

 $$ 

Se puede observar en la figura [32](#page-81-0) que el conjunto difuso "LEJOS" tiene una membresía  $\alpha_2$  mientras que "CERCA" tiene una membresía  $\alpha_1$ , la membresía  $\alpha_1$  es mayor que  $\alpha_2$  por lo que  $\alpha_1$  tendrá más acción que  $\alpha_2$ . Mediante las reglas de control se puede inferir a qué conjunto difuso de salida corresponde cada membresía.

Con la entrada de 55 cm en la distancia se obtiene las membresías correspondientes, como se puede observar en la figura [32,](#page-81-0) estas se encuentran en las variables difusas (CERCA Y LEJOS) y se emplean las ecuaciones de las variables difusas.

Si tomamos una distancia de entrada de 55cm

$$
x=55
$$

Al reemplazar este valor en la ecuaciones [3.2](#page-76-0) y [3.3,](#page-76-1) en las cuales existe un valor distinto de cero dentro del dominio.

$$
\mu_{CERCA}(55) = 0.75
$$

$$
\mu_{LEJOS}(55) = 0.25
$$

Con estos valores, mediante las reglas de control, se asignan las pertenencias a las salidas.  $\mu_{CERCA}$  le corresponde al valor de salida a $\mu_{MI}$  $\mu_{LEJOS}$  le corresponde el valor de salida a  $\mu_{PI}$ 

<span id="page-82-0"></span>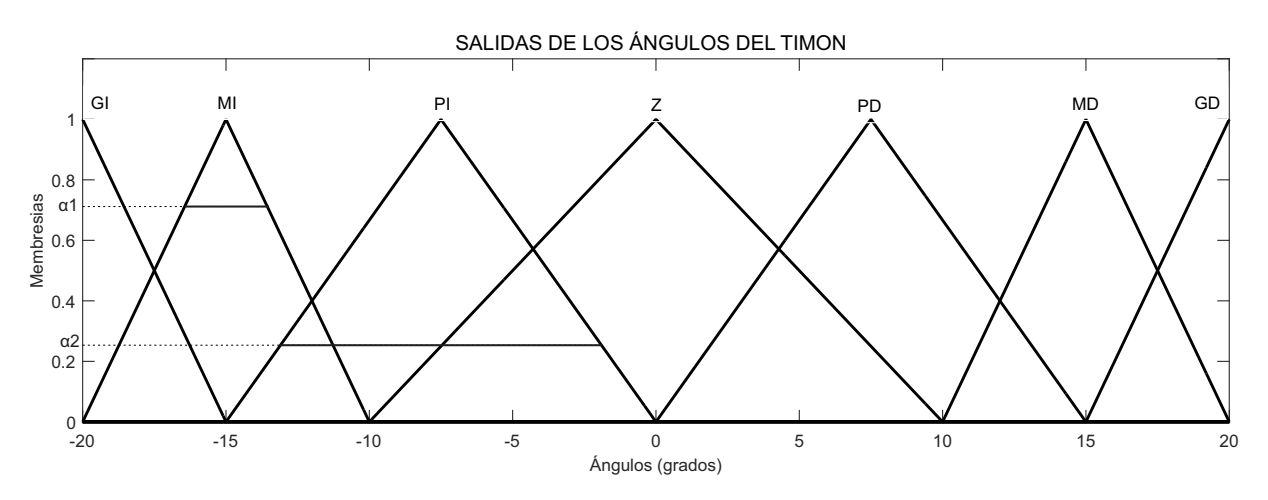

 $$ 

Como se puede observar en la figura [33,](#page-82-0) se asignó las membresías a las salidas, las demás variables difusas tendrán un valor de cero, una vez cortada la gráfica con los valores de membresía se obtiene la figura [34](#page-83-0).

<span id="page-83-0"></span>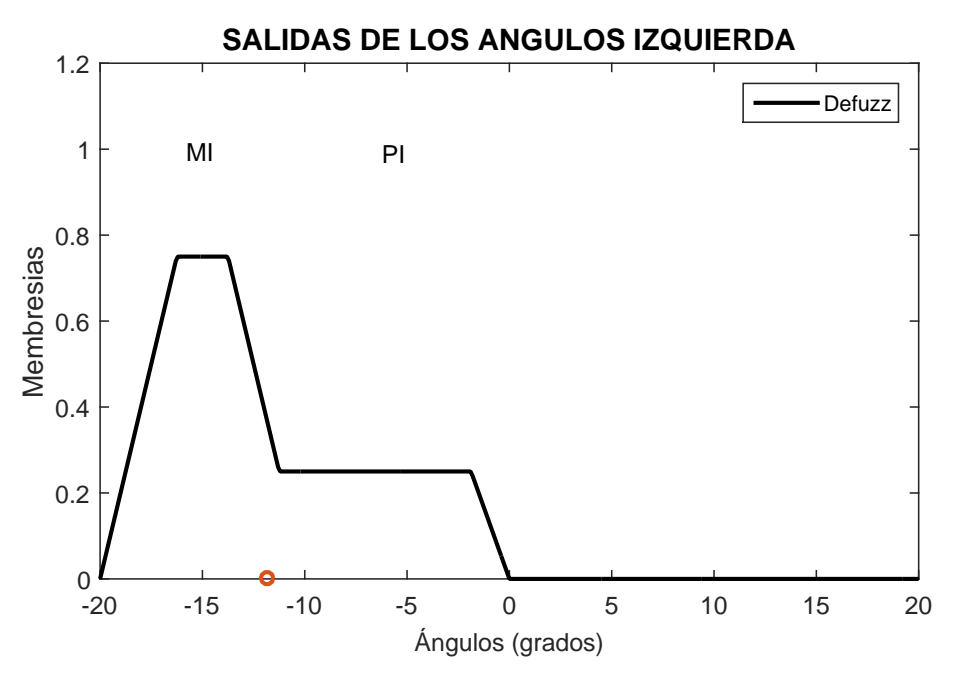

Figura 34. Centroide evasión de obstáculos.

La figura [34](#page-83-0) fue formada por la intersección de las dos variables difusas, con la siguiente ecuación:

$$
\mu_{PI \bigcap MI}(x) = min[\mu_{PI}(x), \mu_{MI}(x)] \tag{3.12}
$$

Una vez obtenida la función de salida se tiene que defusificar, para lo cual se emplea el método de la centroide, y se aplica la ecuación [3.15.](#page-84-0)

$$
A = \int_{a}^{b} f(x)dx
$$
 (3.13)

$$
A = 9.3833 \tag{3.14}
$$

<span id="page-84-0"></span>
$$
\bar{x} = \frac{1}{A} \int_{a}^{b} x \cdot f(x) dx \tag{3.15}
$$

$$
\overline{x} = -12.024^{\circ} \tag{3.16}
$$

El valor que el timón tendría que girar es de 12.02 a la izquierda.

## 3.3.5 Respuesta del controlador.

Como se observa en la figura [35](#page-85-0) se simuló para cada una de las distancias de colisión teniendo una respuesta adecuada para el funcionamiento de la embarcación. Desde los 0 a 30 cm se observa que se satura en su máximo valor la acción de control, ya que se encuentra cerca del objeto a colisionar y tiene que esquivarlo, mientras que a distancias mayores a los 30 cm girará de manera proporcional a la distancia de colisión.

<span id="page-85-0"></span>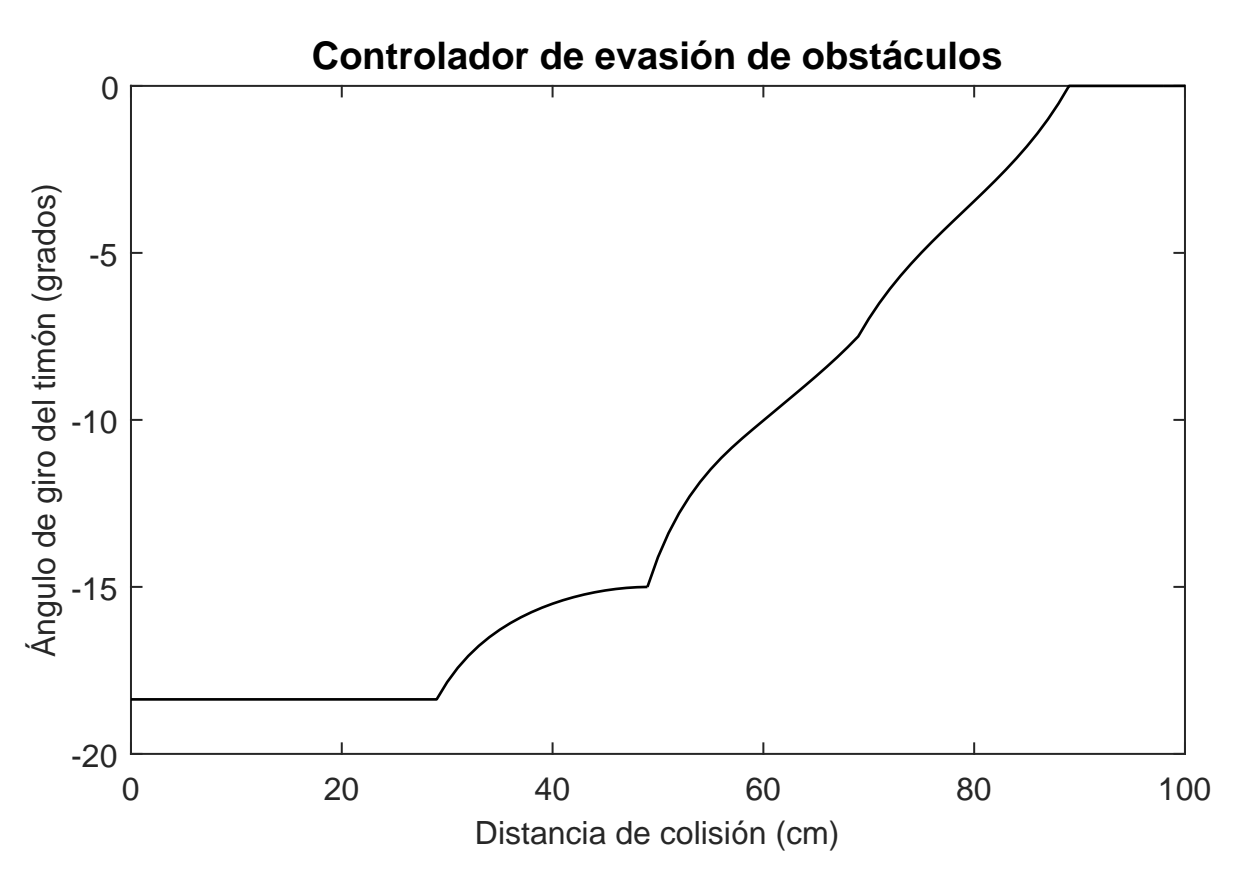

 $\emph{Figura 35.}$  Respuesta del controlador de evasión de obstáculos.

Cuando la distancia es mayor a los 90 cm el controlador envia 0 grados al timón de la embarcación, cuando esto sucede entra en funcionamiento el controlador de trayectoria, el cual se explica a continuación.

## 3.4 Diseño del controlador para seguimiento de trayectoria.

Para el seguimiento de trayectoria se ocupó un módulo GPS y una brújula digital, los cuales entregan datos digitales sobre la posición y la orientación.

Para la experimentación de la navegación de la embarcación se empleó la laguna del parque la Moya, el cual está ubicado en la parroquia de Conocoto cuidad de Quito. Se obtuvieron 5 coordenadas GPS en el interior del lago como puntos de control de seguimiento de trayectoria.

Las coordenadas que se obtuvieron se presentan en la tabla [7.](#page-86-0)

<span id="page-86-0"></span>Tabla 7 Puntos de control.

| Referencia            | Latitud     | Longitud     |
|-----------------------|-------------|--------------|
| P1-palmera            | $-0.301110$ | $-78.472220$ |
| P2-piedra             | $-0.301190$ | $-78.472410$ |
| P3-plastico           | $-0.300920$ | $-78.472410$ |
| P <sub>4</sub> -Arbol | $-0.301070$ | $-78.472540$ |
| P <sub>5</sub> -Cruz  | $-0.300990$ | $-78.472160$ |

El GPS entrega datos de latitud y longitud, los cuales tienen que ser procesados, mediante matemáticas para poder sacar datos de distancia y ángulo, que es lo requiere el controlador.

Mediante las fórmulas geodésicas, "Great-circle distance and navigation", se puede obtener la distancia y curso de la embarcación. A los datos de latitud y longitud, tanto del punto de salida y de llegada se aplican las fórmulas y se puede encontrar la distancia y ángulo entre ellos (Weintrit y Neumann, 2011).

Las fórmulas geodésicas permiten calcular la distancia y el ángulo de un navegador que comienza en  $P1 = (\phi 1, \lambda 1)$  y planea viajar el gran círculo hasta un punto en el punto  $P2 = (\phi 2, \lambda 2)$ , figura [36,](#page-87-0) P1 y P2 sus datos deben estar en radianes, así que es necesario transformar a los datos entregados por el GPS.  $\triangle\lambda$  es la diferencia entre las longitudes de los puntos y  $r$  es el radio de la tierra, figura [37.](#page-87-1)

<span id="page-87-0"></span>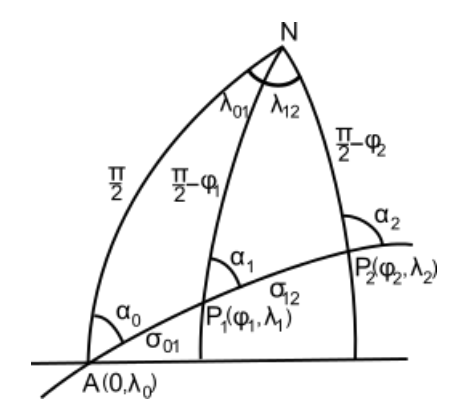

Figura 36. Ángulo entre dos puntos terrestres.

$$
\Delta \lambda = \lambda 2 - \lambda 1 \tag{3.17}
$$

<span id="page-87-2"></span><span id="page-87-1"></span>
$$
\tan \alpha_1 = \frac{\sin \Delta \lambda}{\cos \phi_1 \tan \phi_2 - \sin \phi_1 \cos \Delta \lambda} \tag{3.18}
$$

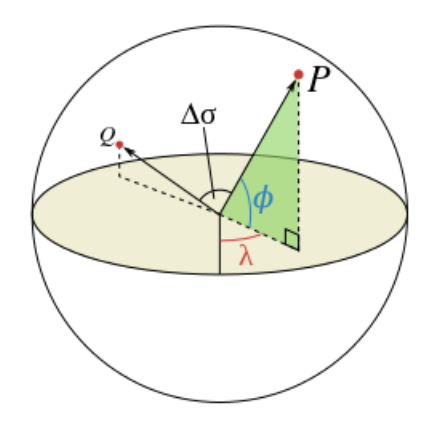

Figura 37. Distancia entre dos puntos terrestres.

$$
d = r \triangle \sigma \tag{3.19}
$$

<span id="page-88-0"></span>
$$
\Delta \sigma = \arctan \frac{\sqrt{(\cos \phi_2 \cdot \sin \Delta \lambda)^2 + (\cos \phi_1 \cdot \sin \phi_2 - \sin \phi_1 \cdot \cos \phi_2 \cdot \cos \Delta \lambda)^2}}{\sin \phi_1 \cdot \sin \phi_2 + \cos \phi_1 \cdot \cos \phi_2 \cdot \cos \Delta \lambda}
$$
(3.20)

Mediante las ecuaciones [3.20](#page-88-0) y [3.18,](#page-87-2)(Brünner, 2006), se puede calcular las distancias y ángulos entre los puntos de control para tener una idea de la trayectoria que se seguirá, con lo que resulta en los datos que se encuentran en la tabla [8.](#page-88-1) Con estos datos se realizó el controlador.

## <span id="page-88-1"></span>Tabla 8

| Ruta    | Distancia        | Angulo           |
|---------|------------------|------------------|
| $P1-P2$ | 27.1 m           | 244.49°          |
| $P2-P3$ | $35.0 \text{ m}$ | $5.81^{o}$       |
| $P3-P4$ | 22 4 m           | $228.1^o$        |
| $P4-P5$ | $49.0 \text{ m}$ | $77.54^{\circ}$  |
| $P5-P1$ | $19.5 \text{ m}$ | $210.96^{\circ}$ |

Distancia y ángulo entre puntos de control.

## 3.5 Controlador de velocidad.

Para una navegación suave a los puntos de control se decidió usar un controlador de velocidad, el cual tiene a sus entradas la distancia desde la embarcación al punto de control siguiente. Y a la salida se manipula el ciclo de trabajo del PWM, el cual se encuentra configurado a una frecuencia de 20 kHz, con lo cual se logra una navegación correcta de la embarcación.

#### 3.5.1 Entradas difusas.

Se va a definir las entradas difusas tanto para el controlador difuso de distancia como de ángulo.

Se tienen 4 variables difusas del controlador de distancia, las cuales van a controlar la velocidad de la embarcación mediante el cambio de distancia de la entrada. Como se observó en la tabla [8,](#page-88-1) se pudo denir mediante la experiencia del observador que las distancia para el universo de discurso de las entradas estaría entre 0 y 10 m, con lo que se lograría dar una llegada más suave al punto de control.

#### Tabla 9

Interpretación de la entradas difusas de controlador de velocidad.

| Abreviatura      | Error   |  |
|------------------|---------|--|
| Z                | Cero    |  |
| Ρ                | Pequeño |  |
| М                | Mediano |  |
| $\mathfrak{c}$ . | Grande  |  |

La variable difusa  $Z$  está definida para valores entre 0 y 2 metros de error, como la embarcación tiene la limitación que el motor no se puede dar marcha hacia atrás, el controlador está hecho de tal manera que cuando este a una distancia cercana al punto de control este detendrá la acción de control y la inercia del barco hará que llegue al punto, esto se lo realizó así ya que en el GPS se tiene 3m de error dado por el dispositivo que se emplea.

Las variables difusas P, M y G están diseñadas de manera tal que se disminuye la velocidad

desde una distancia de 10 m hasta los 2 m, estas entradas se encuentran representadas en la figura [38.](#page-90-0)

<span id="page-90-0"></span>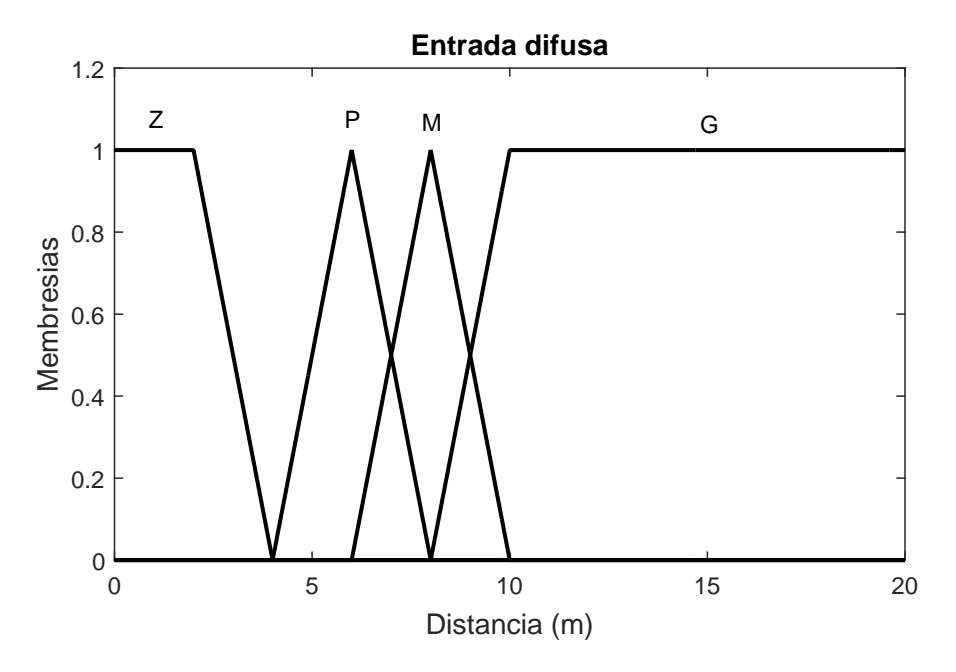

Figura 38. Entradas difusas de controlador de velocidad.

## 3.5.2 Salidas difusas para distancia.

El universo de discurso de las salidas está dado por el ciclo de trabajo del PWM, el cual está funcionando a una frecuencia de 20kHz.

La embarcación se empieza a mover con 60% en su ciclo de trabajo cuando está en vacío, por ese motivo se decidió poner desde 80% a 100% en el ciclo de trabajo, para que cuando se encuentre en el agua este se mueva en ese rango o no se detenga por la fricción del agua.

| Abreviatura | Salida  |  |
|-------------|---------|--|
| ZF.         | Parado  |  |
| LE          | Lento   |  |
| MЕ          | Mediano |  |
| R A         | Rapido  |  |

Tabla 10 Interpretación de la salidas difusas de controlador de velocidad.

Las salidas difusas están compuestas por 4 variables difusas. Una variable de tipo singleton y 3 de tipo triangulares. La variable difusa singleton tiene como objetivo que cuando la entrada este entre valores de 0 a 4 metros la embarcación se detenga, ya que por inercia de embarcación logra llegar al objetivo. Además que el GPS tiene un error de 3m, las variables triangulares brindan una velocidad de llegada un poco más suave al llegar al punto de control.

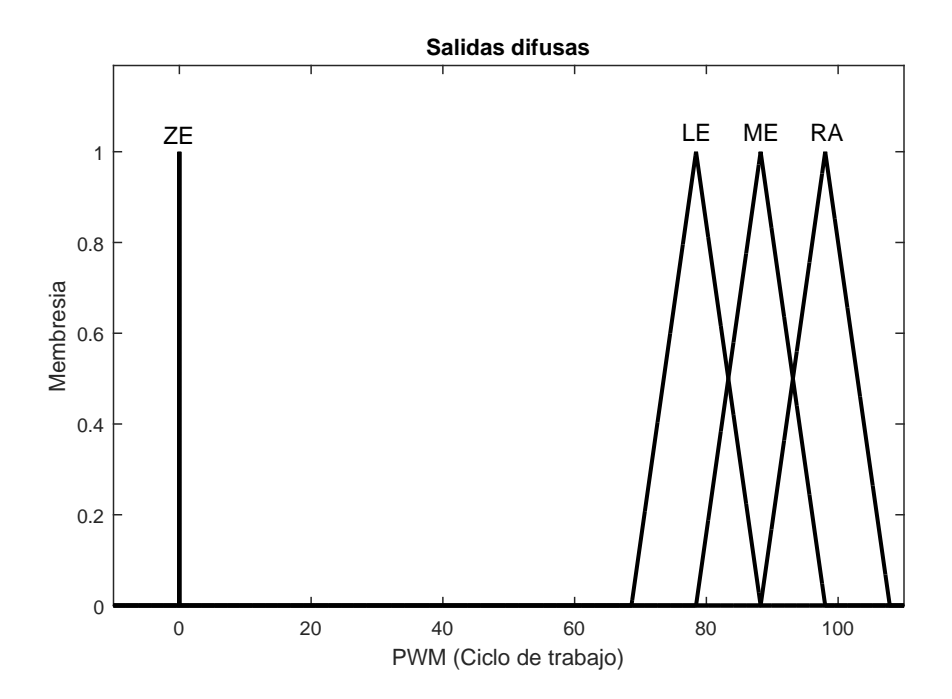

Figura 39. Salidas difusas controlador de velocidad.

#### 3.5.3 Reglas de control.

Las reglas de control están asociadas directamentea las entradas y salidas, como se observa en la tabla [11.](#page-92-0)Cada entrada se encuentra asociada a una salida difusa. Se diseñó de tal manera que a mayor distancia, la velocidad será mayor. Mientras cuando se acerque al punto de control vaya disminuyendo su velocidad.

#### <span id="page-92-0"></span>Tabla 11

Reglas del controlador de velocidad.

|   | ZE . | LE | ME  | RA |
|---|------|----|-----|----|
| Z | 1    | Ω  | 0   | 0  |
| Ρ | O    | 1  | O   | 0  |
| М | O    | Ω  | 1   | 0  |
| G | O    |    | ( ) |    |

## 3.5.4 Controlador.

Se simularon las salidas para todo el rango de entrada, en este caso de cero a diez metros que se diseñó el controlador. Se puede observar en la figura [40](#page-93-0) que la velocidad de 0 a 3 metros es 0, ya que el GPS tiene un error de 3 metros y por inercia de la embarcación se llegaría al punto de control correctamente. A partir de esta distancia, la velocidad va subiendo progresivamente hasta llegar a su máxima velocidad esto es a partir de los 10 metros, figura [40.](#page-93-0)

<span id="page-93-0"></span>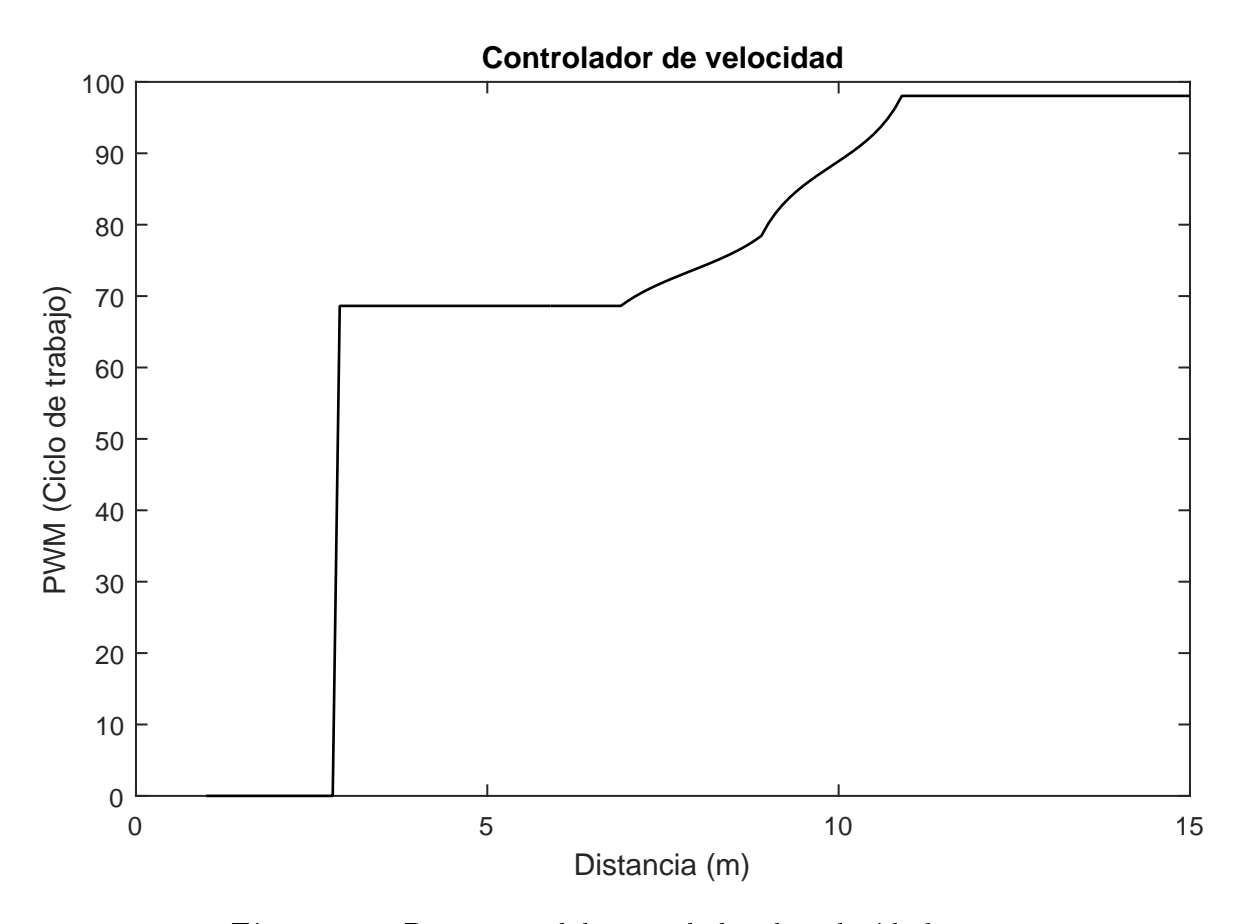

Figura 40. Respuesta del controlador de velocidad.

Este controlador puede ser desarrollado para diferentes ambientes, al ser un lago la aplicación práctica, las distancias son relativamente cortas. Al tener ambientes más grandes se puede dar diferentes parámetros de diseño.

#### 3.6 Controlador difuso de trayectoria.

Este controlador tiene como objetivo dar una dirección a la embarcación. Para seguir los puntos de control tiene como entradas el error del ángulo de la posición y como salida el movimiento del timón de la embarcación.

# 3.6.1 Entradas difusas ángulo.

Para las entradas se tiene el error del ángulo, el cual es la resta entre los ángulos de los dos puntos del GPS, y el otro es el ángulo de la brújula digital. En este caso como el universo de discurso va desde -180 a 180 grados, en la figura [41,](#page-95-0) se a reducido el universo de discurso por mejor visualización.

## Tabla 12

Interpretación de la entradas difusas del controlador de trayectoria.

| Abreviatura | Error                  |
|-------------|------------------------|
| GI          | Grande a la izquierda  |
| МI          | Mediano a la izquierda |
| РI          | Pequeño a la izquierda |
| CE          | Cero                   |
| PD.         | Pequeño a la derecha   |
| MD.         | Mediano a la derecha   |
| GH          | Grande a la derecha    |

El controlador está diseñado de tal manera que el ángulo este entre -30 a 30, lo cual provee un movimiento más suave para la embarcación, ya que el universo de discurso es muy amplio, figura [41.](#page-95-0)

<span id="page-95-0"></span>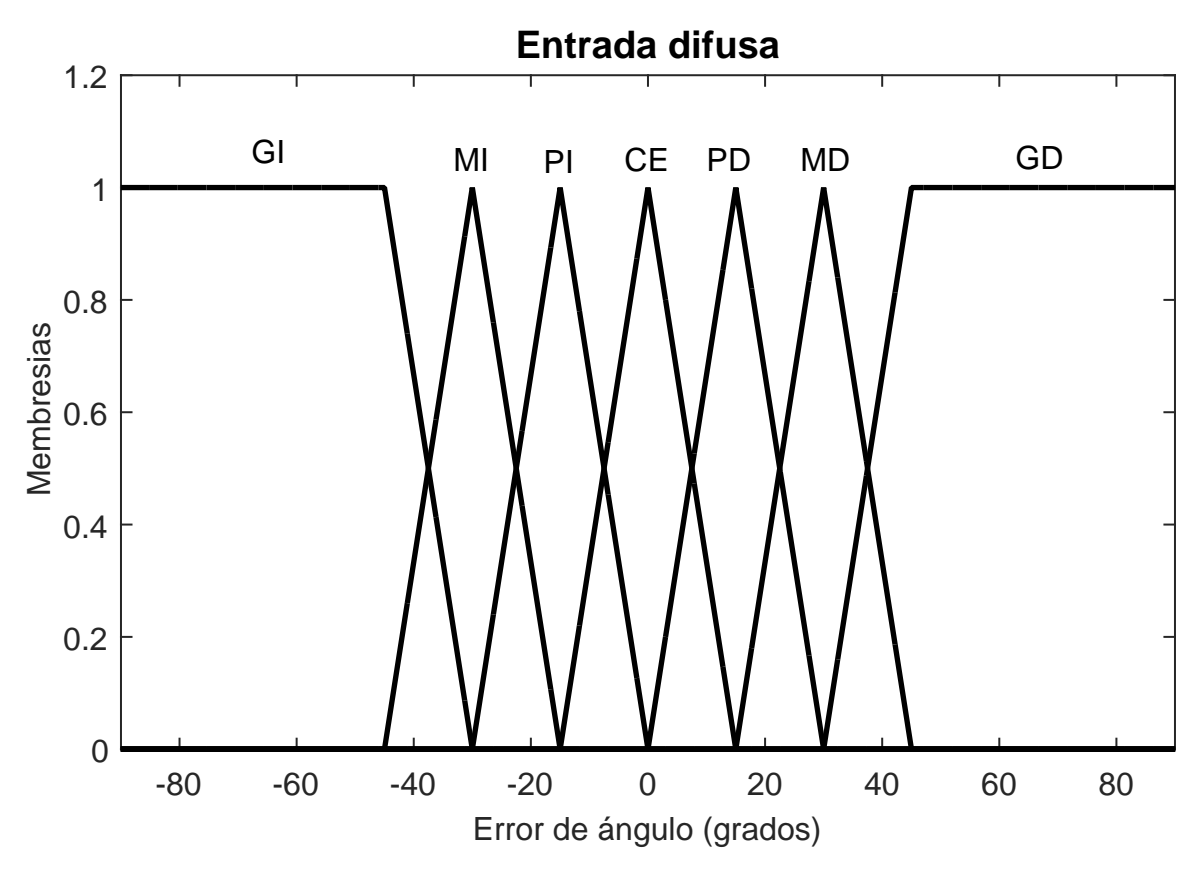

Figura 41. Entradas difusas controlador de trayectoria.

# 3.6.2 Salidas difusas.

Las salidas del controlador de trayectoria tiene en sus salida valores de ángulos para el movimiento del timón tanto para la derecha como a la izquierda, las cuales se encuentran descritas, tabla [13.](#page-96-0)

# <span id="page-96-0"></span>Tabla 13

Interpretación de la salidas difusas controlador de trayectoria.

| Abreviatura | Salida                      |
|-------------|-----------------------------|
| GGI         | Giro grande a la izquierda  |
| GMI         | Giro mediano a la izquierda |
| <b>GPI</b>  | Giro pequeño a la izquierda |
| GZ          | Giro cero                   |
| <b>GPD</b>  | Giro pequeño a la derecha   |
| GMD         | Giro mediano a la derecha   |
| GGD         | Giro grande a la derecha    |

En la gura [42](#page-97-0) se observa como el ángulo de salida varía entre -18 a 18 grados, los cuales son valores físicos del movimiento del timón.

<span id="page-97-0"></span>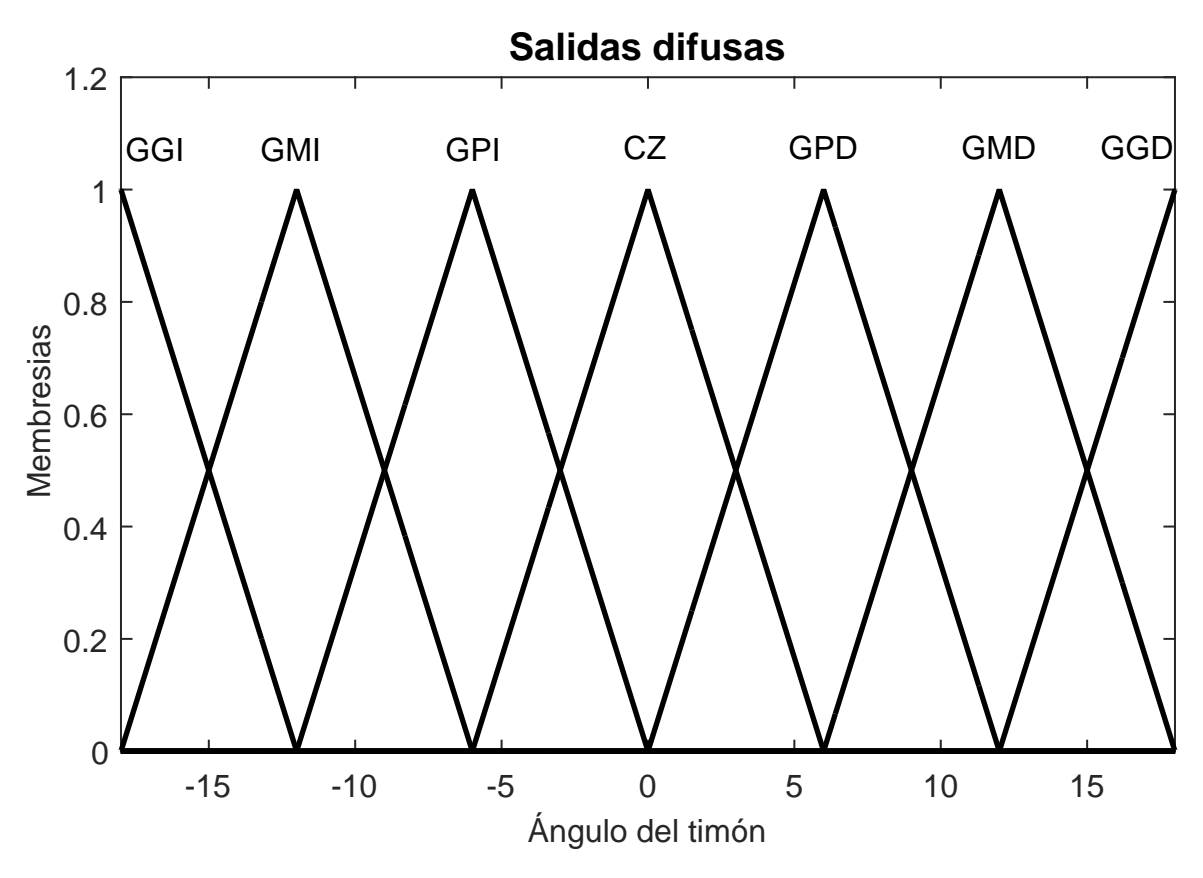

Figura 42. Salidas difusas del controlador de trayectoria.

Las salidas están definidas de manera tal que cuando los valores son negativos estos corresponden a movimientos a la izquierda y positivos realizá movimientos a la derecha del timón.

## 3.6.3 Reglas de control.

Las reglas de control están asociadas de tal manera que a errores grandes se va a tener acciones de control altas y a valores pequeños acciones de control pequeñas. Esto es para realizar un movimiento de la embarcación suave.

|    | GGI    |        |   |        | GMI GPI CZ GPD GMD | GGD |
|----|--------|--------|---|--------|--------------------|-----|
| GI |        |        |   |        |                    |     |
| МI | $\cup$ |        | O | 0      |                    |     |
| РI | ∩      | $\cup$ |   | 0      |                    |     |
| Z  | $\cap$ |        |   |        |                    |     |
| РĐ | ∩      | $\cup$ | ∩ | ∩      |                    |     |
| МD | $\cap$ |        |   | $\cup$ |                    |     |
|    |        |        |   |        |                    |     |

<span id="page-98-0"></span>Tabla 14 Reglas de control del controlador de trayectoria.

En la tabla [14](#page-98-0) se observa cómo se relacionan las entradas difusas con las salidas.

## 3.6.4 Controlador.

Se obtuvo una respuesta para cada una de las entradas posibles del controlador de trayectoria. Un ejemplo se visualiza en la figura [43,](#page-99-0) en la cual se observa que en el timón la respuesta que va desde -180 a -50 grados se satura en su máximo ángulo de giro a la izquierda, igualmente sucede con los ángulos positivos al girar a la derecha. Esto sucede ya que el error es grande y se le da una acción de control alto, mientras que en un error de ángulo más pequeño se da acciones de control más pequeñas, y estas van desde los -50 a 50 grados.

<span id="page-99-0"></span>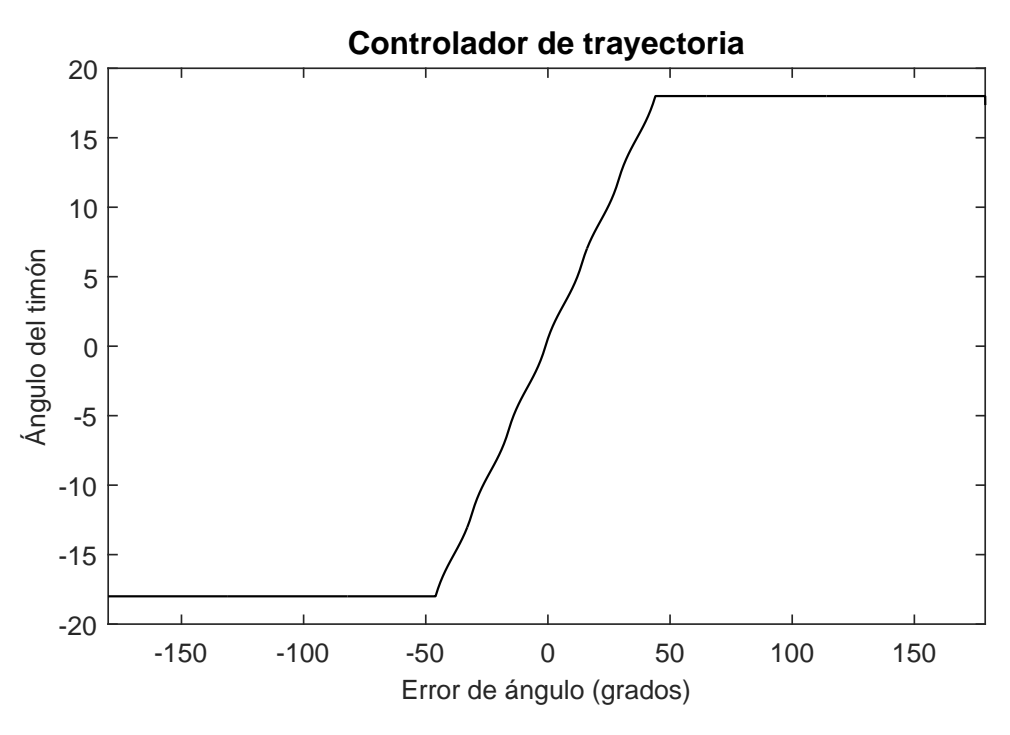

Figura 43. Respuesta controlador de trayectoria.

## 3.7 Simulación y pruebas del controlador.

Después de diseñar los controladores de evasión de obstáculos, velocidad y de trayectoria, y estos han sido probados se va a proceder a simular, para lo cual se requiere un modelo matemático de la embarcación para poder darle una animación sencilla.

Para alcanzar el objetivo descrito en el párrafo anterior, mediante la metodología de Denavit-Hartenberg, se encuentran las ecuaciones [3.21](#page-99-1) y [3.22,](#page-100-0) aproximadas para la simulación.

<span id="page-99-1"></span>
$$
x = L1 \cdot \cos \theta + x \tag{3.21}
$$

<span id="page-100-0"></span>
$$
y = L1 \cdot \sin \theta + y \tag{3.22}
$$

donde:

L1: es el avance de la embarcación en este caso es uno.

 $\theta$ : es la dirección que debe tomar la embarcación.

x, y: las coordenadas en el plano de la ubicación de la embarcación.

La simulación se realizó con el algoritmo representado en la figura [44](#page-101-0), en la cual se puede observar que como parámetros de inicio se han introducido los puntos de control y la ubicación de los obstáculos.

Una vez definidos los parámetros iniciales, el algoritmo tiene una condición en la cual verifica si la embarcación ha llegado al punto de control. Si lo ha hecho, carga las coordenadas del siguiente punto. Si ya no existen puntos finaliza. En caso que no llegue al punto de control, pregunta ¿se encuentra a una distancia de colisión?, de ser positivo este ejecuta el algoritmo de colisión, caso contrario ejecuta el algoritmo de velocidad y trayectoria. Una vez que cumpla con todos los puntos de control finalizá su funcionamiento.

<span id="page-101-0"></span>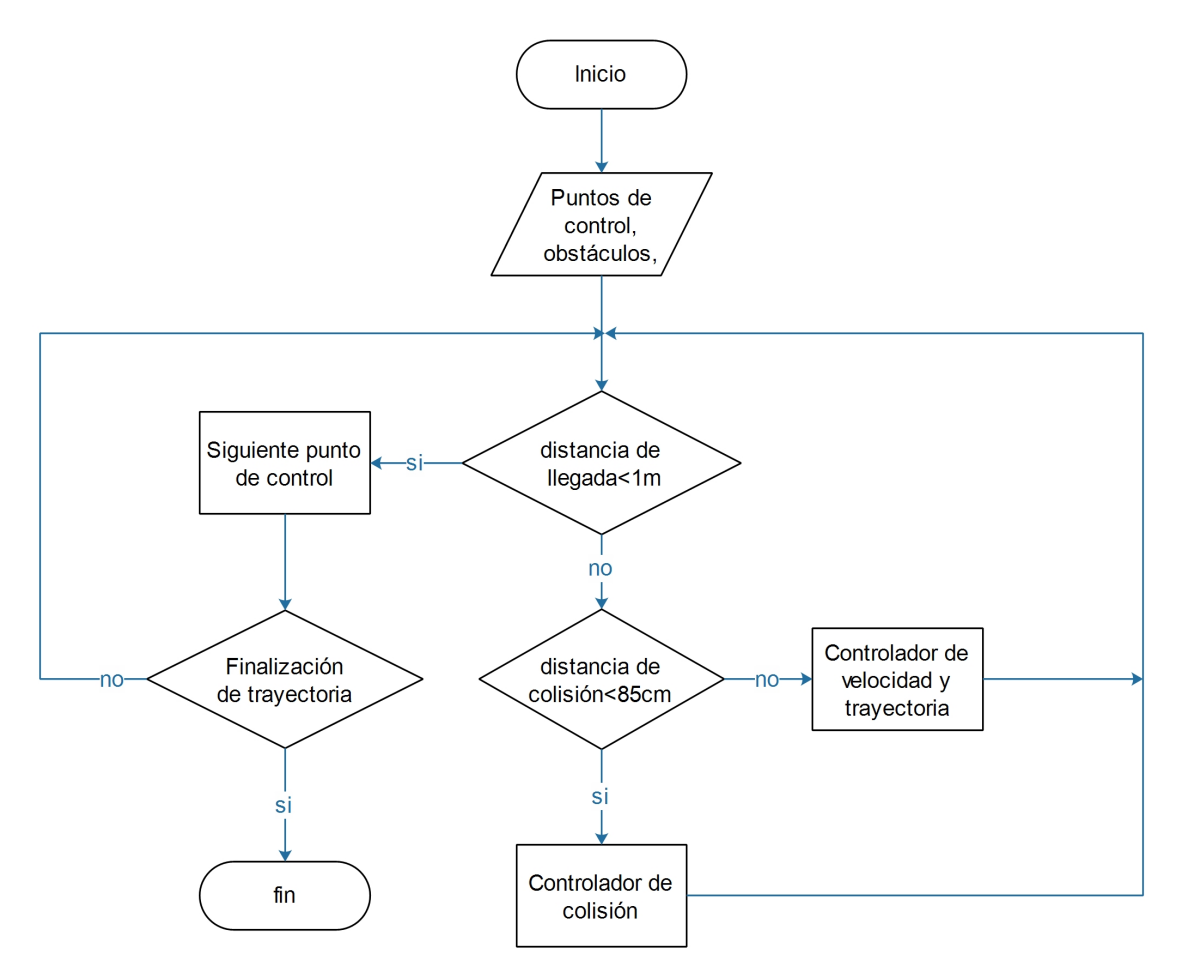

Figura 44. Diagrama de flujo de la simulación.

Como primer punto se realizó una simulación de la evasión de obstáculos, en la cual se colocaron cinco obstáculos y dos puntos de control. Se puede observar en la figura [45](#page-102-0) como han sido representados los elementos, en este caso los obstáculos son de color azul, los puntos de control inicial y final de color amarrillo y la trayectoria que sigue la embarcación son puntos de diferentes colores.

Para la embarcación, en el caso de simulación, en el controlador se programó una distancia de colisión de 20 cm, en la cual la embarcación tiene que realizar un movimiento a la izquierda o derecha dependiendo de la dirección más corta al punto de control. Como los obstáculos están juntos se puede observar como realiza movimientos a la izquierda o derecha, con lo cual se verifica que el diseño ha sido ejecutado con éxito.

<span id="page-102-0"></span>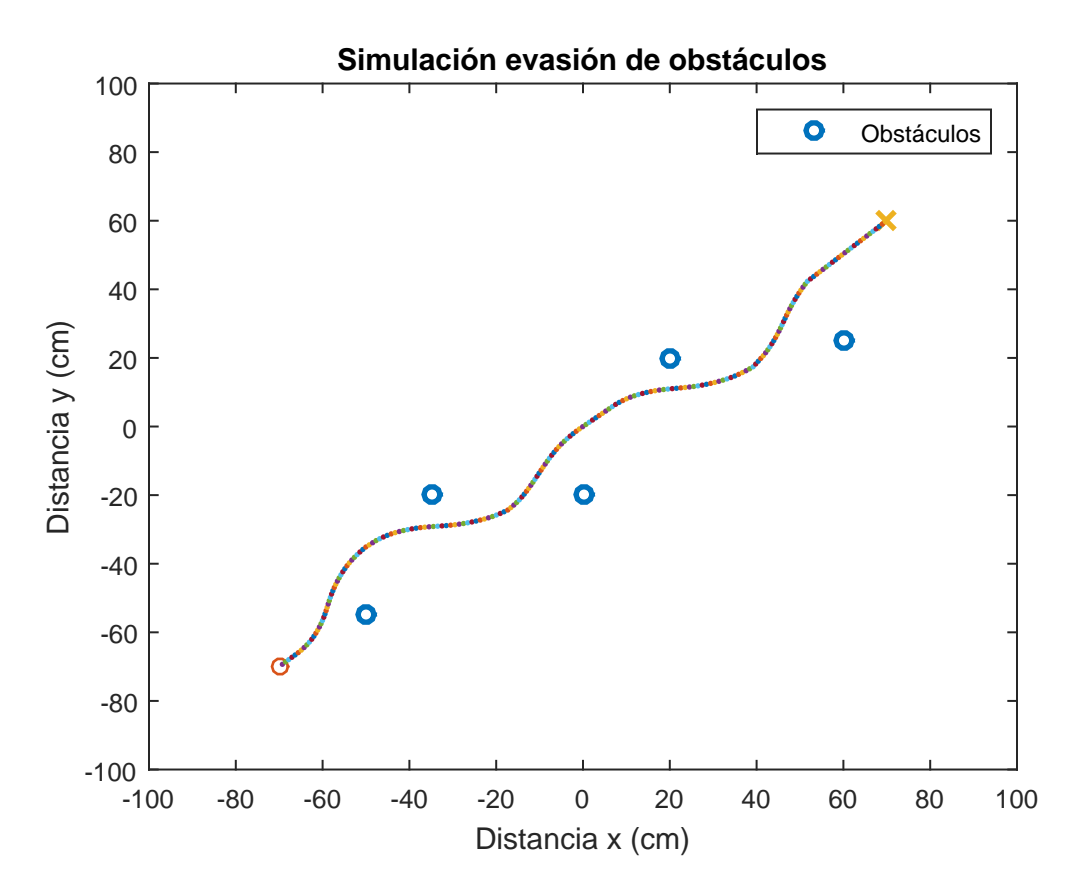

 $$ 

Una vez comprobado el funcionamiento del controlador de evasión de obstáculos se procedió a verificar el controlador de seguimiento de trayectoria, para lo cual se ubicaron 6 puntos de control a los cuales la embarcación tenía que llegar. La embarcación cuando no existe un obstáculo toma el camino más corto al punto de control y cuando existe una presencia de obstáculo ejecuta el control de evasión, cuando ya no existe distancia de colisión

toma el rumbo al punto de control, la simulación se encuentra en la figura [46](#page-103-0) y el algoritmo se encuentra en el Anexo B.

<span id="page-103-0"></span>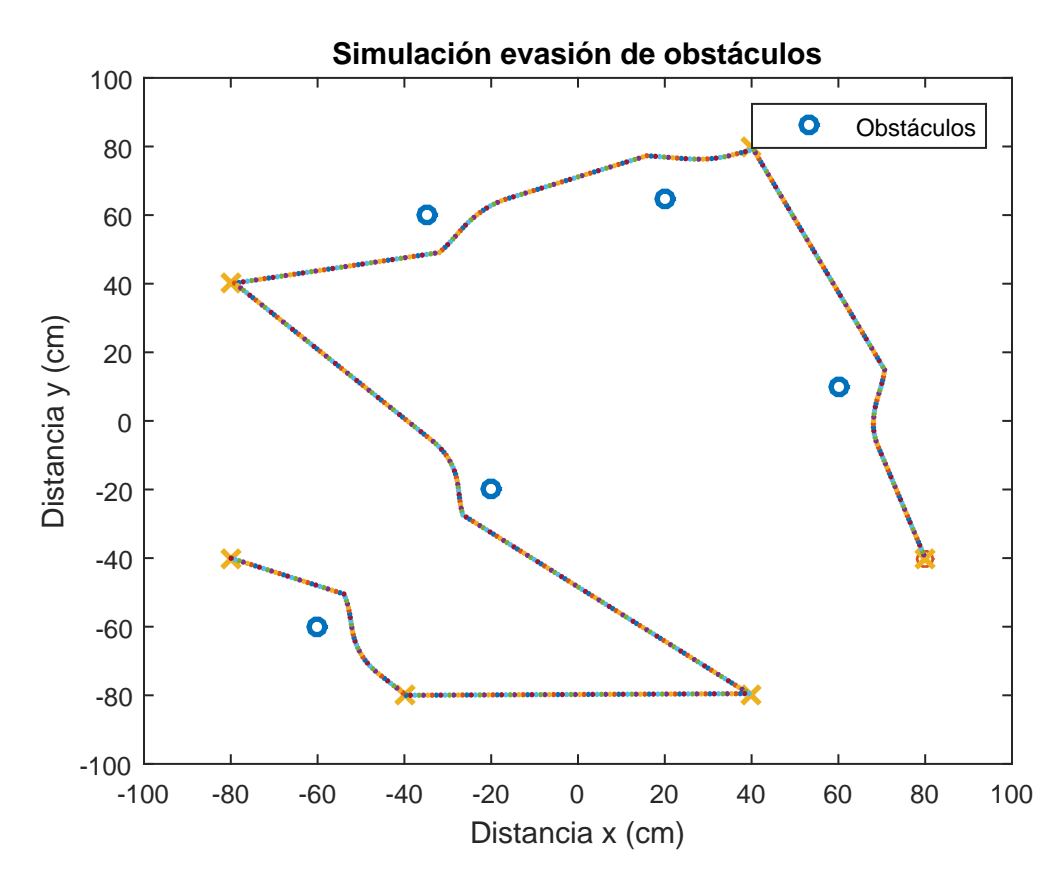

Figura 46. Simulación de evasión y seguimiento de trayectoria.

Una vez probados los controladores en funcionamiento correcto en las simulaciones se procedió a implementarlos en lenguaje c++, para ser cargados a la tarjeta Teensy 3.6 lo cual se explicará posteriormente.

## 3.8 Implementación del controlador.

<span id="page-104-0"></span>La embarcación al ser de un tamaño pequeño se decidió usar módulos, ya que estos se podian ubicar en diferentes posiciones dentro de la embarcación, para que en su interior estos no se mojen con el agua. En la gura [47](#page-104-0) se encuentran una representación de los elementos usados y como estos se encuentran conectados entre sí.

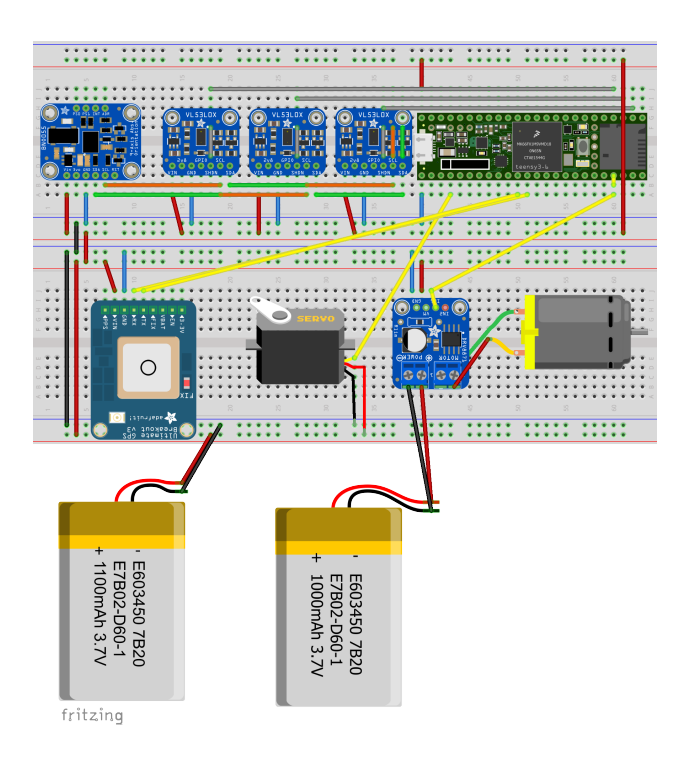

Figura 47. Diagrama de conexión.

Como se observa en la figura [47](#page-104-0) se usaron dos baterías, el motivo es que para la parte del GPS, por una una recomendación del fabricante se use una batería independiente para que no exista mal funcionamiento por ruido de los actuadores.

Una vez realizadas las conexiones de los elementos se procedió a implementar en la em-barcación, figura [48.](#page-105-0)

<span id="page-105-0"></span>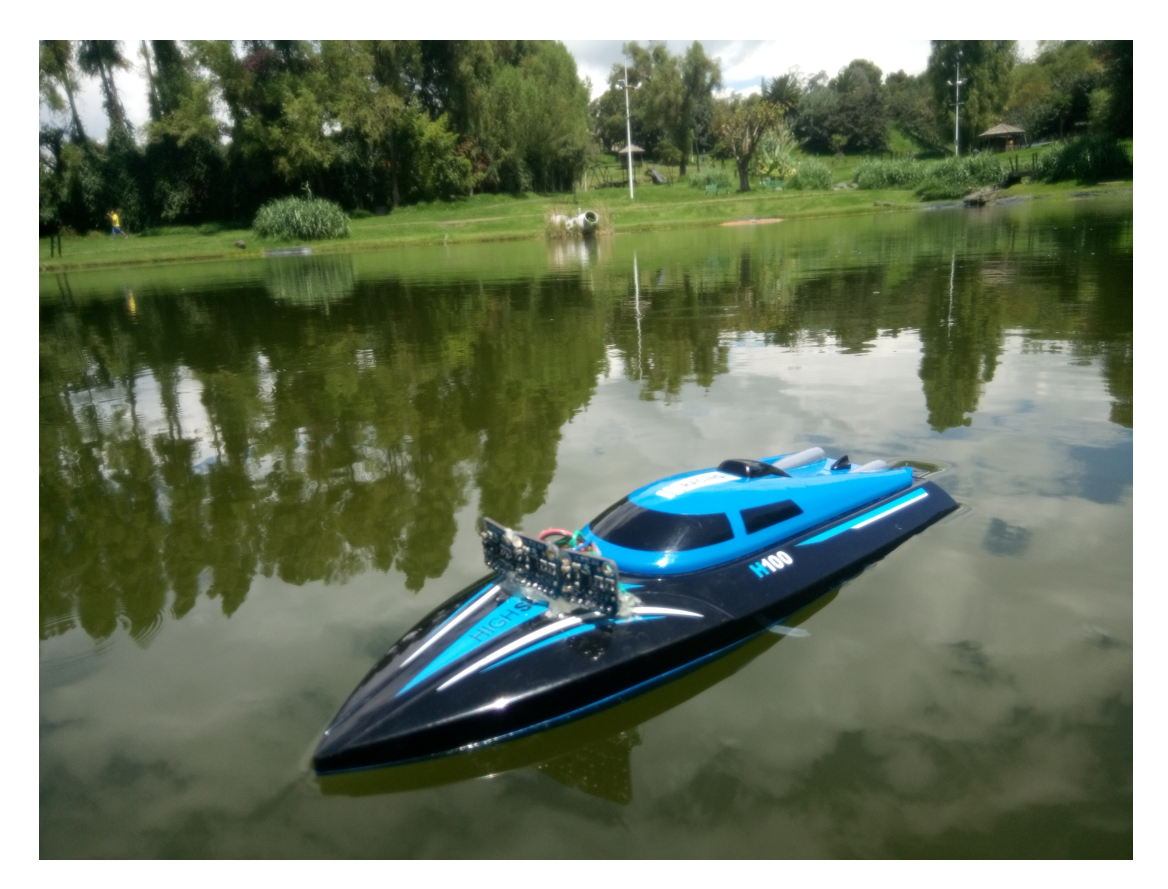

Figura 48. Embarcación implementada.

# 3.9 Programación del microcontrolador.

Para la programación del microcontrolador fue necesario crear una librería, para no redundar en código en el programa principal, la cual es similar a los programas de la simulación. Se procederá a explicar en qué consiste la librería y el programa principal.

# 3.9.1 Librerías.

Se describen las librerías que se usaron para el desarrollo de la investigación y cuales son sus funcionalidades dentro del programa principal.

#### Librería Fuzzy

La librería ha sido llamada "Fuzzy.h" y se encuentra en el Anexo D. Una librería está compuesta de dos archivos esenciales para su funcionamiento los cuales son: uno de extensión cpp y otro de extensión h.

El archivo de extensión h contiene la declaración de variables y funciones, mientras que el archivo de extensión cpp, contiene todas las funcionalidades; aquí se encuentran programadas todas las variables y funciones declaradas en el otro archivo de extensión h, los dos van de la mano, así que tienen que ser programados con cuidado.

En esta librería se pueden encontrar las funciones que son necesarias para el funcionamiento del controlador difuso, estas son las siguientes:

- Trapezoidal: Esta es la representación de una función de pertenencia difusa trapezoidal, se encarga de devolver un valor de membresía dado un valor a su entrada dentro de su universo de discurso. Se deben ingresar tres valores, el primero es el valor que se desea evaluar, el segundo es un vector que contiene la función de membresía trapezoidal y el último valor corresponde al lado en que se encuentra la función, pudiendo ser izquierda o derecha.
- Triangular: Esta representa una función de pertenencia difusa triangular, es la encargada de devolver el valor de membresía dado un valor a su entrada dentro de su universo de discurso, la cual consta de los siguientes elementos de entrada: uno es el valor que se desea evaluar y el otro es el valor de los límites de la función triangular.
- $\bullet$  Centroide: Se encarga de devolver el centroide de la figura producto de la defusificación.
- Distancia: Aquí se encuentra el controlador difuso de velocidad, el que se nombra como distancia, En esta parte de la libreria se ocupa las funciones trapezoidal, triangular y centroide.
- Trayectoria: Aquí se encuentra el controlador difuso de trayectoria que es el encargado, mediante una entrada de error de ángulo, devolver un valor para el movimiento de ángulo del timón.
- Ángulo: En esta función se encuentra el controlador difuso de evasión de obstáculos.

Estas son las funciones principales de la librería de controlador difuso. Esta librería solo funciona para este proyecto de investigación, ya que aquí están las funciones de membresía de nuestra embarcación, aunque si se quiere usar para otros proyectos puede ser factible cambiando los valores de las variables difusas.

# Librería Adafruit\_VL53L0X

Esta es una librería proporcionada por el fabricante del sensor láser de distancia, el cual se encarga de inicializar el sensor y nos proporciona un resultado en mm de su distancia.

## Librería Servo

Se encarga de configurar los pines del microcontrolador como PWM y permite modificar los valores de éste.
#### Librería TinyGPS

Esta librería permite leer los datos seriales del GPS y convertirlos en valores numéricos en grados de latitud y longitud. Además en el interior de esta librería se cuenta con dos funciones esenciales, las cuales funcionan de la siguiente manera; mediante dos puntos de coordenadas terrestres nos permite se calcula la distancia y ángulo entre ellos, mediante las formulas geodésicas explicadas anteriormente.

#### Librería Adafruit\_BNO055

Esta es la encargada de leer los datos del sensor de posicionamiento espacial y convertirlos en valores procesables, en este caso se ocupa únicamente los datos del ángulo en el eje x, el cual funciona como brújula digital.

#### 3.9.2 Programa principal.

El programa principal del controlador de navegación para la embarcación consta de las librerías mencionadas anteriormente, las cuales fueron declaradas en el inicio del programa, estas son necesarias para el correcto funcionamiento de los sensores y para el controlador difuso.

El programa es secuencial por lo que se explica toda la secuencia que tiene que seguir el algoritmo para su correcto funcionamiento.

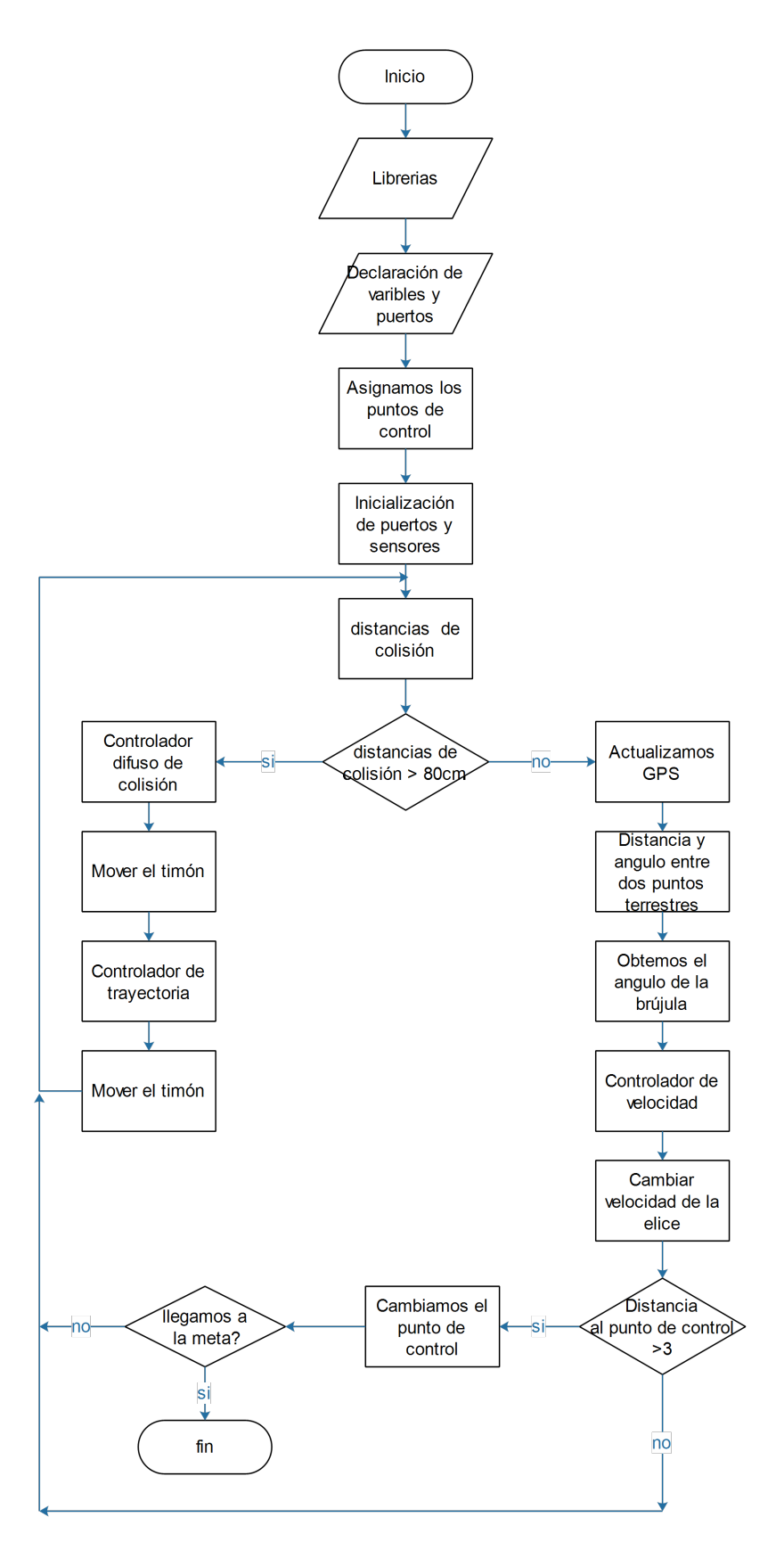

Figura 49. Diagrama de flujo del progama implementado.

La figura [44](#page-101-0) representa el diagrama de flujo del programa principal, el cual se encuentra en el Anexo F. Como primeros pasos se cargan todas las librerías que se van a usar, así en este caso se emplean las librerías para el control del GPS, brújula, sensores de proximidad láser, servo y la librerías difusa.

Declaramos las variables que son necesarias para el control de los sensores y actuadores; damos nombres a cada uno de los puertos de acuerdo a cómo estos se encuentran conectados de manera física.

En este punto, se colocan los puntos de control, tomados con el GPS, los cuales son seis y se encuentran declarados en un arreglo. Para mayor facilidad estos puntos están ordenados de manera que se siga una secuencia ya preestablecida.

Una vez que se encuentran declaradas todas las variables necesarias se procede a inicializar los sensores y puertos, se inicializa la función de puertos, en esta parte se tiene la configuración de los puertos seriales, que en este caso son dos: uno para el manejo del GPS, el cual está configurado a 9600 baudios, y el otro es para observar en la computadora algunos datos de interés. Esto se usó solo en la fase de pruebas. La hélice de la embarcación utiliza un puerto PWM para el manejo de la velocidad, la cual es modificada por el controlador difuso de velocidad. Este último funciona a una frecuencia de 20 kHz con una resolución de 8 bits. Se conguran los puertos que son de entrada y salida, tanto como los estados iniciales de cada uno de ellos.

Para inicializar la brújula es necesario mover el respectivo sensor que se encuentra en la embarcación, al realizar esto se escuchara un pitido desde el sensor. Cuando la brújula se haya inicializado el pitido cesará. La misma tiene una frecuencia de 200 ms entre cada pitido.

Una vez que se inicializó la brújula, empezará a sonar nuevamente el buzzer, esta vez con un intervalo de 1 segundo entre cada pitido, esto se debe a que está esperando a que el GPS se conecte a los satélites. Una vez que el sensor se encuentra conectado y está recibiendo datos deja de sonar el buzzer.

Una vez inizializados la brujula y el GPS, se configura el ángulo inicial del timón, debido a que se introducen datos en grados.

Existe una función que los transforma a ciclos de trabajo en 8 bits para la modulación del ancho de pulso del servomotor, para lo cual se sacó los datos mediante un graduador, variando el ciclo de trabajo del PWM de (0 a 255) hasta tener los ángulos en el que el timón se mueve a babor como a estribor, como se ve en la figura [50.](#page-111-0)

<span id="page-111-0"></span>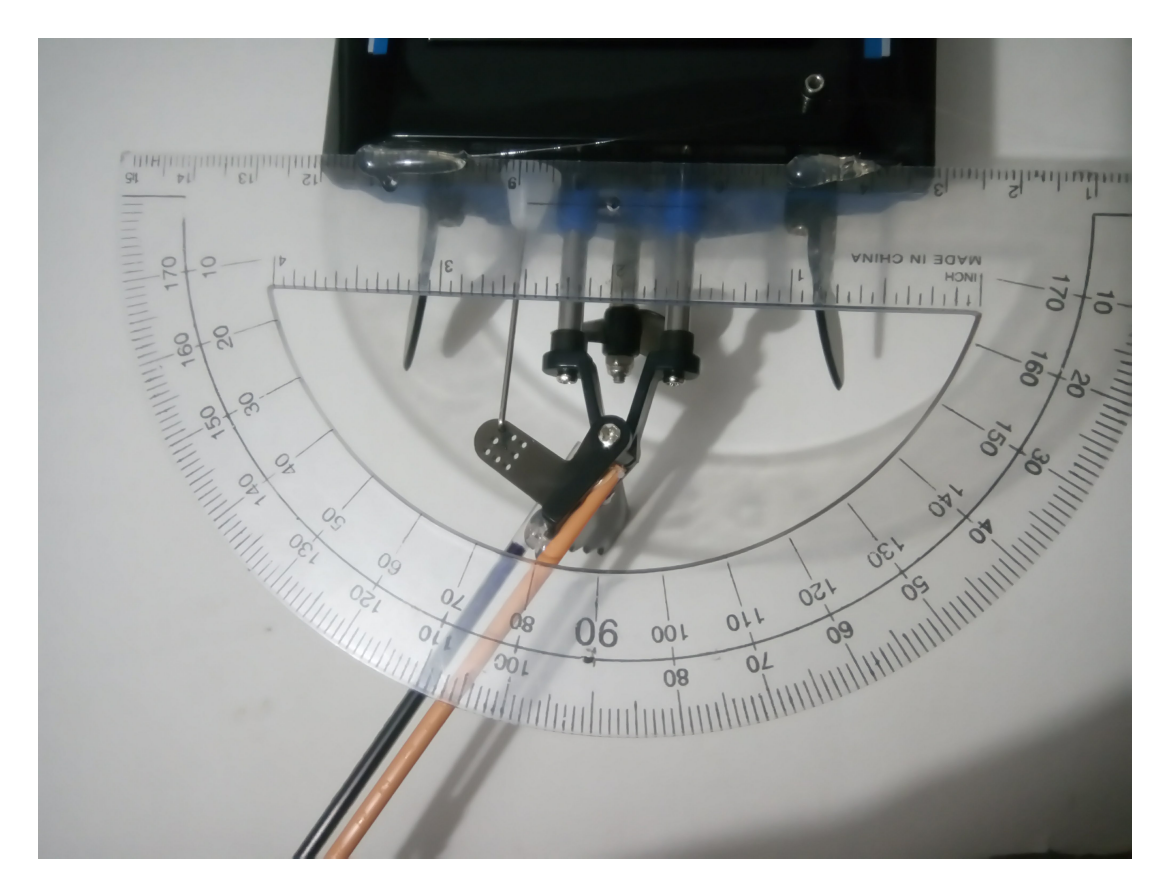

Figura 50. Toma de datos para el timón.

Una vez obtenidos los datos que se encuentran en la tabla [15,](#page-112-0) en la que se observan datos tanto negativos como positivos en el ángulo, debido a que cuando el timón se encontraba en el centro este tomaba una trayectoria recta, por lo cual se asignó el ángulo con valor cero, mientras que valores negativos indicaban que se movía hacia babor y valores positivos indicaban que se mueve hacia estribor.

#### <span id="page-112-0"></span>Tabla 15

Ángulos en PWM para el timón en 8 bits.

| Ángulo $(\theta)$                                    | $-18^{\circ}$ $-12^{\circ}$ $-6^{\circ}$ $0^{\circ}$ $6^{\circ}$ $12^{\circ}$ $18^{\circ}$ |  |  |  |
|------------------------------------------------------|--------------------------------------------------------------------------------------------|--|--|--|
| PWM en 8 bits $(f(\theta))$ 158 138 122 109 96 85 76 |                                                                                            |  |  |  |

Los datos obtenidos no tienen una relación lineal por lo que se sacó la ecuación [3.23](#page-112-1) ,donde θ es el ángulo en grados y f(θ) es el ángulo en ciclo de trabajo para el PWM en 8 bits, la ecuación [3.23,](#page-112-1) permite obtener un valor de PWM con cualquier valor de ángulo, por lo cual, en el programa se le limitaron sus valores máximos y mínimos, para no tener problema en la implementación ya que la embarcación solo permite movimientos de -20 a 20 grados en el timón, por características físicas.

<span id="page-112-1"></span>
$$
f(\theta) = 0.0265 \cdot \theta^2 - 2.25 \cdot \theta + 108.19 \tag{3.23}
$$

En el programa se introdujo la ecuación [3.23,](#page-112-1) como una función para que se utilice cada vez que sea necesario, la cual recibe como parámetro de entrada el ángulo en grados de (-20 a 20) y los transforma a datos en PWM en 8 bits.

Después de tener inicializados los sensores y actuadores, el programa está listo para la navegación, esto se puede observar mediante la hélice, ya que esta empezará a girar.

El loop del programa primero obtendrá las distancias de los sensores láser, si estos datos son menores que 90 cm, ingresará al controlador difuso de evasión de obstáculos, el cual nos entrega un ángulo para el movimiento del timón. Esto se encuentra explicado anteriormente en el diseño.

Si la distancia de colisión es mayor que 90 cm, ingresamos en el ciclo correspondiente al controlador de trayectoria, el cual se actualiza las coordenadas del GPS y se obtiene el punto actual en el que se encuentra ubicado.

Se calcula la distancia y ángulo entre el punto de control y el punto terrestre actual mediante fórmulas geodésicas, que están representadas por las ecuaciones [3.18](#page-87-0) y [3.20.](#page-88-0)

Una vez que se obtienen los datos, calculamos el error de ángulo con respecto al ángulo medido por la brújula. Este se envia al controlador de trayectoria el cual devuelve un ángulo y este se envia al timón de la embarcación, el cual corregirá la trayectoria de la misma. La distancia controlamos si hemos llegado al destino, al comparar si la distancia es menor que dos metros. Si se llega al destino se irá cambiando los puntos de control hasta llegar a la meta. Este proceso dura alrededor de 500 mili segundos por lo que se tiene puesto un ciclo al inicio del programa para mejorar el rendimiento de la embarcación.

Una vez que la distancia entre los dos puntos de control es menor a dos metros éste cambiará de punto de control, así hasta llegar la final. Una vez que se cumplan todos los puntos de control, la embarcación tendrá que llegar al punto de partida y se detendrá.

# 3.10 Ruta de la embarcación.

La ruta ha sido trazada y representada en la figura [51,](#page-114-0) aquí podemos observar los lugares por lo que tendrá que navegar la embarcación. La embarcación tiene cinco puntos de control por los cuales tendrá que pasar. En el algoritmo implementado en el controlador se le ha dado un margen de error de dos metros en cada punto de control. Esto se debe a que el GPS tiene un tiempo de respuesta de un segundo y no siempre se actualiza de manera óptima.

Los puntos han sido ubicados de tal manera que atraviesen un obstáculo propio de la laguna, el cual se encuentra en el centro de la misma. La embarcación puede ser enviada desde cualquier punto de la laguna y al iniciar tendrá que pasar por el primer punto y cumplir su trayectoria.

<span id="page-114-0"></span>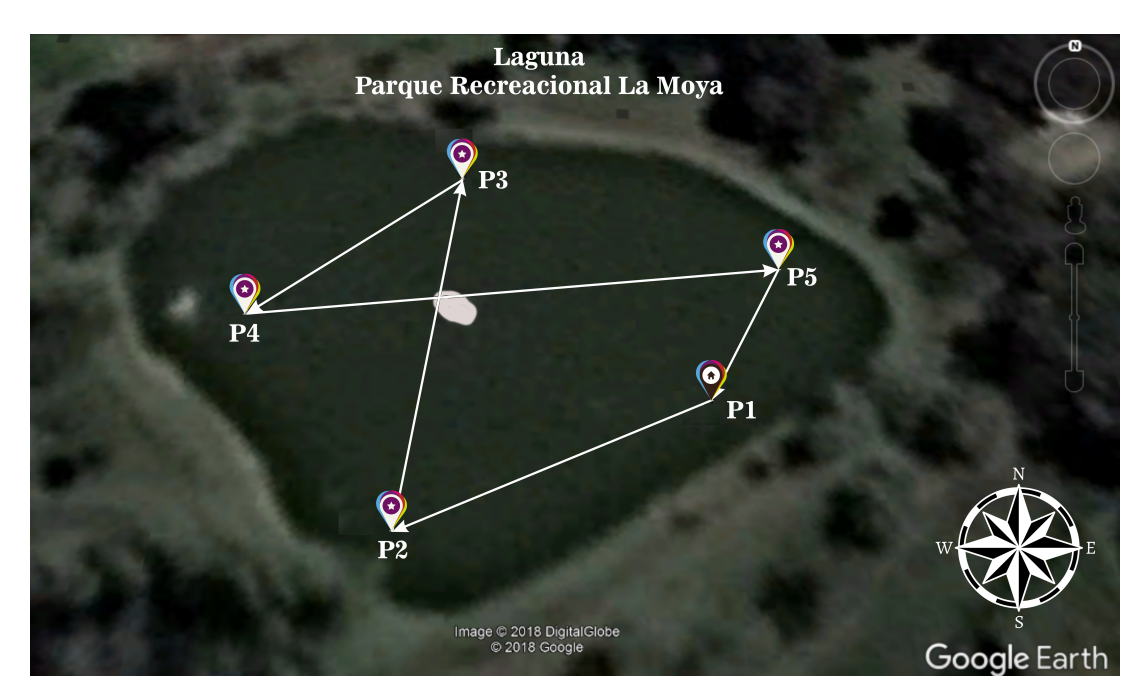

Figura 51. Trayectoria de la embarcación.

Una vez que la embarcación termine todo su recorrido se detendrá por 10 segundos y

seguirá nuevamente la trayectoria, y así de manera repetitiva.

# 3.11 Conclusiones del Capítulo

En este capítulo se denieron las conexiones de los sensores y actuadores al microcontrolador Teensy 3.6, el cual se encarga de procesar los datos de entrada y convertirlos en acciones para la navegación.

Se establecieron los parámetros que fueron necesarios para poder realizar la simulación de la embarcación. Además de los parámetros que se usaron para el diseño de los controladores difusos, y cómo se implementaron todos estos en un programa. Por añadidura se simuló el funcionamiento de cada uno de los controladores difusos de evasión de obstáculos y el seguimiento de trayectoria.

Finalmente se ubicaron todos los sensores y actuadores en la embarcación, además de cargar los algoritmos de los controladores difusos a la tarjeta de desarrollo Tennsy 3.6.

# Capítulo 4

# ANÁLISIS DE DESEMPEÑO DEL CONTROLADOR.

Con el controlador diseñado, simulado e implementado se realizará un análisis de desempeño del controlador. Se cotejaron los datos obtenidos en la simulación con los datos reales del controlador implementado.

Primero analizáremos el controlador de evasión de obstáculos, luego el controlador de trayectoria y nalmente el controlador de velocidad. Se vericó con rangos iguales de entrada en la simulación e implementación, para realizar una comparación.

El algoritmo para la obtención y graficación de los resultados de presenta en el Anexo H, el cual se usó para la obtención de las gráficas y resulados que se encuentran a continuación.

## 4.1 Análisis de resultados.

Para el análisis de resultados vamos a comparar tanto los datos teóricos, que han sido simulados, como los datos reales capturados por el microcontrolador en la implementación.

Se va a obtener el ajuste de los datos reales con los datos simulados, por medio del indice

los datos simulados con los datos implementados.

<span id="page-117-0"></span>
$$
FIT = 1 - \frac{\sqrt{\frac{\sum_{I=1}^{n} (y - y_{mod})^2}{N}}}{\sigma} \tag{4.1}
$$

donde:

 $\sigma$ =desviación estandar.

y=salida real del sistema.

 $y_{mod} =$ salida modelada.

 $N =$ número de muestras.

Para la desviación estandar  $(\sigma)$  se utilizará la siguiente ecuación.

$$
\sigma = \sqrt{\frac{\sum(y - \overline{y})}{N - 1}}\tag{4.2}
$$

donde:

 $\overline{y}$  =promedio de los datos reales del sistema.

Para la obtención de resultados implementados en el microcontrolador se realizó el algoritmo expuesto en el Anexo E, con el cual mediante el monitor serial obtuvimos las respuestas del controlador en un rango de operación.

### 4.1.1 Análisis del controlador de evasión de obstáculos.

En el controlador difuso de evasión de obstáculos se compararon los resultados obtenidos por la simulación con los datos obtenidos de la implementación del controlador. Estos datos se encuentran graficados en la figura [52,](#page-118-0) donde se puede observar que los mismos datos implementados, concuerdan con los datos simulados.

<span id="page-118-0"></span>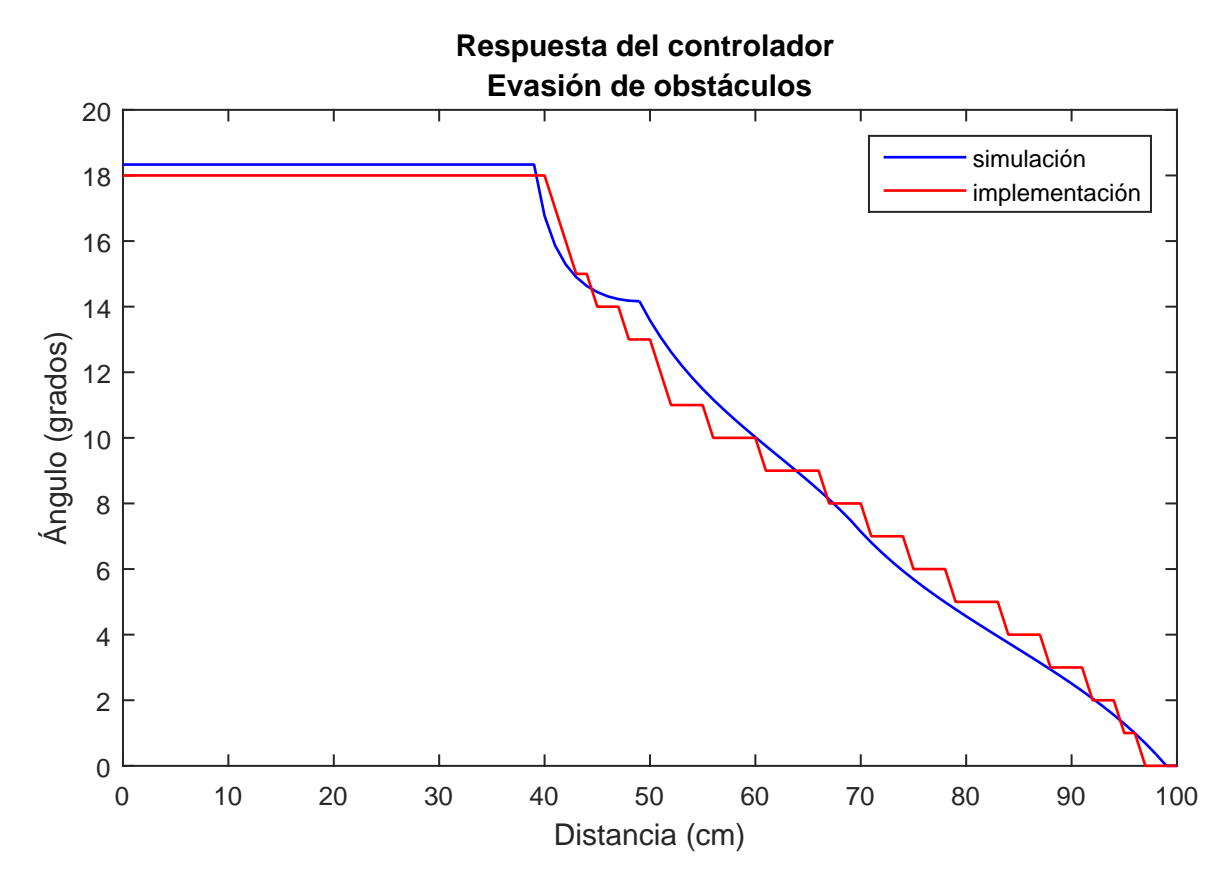

Figura 52. Simulación e implementación del evasor de obstáculos.

Mediante la ecuación [4.1,](#page-117-0) se obtienen el ajuste de 91.28% con lo cual podemos decir que la implementación ha sido correcta y concuerda con los datos teóricos.

El ángulo máximo entre los datos simulados e implementados es de 1.62 grados, con lo cual se puede decir que los datos concuerdan entre sí.

#### 4.1.2 Análisis del controlador de velocidad.

En el controlador difuso de velocidad se compararon los datos obtenidos de la simulación, con los datos obtenidos en la implementación. Estos datos son representados en la figura [53,](#page-119-0) en la cual se puede observar cómo los datos implementados tienen una semejanza con los datos simulados.

<span id="page-119-0"></span>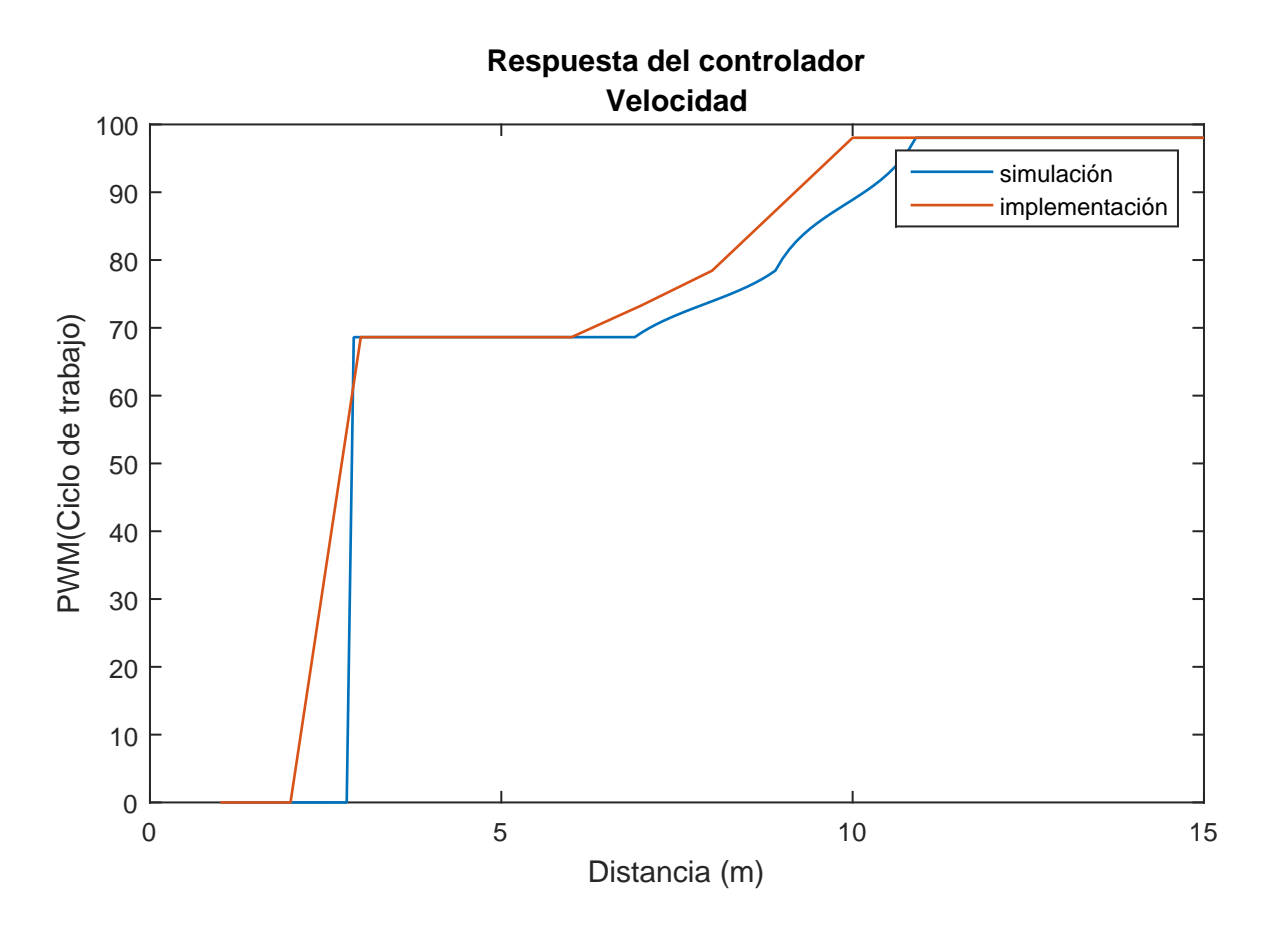

Figura 53. Simulación e implementación del controlador de velocidad.

A la respuesta de este controlador se calculó el ajuste que corresponde a un valor de 78.43% con lo que se validó su desempeño.

El valor máximo entre un gráfico y otro fue de 13.77%, correspondiente al ciclo de trabajo,

que es un valor relativamente bajo, pues los datos reales se ajustan a los datos simulados.

Este controlador se implementó, pero al ver que su utilización no era necesaria, debido a que el GPS necesitaba tiempos de actualización constantes, se decidió poner una velocidad constante. Se modicaron los datos iniciales, como la frecuencia de 20 kHz a 500 Hz, con el objetivo de tener mayor torque en el motor que controla la hélice, ya que la embarcación en un inicio atracaba con suciedades propias de la laguna, como plantas que se encontraban en el agua. El ciclo de trabajo se lo dejó en 25%, lo cual era una velocidad lenta pero era necesario para que el GPS actualice los datos correctamente.

#### 4.1.3 Análisis del controlador de trayectoria.

En el controlador difuso para el seguimiento de trayectoria, se compararon los datos obtenidos de la simulación con los datos reales que entrega el controlador implementado, con lo que se obtuvieron los datos representados de la figura [54,](#page-121-0) en la cual se puede observar como los datos concuerdan entre sí.

Entre los datos de la simulación y los de la implementación, se sacó un ajuste del 98.16%, lo cual valida la respuesta de la implementación.

<span id="page-121-0"></span>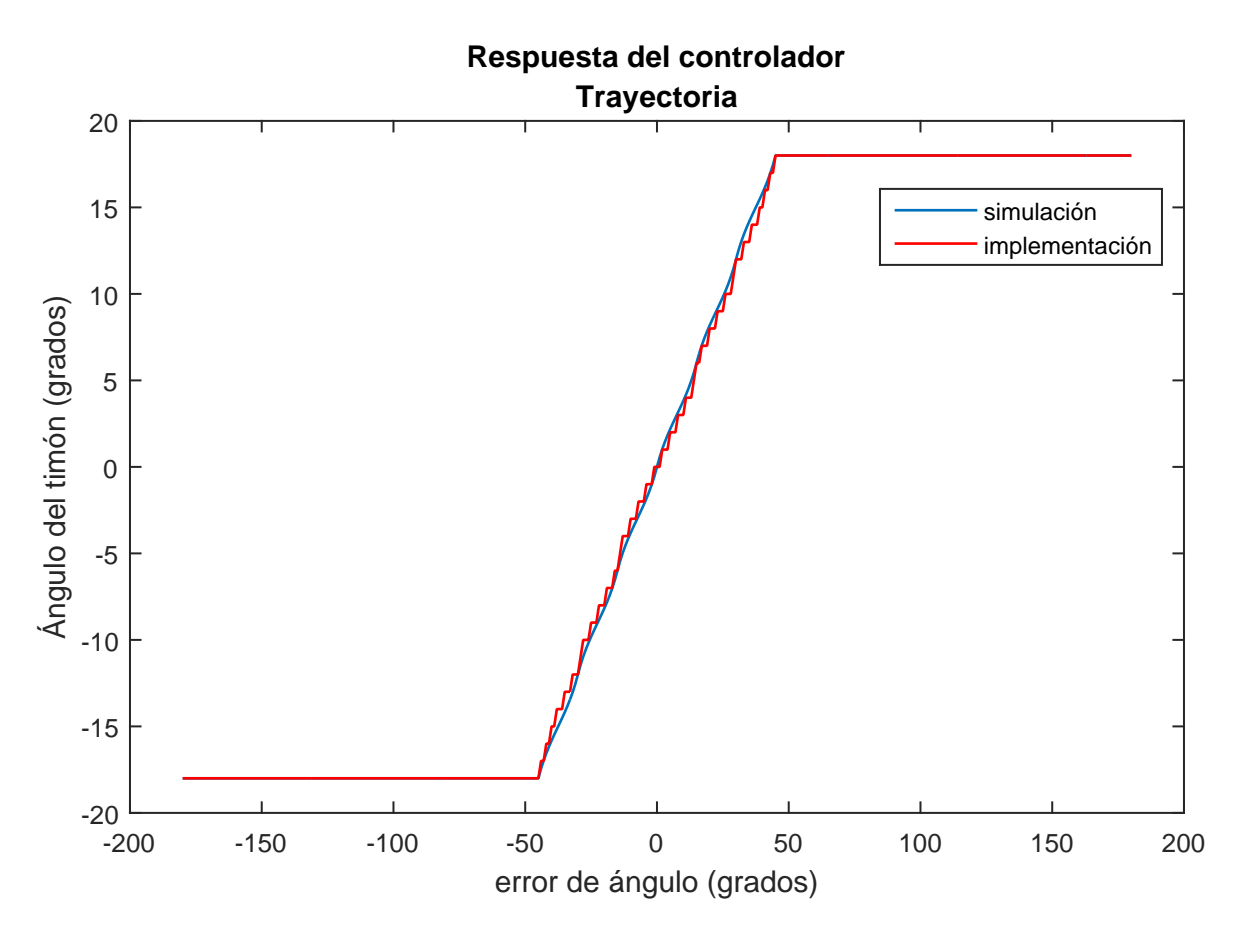

Figura 54. Simulación e implementación del controlador de trayectoria.

La máxima diferencia entre los datos simulados e implementados es de 1.18 grados, con lo que se puede validar su respuesta, ya que es un valor bajo en su rango de trabajo.

## 4.2 Análisis económico.

El proyecto de investigación fue desarrollado en toda su parte electrónica por módulos, debido al poco espacio que se tenía en el interior de la embarcación, estos elementos electrónicos no se pudieron encontrar, en su mayoria los elementos en el país. Se debió comprarlos en la tienda electrónica online Adafruit, pues aquí se obtuvieron la mayoría de materiales más

importantes. Las baterías se obtuvieron en el pais y la embarcación fue comprada en línea.

A continuación se detallará todos los elementos que se usaron y el costo en la tabla [16](#page-122-0) .

# <span id="page-122-0"></span>Tabla 16

Costo de materiales usados.

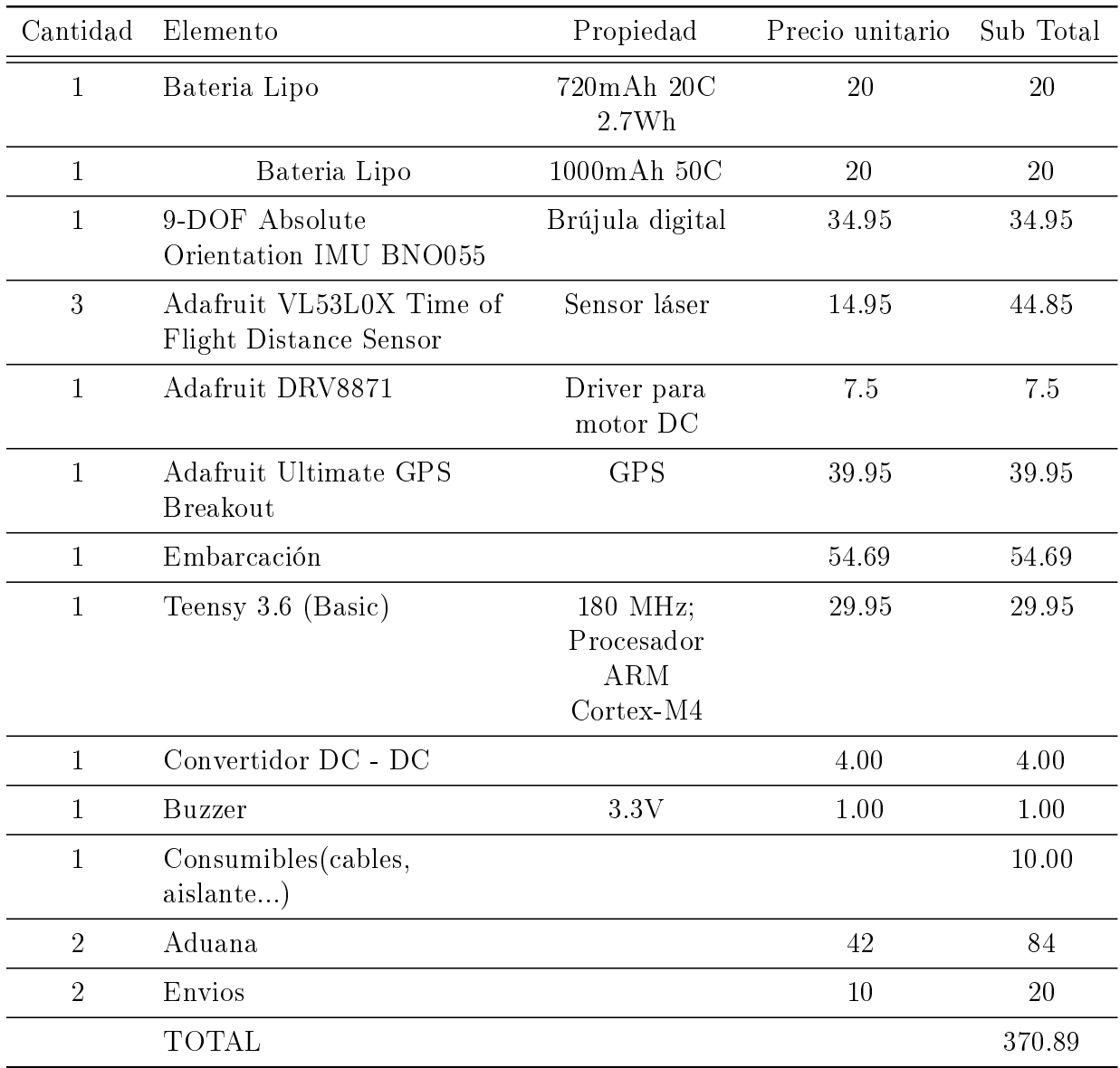

#### 4.3 Pruebas y resultados.

Mediante el puerto microSD de la tarjeta de desarrollo Teensy, la cual fue usada para la implementación de los controladores difusos, se grabaron datos de la ruta que siguió la embarcación. De estos datos se han seleccionado los que no se repetían. De un total de 151 datos, se obtuvieron 49 datos no repetidos, los cuales se los representa en la figura [55](#page-123-0) mediante el software Google Earth pro. Los puntos verdes representan los lugares por donde pasó la embarcación, mientras que las líneas amarrillas representan la trayectoria óptima.

<span id="page-123-0"></span>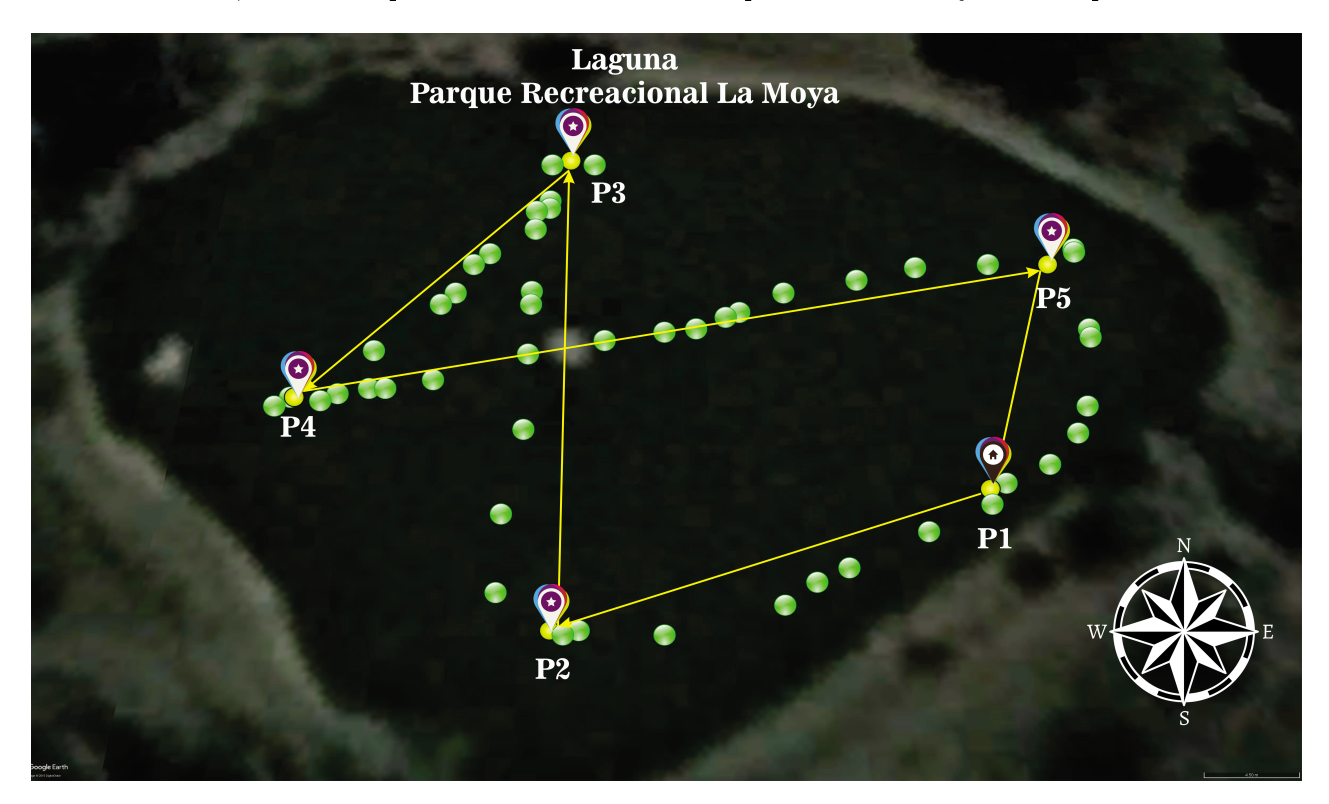

Figura 55. Comparación entre la ruta real del sistema y la simulada.

La embarcación al tener un controlador difuso de evasión de obstáculos, no cumple con la ruta óptima, debido a que la embarcación en su trayectoria se encontró con obstáculos y está los evitó, además de tener un radio de giro en las curvas.

El agua al ser un líquido tiende a moverse mediante el viento, con lo cual se generan olas de pequeño tamaño, estas olas a su vez generán perturbaciones al ambiente de navegación. Esto hace que la embarcación se mueva y no tenga una posición constante, con lo cual en ciertas ocaciones esos movimientos hacen que los sensores de obstáculos capten a las olas como obstáculos.

De la ruta de la figura [55,](#page-123-0) se sacaron los datos de latitud y longitud, para poder discriminar que tanto se ajustan los datos reales con los datos simulados, estos datos se los representó mediante la figura [56,](#page-124-0) en la cual se puede observar que concuerdan de manera aproxímada.

<span id="page-124-0"></span>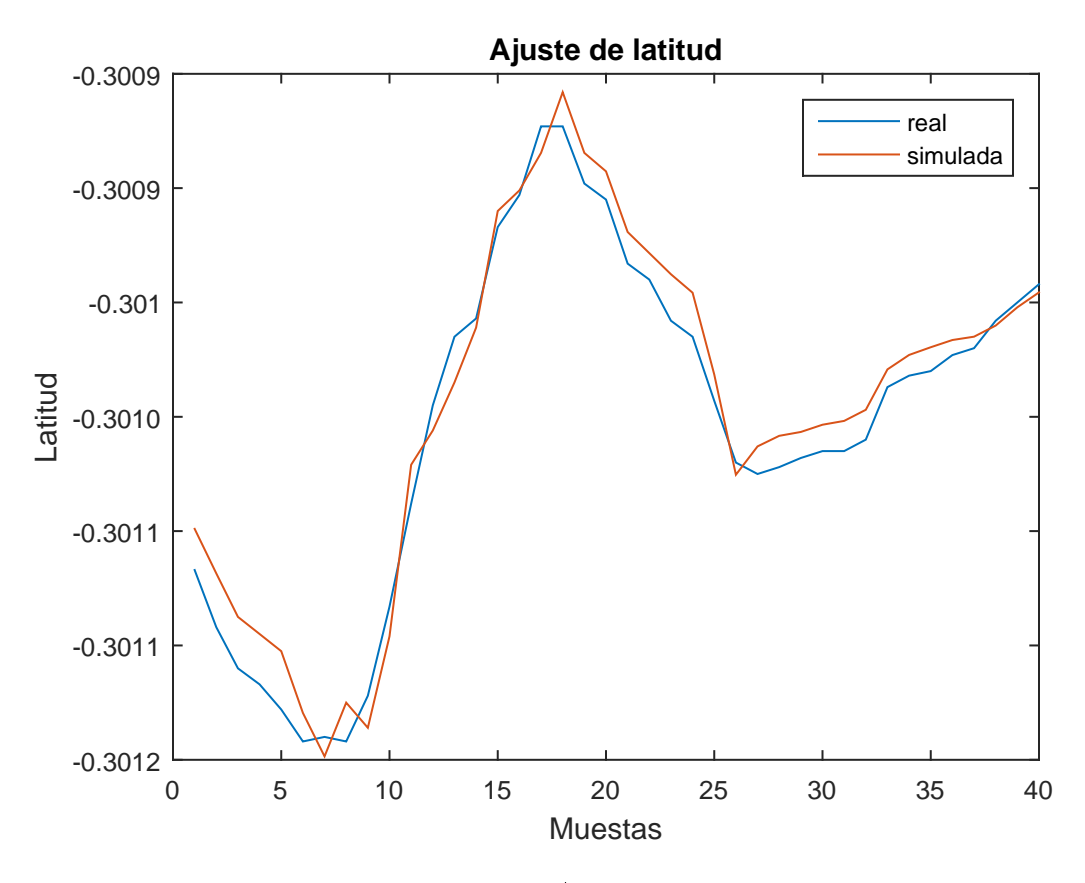

Figura 56. Ajuste de latitud.

Para los datos reales hemos sacado el ajuste 81.95% con respecto a los simulados, con lo

que se puede observar que su valor no es tan alto, debido a que en el ambiente de navegación se encuentran obstáculos y la embarcación nunca podrá seguir la trayectoria dada.

Los datos de longitud de la ruta real se los representó en la figura [57,](#page-125-0) donde se puede ver cómo estos tienen una cierta similitud.

<span id="page-125-0"></span>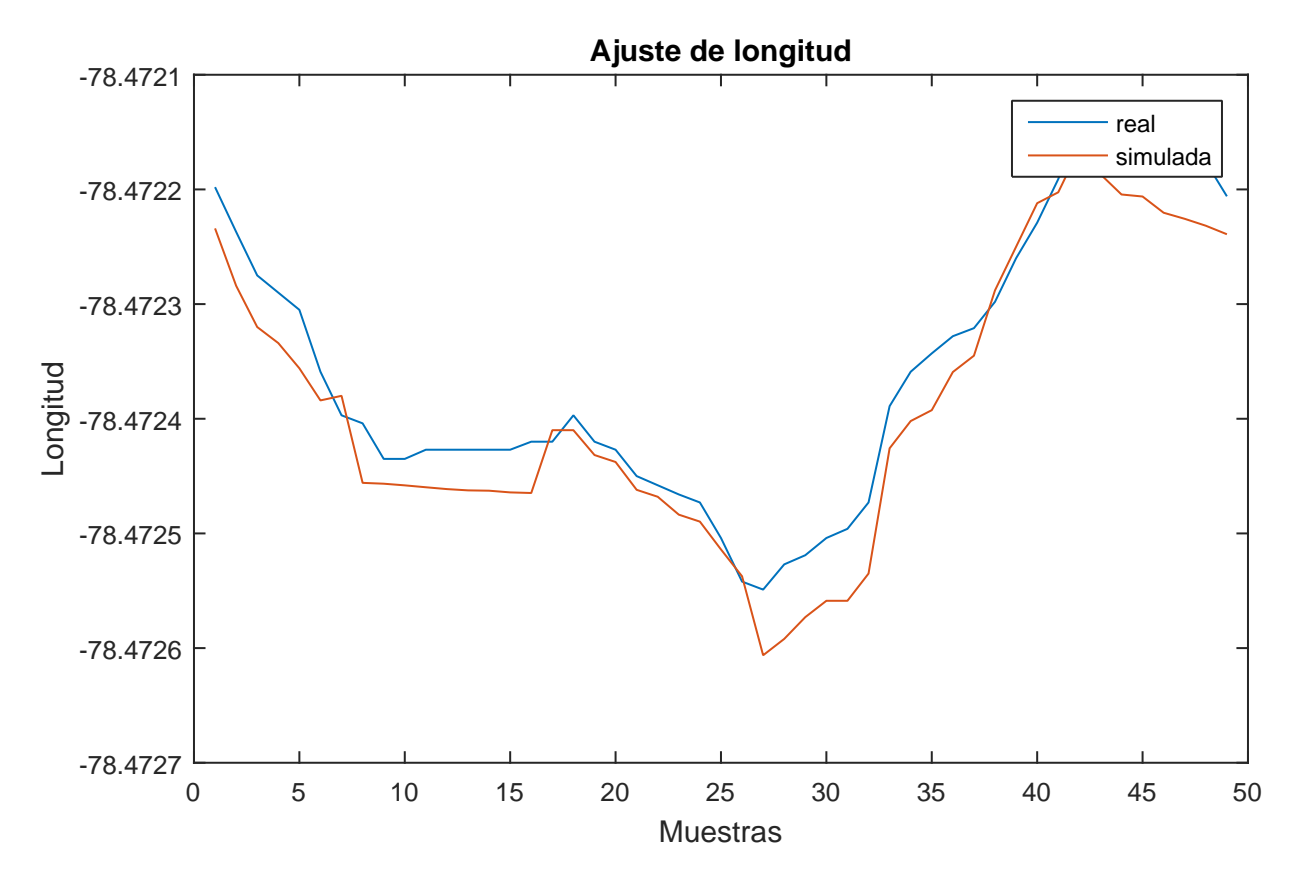

Figura 57. Ajuste longitud.

Los datos reales se los comparó con los datos simulados, con lo que se obtuvo que los datos reales se ajustan con los simulados en un 68.03%. Al igual que la respuesta de latitud no es un valor tan alto, debido a que la embarcación tiene un controlador para evasión de obstáculos y esto tiene prioridad sobre el seguimiento de trayectoria.

La diferencia máxima entre los datos reales y los simulados dió un resultado de 7.48

metros tanto en latitud como en longitud, esto se obtuvo sacando la distancia entre cada punto y después obteniendo su valor máximo, con lo que se puede asumir que en este punto la embarcación evitó un obstáculo y se desvió de su trayectoria.

A pesar de no tener valores de ajuste altos, la embarcación llega a los puntos de destino de manera segura, que es su principal objetivo.

La embarcación fue probada en varias ocasiones y se obtuvieron varios datos, los cuales están representados en la figura [58.](#page-126-0) Aquí se puede observar que existe cierta concordancia entre ellos. Debido a las perturbaciones del medio ambiente de navegación nunca se podrá obtener datos similares.

<span id="page-126-0"></span>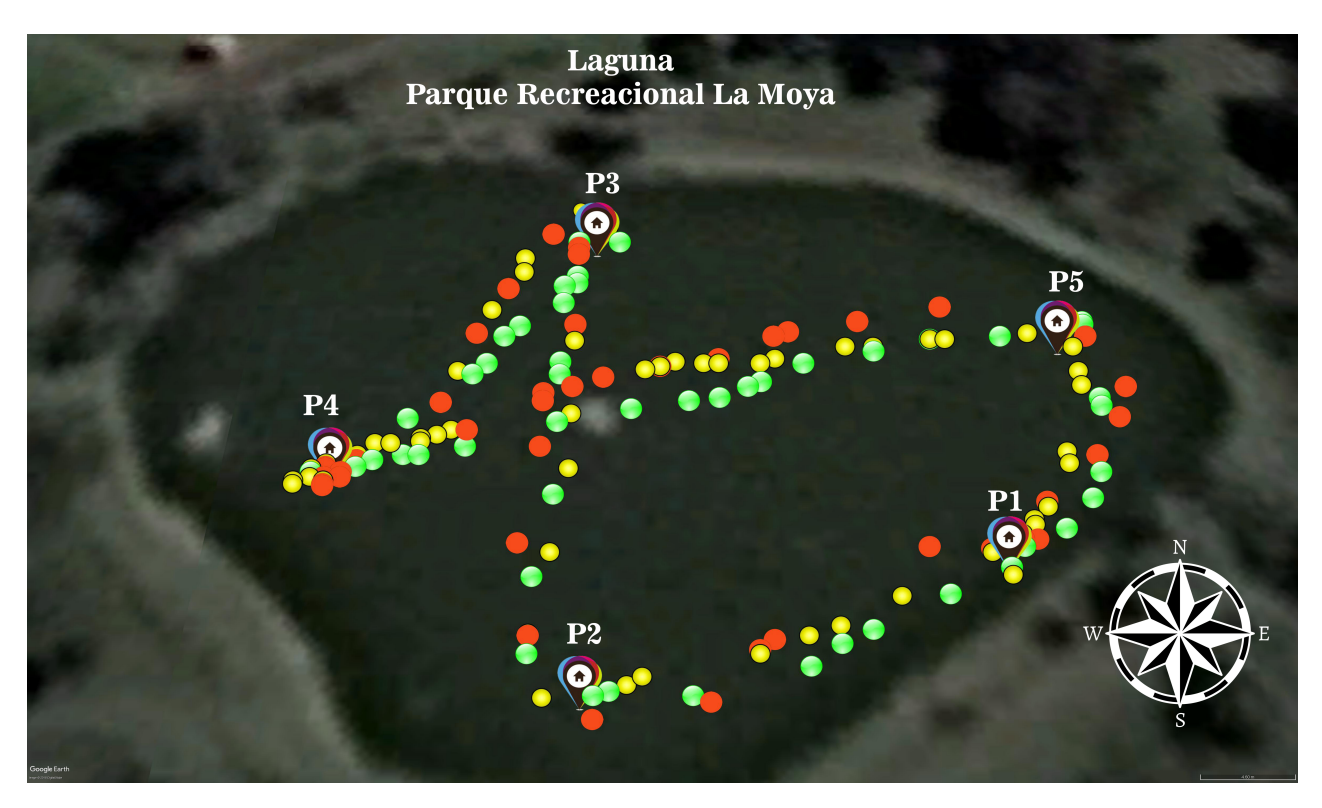

Figura 58. Comparación entre rutas reales de navegación.

A pesar de no seguir nunca la misma trayectoria, la embarcación siempre llega a los

puntos de control y culmina su trayectoria sin ningún choque. En 10 pruebas realizadas a la embarcación con los controladores implementados, solo en una ocación tuvo problemas de atrancamiento, debido a suciedades en la laguna que no pudieron ser detectadas por los sensores debido a su pequeño tamaño y su localización superficial.

#### 4.4 Conclusiones del capítulo

Se han verificado los controladores implementados, comparándolos con los controladores simulados, donde se pudo comprobar que los controladores han sido implementados de manera correcta validando sus resultados con los valores de ajuste obtenidos.

El controlador de velocidad no se lo implementó en la embarcación, ya que no fue necesario, debido al tiempo de muestreo del GPS y se utilizó una velocidad constante para tener una gran cantidad de muestras del mismo.

La embarcación fue probada en varias ocaciones obteniendo datos de su trayectoria para validar su funcionamiento. Tanto en el seguimiento de trayectoria como en la evasión de obstáculos se comprobó de manera visual como la embarcación realizaba las acciones que se plantearon al inicio del proyecto.

Se obtuvieron datos de la trayectoria real de la embarcación, los que fueron graficados y en donde se pudo verificar cómo la embarcación cumplió los objetivos de este proyecto de investigación.

Se probó la embarcación en varias ocasiones obteniendo resultados parecidos, verificando su funcionamiento.

# CONCLUSIONES Y RECOMENDACIONES

#### Conclusiones

La estrategia de control difusa,, presentó una facilidad, ya que no se tuvo que modelar matemáticamente la planta.

Los controladores difusos, tanto para la navegación como para la evasión de obstáculos, presentaron buenos resultados en la simulación y en la implementación.

La embarcación funcionó de manera correcta en un ambiente dinámico, pues al existir viento estas generaban olas, a lo que la embarcación respondió conforme a los parámetros de desempeño del controlador.

Se implementó un controlador difuso, el cual fue capaz de seguir una trayectoria establecida mediante puntos de control mediante GPS y evadiendo obstáculos que se le presentaban.

# Recomendaciones

Al ser un prototipo de pequeño tamaño se recomienda tener obstáculos definidos por el usuario, además de tener en cuenta que el agua nunca permanece en un estado tranquilo ya que la propia embarcación va causando olas debido a su movimiento.

Tener en cuenta qué tipo de obstáculos es capaz de reconocer la embarcación durante su navegación.

Se recomienda impermeabilizar todos los objetos electrónicos que van a tener un contacto con el agua, además de la embarcación.

Los sensores y controlador, ubicarlos en las partes más seguras de la embarcación. En este caso los colocamos en la parte superior del casco, ya que no se pudo tener una embarcación 100% impermeable y filtraba una pequeña cantidad de agua.

Se recomienda usar otro tipo de motor para el movimiento de la propela, ya que el usado en este proyecto consumía una gran cantidad de energía.

# Referencias

Brünner, A. (2006), Trigonometrische zusammenhänge, vereinfachungen, formeln, en Arndt Brünner, URL <http://www.arndt-bruenner.de/mathe/Allgemein/trigsimpl.htm> .

Dea (2018), Motores de dc, en Geekbot electronics.

- Emelyanov, S. (1967), Variable structure control systems, en Nauka, Moscu, URSS.
- Ferrer, A. (2013), Buques automaticos, en Ingeniería marina, Ingeniería marina.
- Fossen (2004), Guidance and control of ocean vehicles, en Jhon Wiley & Sonsn Ldt, URL <https://upcommons.upc.edu/bitstream/handle/2117/93682/TEAC1de6.pdf> .

Garcia, A. (2016), Qué es y como funciona un servomotor?, en Panamahitek.

- GlobalTop. (2011), Fgpmmopa6h gps standalone module data sheet, Techn. Ber., GlobalTop Technology Inc.
- GPS.gov (2015), Sistema de posicionamiento global, en Oficina de Coordinación Nacional de Posicionamiento, Navegación, y Cronometria por Satelite.
- INEGI (2012), Sistema de posicionamiento global (gps), en Instituto Nacional de Estadística y Geografía.
- Kouro, S. y Musalem, R. (2013), Fundación universitaria konrad lorenz, en Departamento de Electrónica, UTFSM.
- Lane, F. C. (1963), The Economic Meaning of the Invention of the Compass, The American Historical Review.
- Lee, S.-M., y otros. (2004), A fuzzy logic for autonomous navigation of marine vehicles satisfying colreg guidelines, en International Journal of Control, Automation, and Systems.
- Levander, O. (2017), Forget Autonomous Cars Autonomous Ships Are Almost Here, IEEE SPECTRUM.
- M. Surekha, y otros.  $(2014)$ , Arm based finshing boat security system, en International journal of innovative research in electrical, electronics, instrumentation and control engineering.
- Obarti, J. (2018), Partes de un barco; conceptos básicos, en OCEANICA nautical learning.
- Ogata, K. (2010), Ingeniería de control moderna, Pearson.
- Pereda, F. J. (2011), Guiado, navegación y control de una flota de barcos autónomos, Tesis de Master, Universidad Complutense de Madrid.
- PJRC (2017), Electronic proyects components available worldwide, Techn. Ber., PJRC, URL [https://www.pjrc.com/store/teensy36.html.](https://www.pjrc.com/store/teensy36.html)

Porto, V. W. (2008), Advances in information processing in oceans, en IEEE.

- Ramakrishnan, S. (2017), *Modern fuzzy control systems and its applications*, en InTech, URL [http://www.umag.cl/biblioteca/tesis/carrasco\\_gomez\\_2004.pdf](http://www.umag.cl/biblioteca/tesis/carrasco_gomez_2004.pdf) .
- Ramos, R. (2008), Simulación en simmechanics de un sistema de control difuso para el robot udlap, Tesis de Master, Escuela de Ingeniería y Ciencias, Universidad de las Americas Puebla.
- Reina, D. (2008), Fundamentos de Matemática Difusa, Tesis de Master, Fundación Universitaria Konrad Lorenz.
- Roca, A. (2011), Control automático de procesos industriales, Ediciones Diaz de Santos.
- Saucedo, J. y Enríquez, A. (2009), Comparación de controladores en un vehiculo acuatico tipo barco, en Asociación de Mexico de Control Automático, URL [https://upcommons.upc.edu/bitstream/handle/2099.1/24699/Memoria%20y%](https://upcommons.upc.edu/bitstream/handle/2099.1/24699/Memoria%20y%20Anexos.pdf?sequence=1&isAllowed=y) [20Anexos.pdf?sequence=1&isAllowed=y.](https://upcommons.upc.edu/bitstream/handle/2099.1/24699/Memoria%20y%20Anexos.pdf?sequence=1&isAllowed=y)
- Sensortec, B. (2016), Bno055 intelligent 9-axis absolute orientation sensor, Techn. Ber., Bosch.
- Shtay, A. D. y Gharib, W. (2009), An intelligent control system for ship collision avoidance, en International Journal of Engineering & Technology.
- STMicroelectronics (2016),  $V1530x$  world smallest time-of-flight ranging and gesture detection sensor, Techn. Ber., STMicroelectronics, URL [https://cdn-learn.adafruit.com/](https://cdn-learn.adafruit.com/assets/assets/000/037/547/original/en.DM00279086.pdf) [assets/assets/000/037/547/original/en.DM00279086.pdf.](https://cdn-learn.adafruit.com/assets/assets/000/037/547/original/en.DM00279086.pdf)

Weintrit, A. y Neumann, T. (2011), Methods and algorithms in navigation: Marine navigation and safety of sea transportation, en CRC Press.